### **Министерство образования и науки Российской Федерации**

федеральное государственное автономное образовательное учреждение

## высшего образования

# **«НАЦИОНАЛЬНЫЙ ИССЛЕДОВАТЕЛЬСКИЙ ТОМСКИЙ ПОЛИТЕХНИЧЕСКИЙ УНИВЕРСИТЕТ»**

Школа: Информационных технологий и робототехники Направление подготовки: 09.04.01 «Информатика и вычислительная техника» Отделение школы (НОЦ): Информационных технологий

# **МАГИСТЕРСКАЯ ДИССЕРТАЦИЯ**

**Тема работы**

### **Разработка генератора музыкальных произведений на основе формата MIDI** УДК 004.4'277.4-043.61

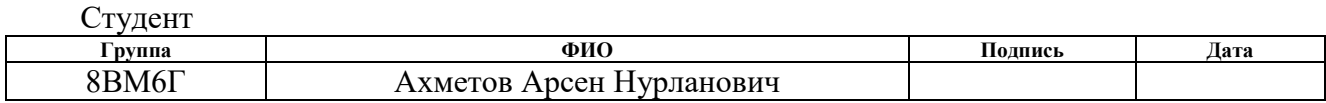

Руководитель

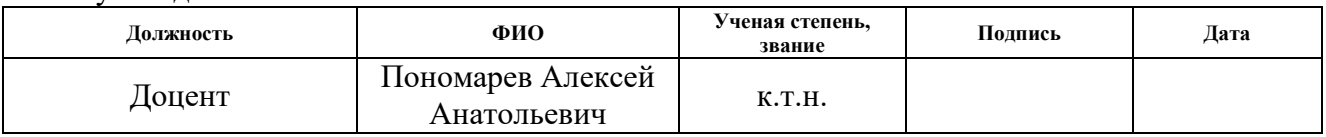

# **КОНСУЛЬТАНТЫ:**

По разделу «Финансовый менеджмент, ресурсоэффективность и ресурсосбережение»

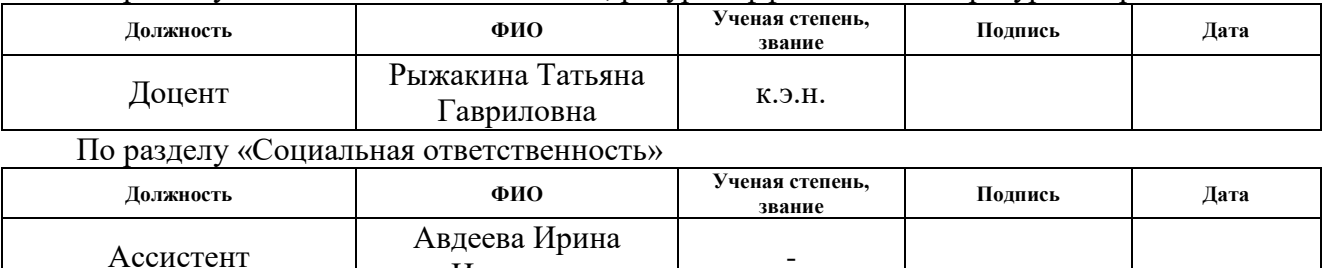

# **ДОПУСТИТЬ К ЗАЩИТЕ:**

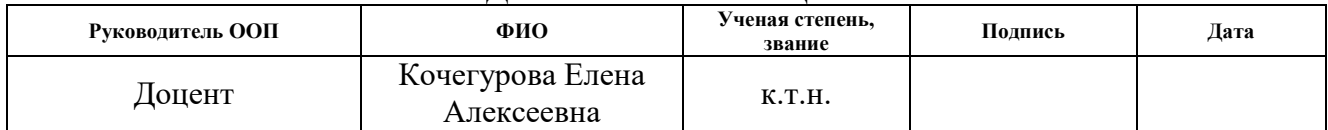

Ивановна

# **Планируемые результаты обучения**

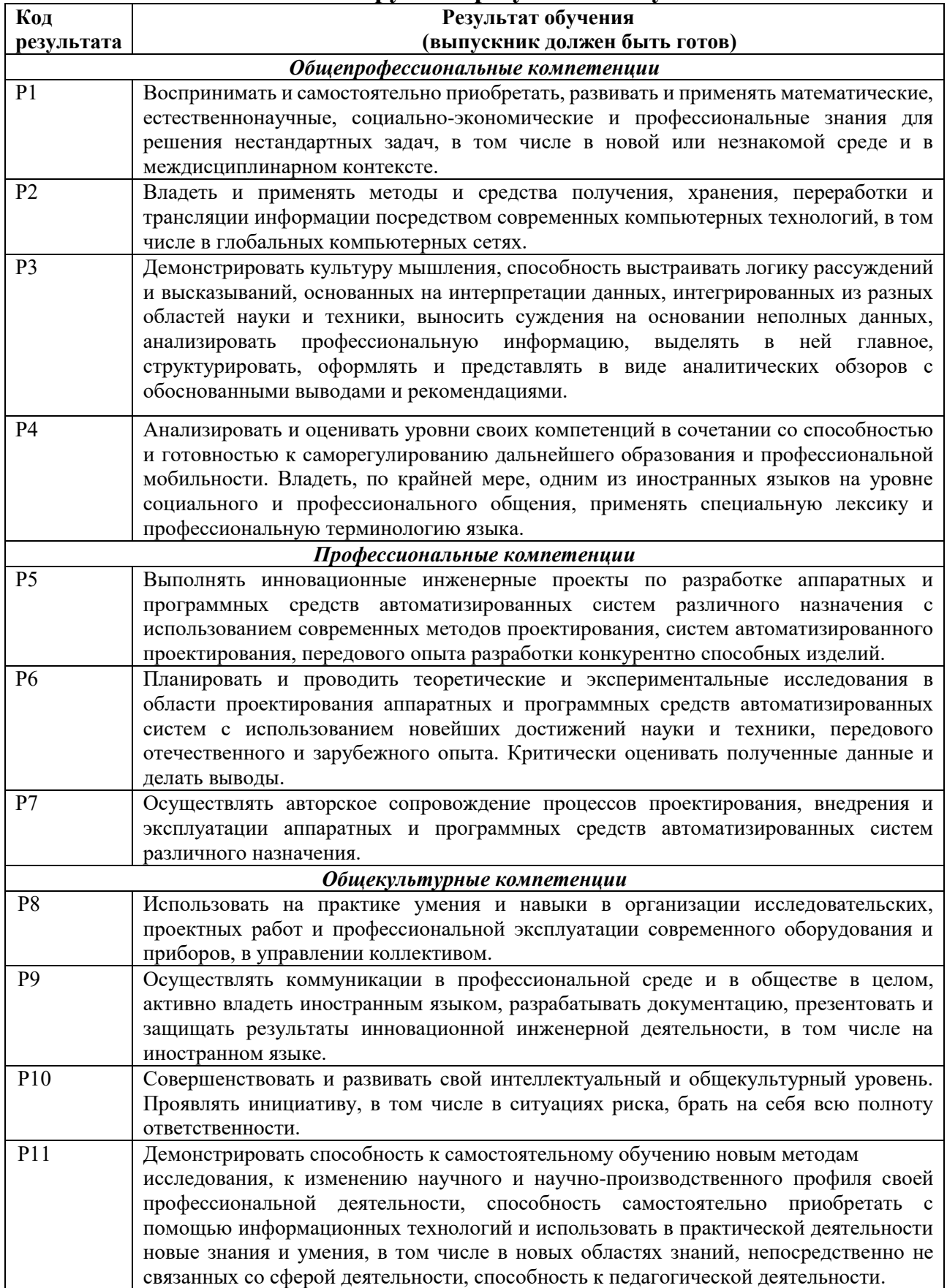

### **Министерство образования и науки Российской Федерации**

федеральное государственное автономное образовательное учреждение

высшего образования

# **«НАЦИОНАЛЬНЫЙ ИССЛЕДОВАТЕЛЬСКИЙ ТОМСКИЙ ПОЛИТЕХНИЧЕСКИЙ УНИВЕРСИТЕТ»**

Школа: Информационных технологий и робототехники

Направление подготовки (специальность) 09.04.01 «Информатика и вычислительная техника»

Отделение школы (НОЦ): Информационных технологий

### УТВЕРЖДАЮ: Руководитель ООП

\_\_\_\_\_ \_\_\_\_\_\_\_ \_\_\_\_\_\_\_\_\_\_\_\_ (Подпись) (Дата) (Ф.И.О.)

### **ЗАДАНИЕ**

#### **на выполнение выпускной квалификационной работы**

В форме:

Магистерской диссертации

(бакалаврской работы, дипломного проекта/работы, магистерской диссертации)

Студенту:

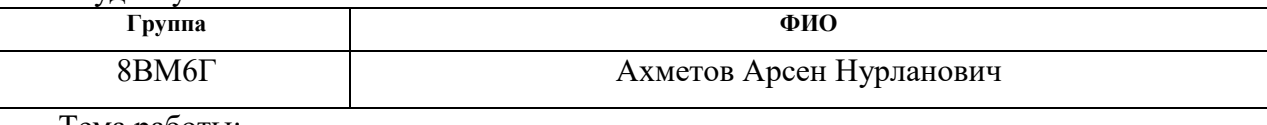

Тема работы:

Разработка генератора музыкальных произведений на основе формата MIDI

Утверждена приказом директора (дата, номер)

Срок сдачи студентом выполненной работы:

### **ТЕХНИЧЕСКОЕ ЗАДАНИЕ:**

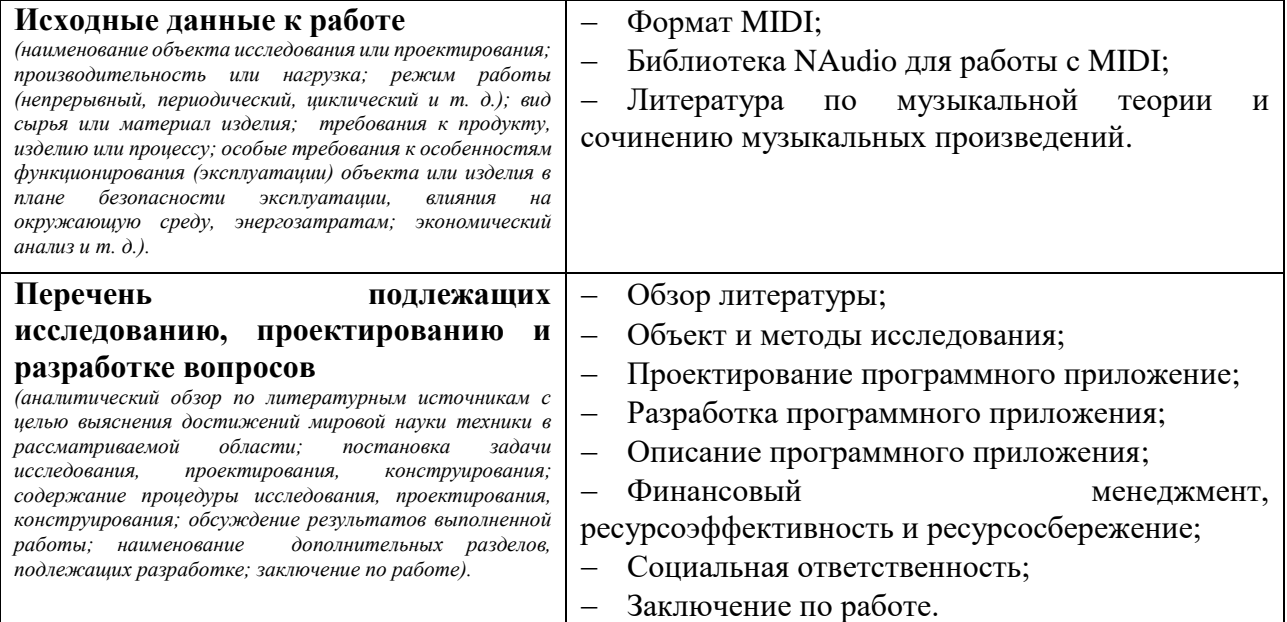

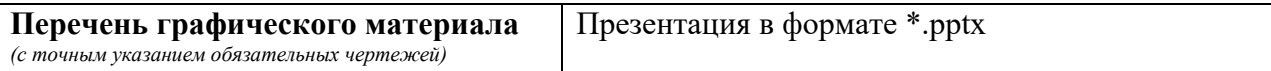

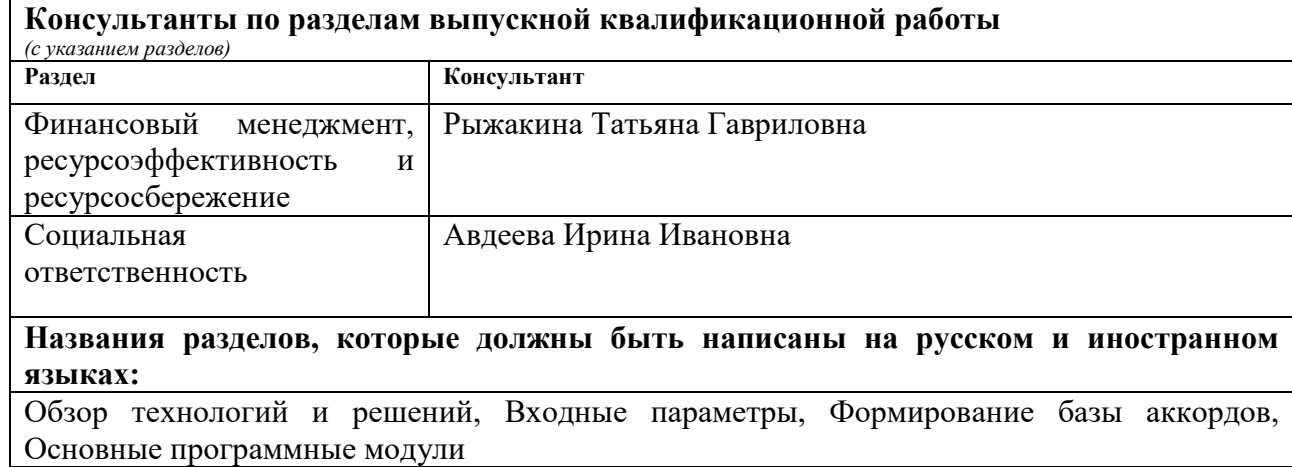

**Дата выдачи задания на выполнение выпускной квалификационной работы по линейному графику**

#### **Задание выдал руководитель:**

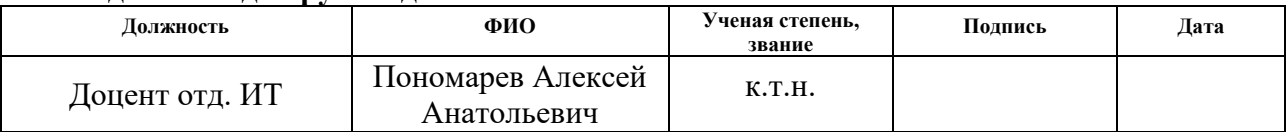

### **Задание принял к исполнению студент:**

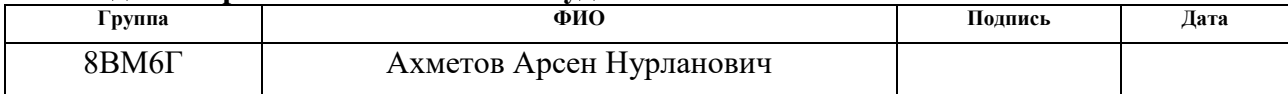

### **Министерство образования и науки Российской Федерации**

федеральное государственное автономное образовательное учреждение высшего образования **«НАЦИОНАЛЬНЫЙ ИССЛЕДОВАТЕЛЬСКИЙ ТОМСКИЙ ПОЛИТЕХНИЧЕСКИЙ УНИВЕРСИТЕТ»**

Школа: Информационных технологий и робототехники Направление подготовки: 09.04.01 «Информатика и вычислительная техника» Уровень образования: Магистратура Отделение школы (НОЦ): Информационных технологий Период выполнения (осенний / весенний семестр 2017/2018 учебного года)

Форма представления работы:

Магистерская диссертация

(бакалаврская работа, дипломный проект/работа, магистерская диссертация)

# **КАЛЕНДАРНЫЙ РЕЙТИНГ-ПЛАН**

**выполнения выпускной квалификационной работы**

Срок сдачи студентом выполненной работы:

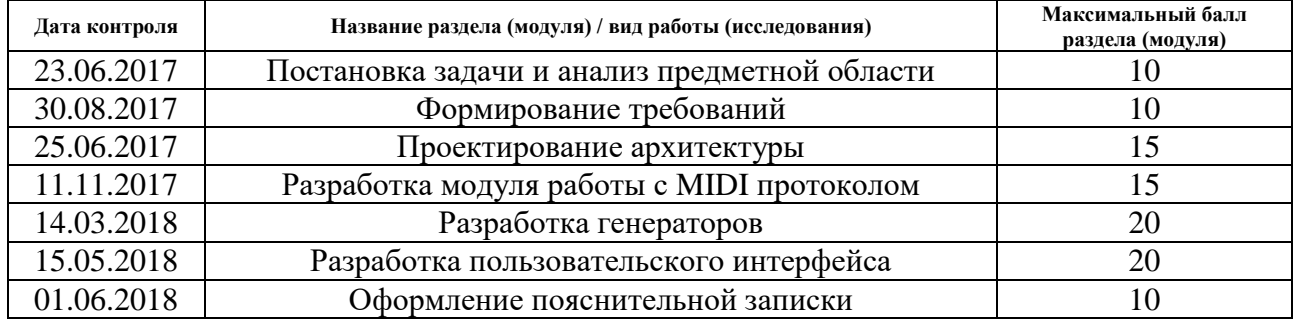

Составил преподаватель:

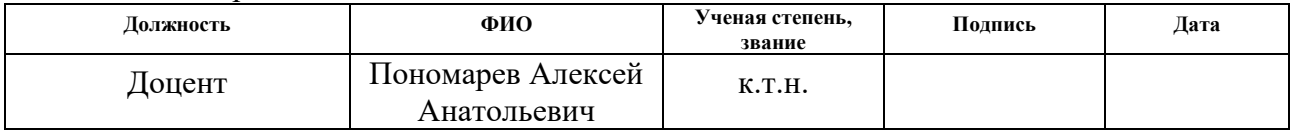

#### **СОГЛАСОВАНО:**

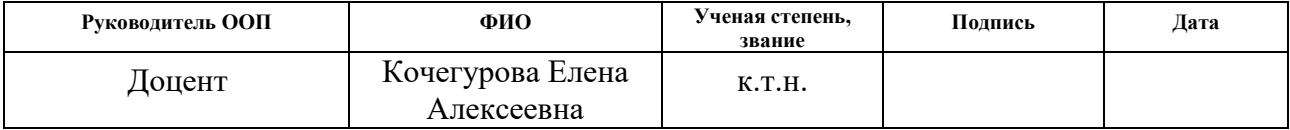

# **ЗАДАНИЕ ДЛЯ РАЗДЕЛА «СОЦИАЛЬНАЯ ОТВЕТСТВЕННОСТЬ»**

Студенту:

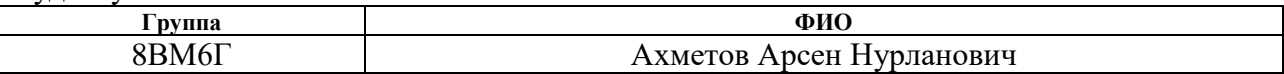

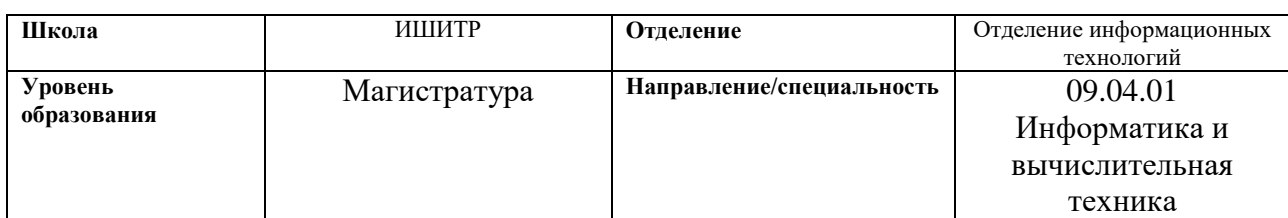

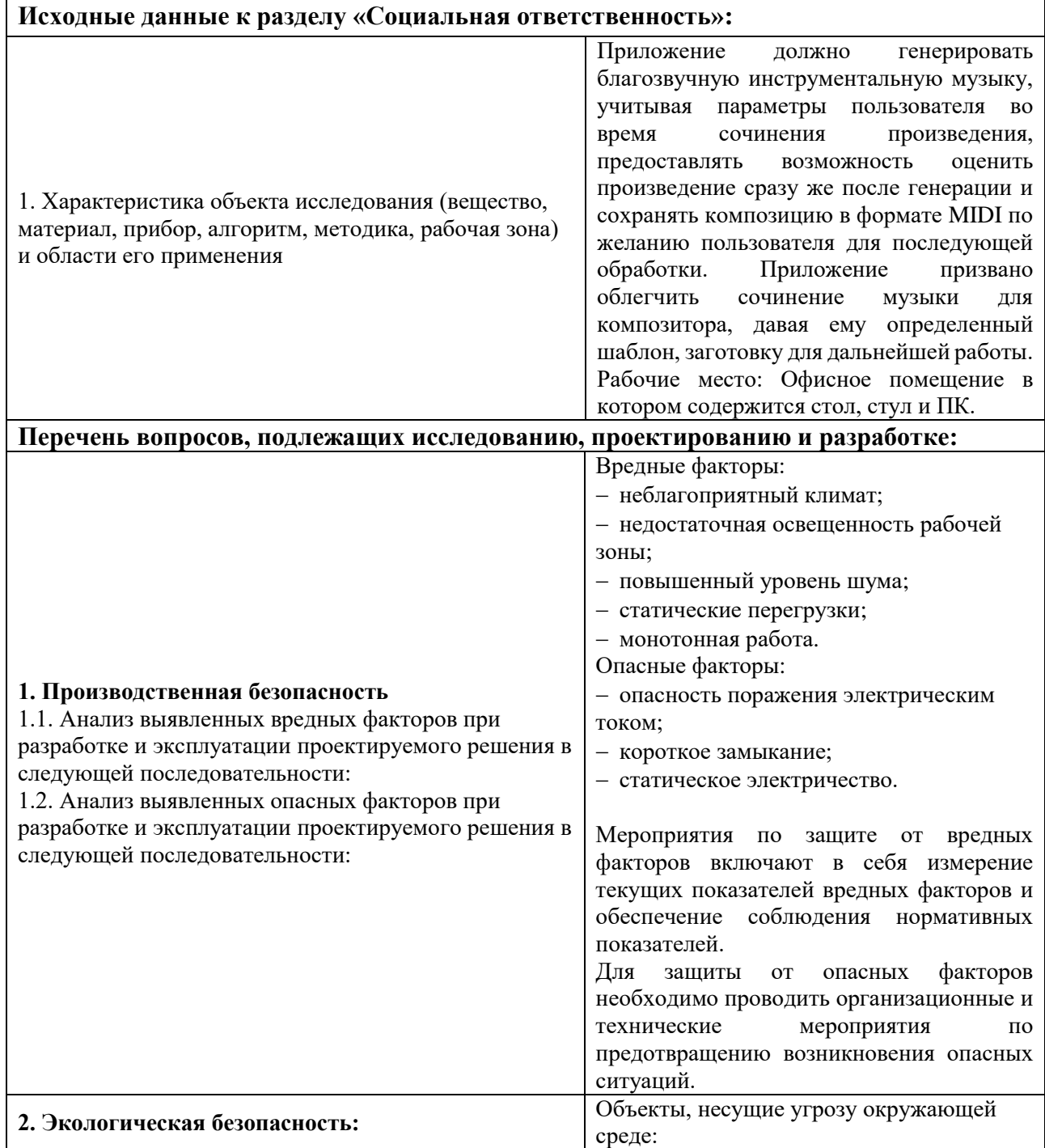

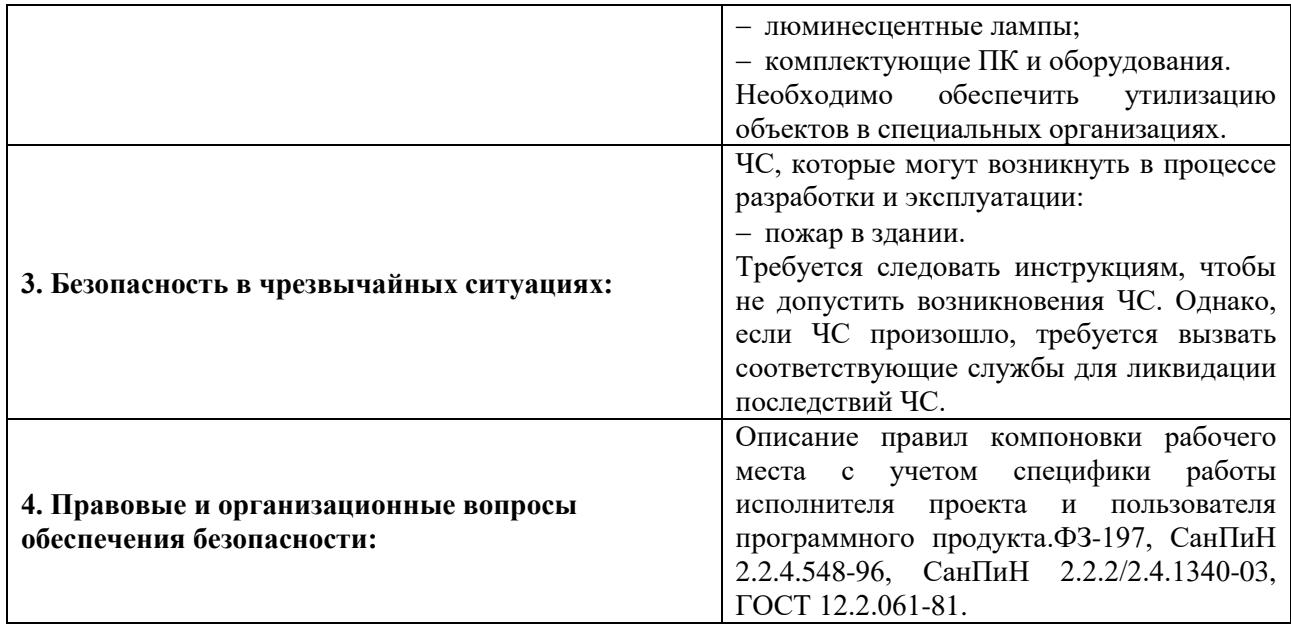

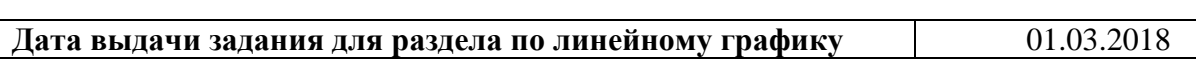

### **Задание выдал консультант:**

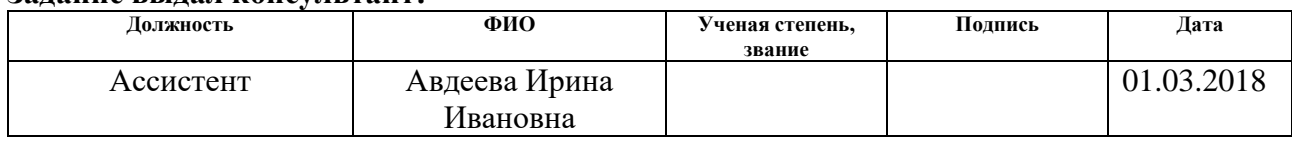

# **Задание принял к исполнению студент:**

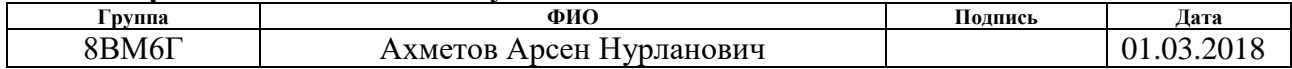

### **ЗАДАНИЕ ДЛЯ РАЗДЕЛА «ФИНАНСОВЫЙ МЕНЕДЖМЕНТ, РЕСУРСОЭФФЕКТИВНОСТЬ И РЕСУРСОСБЕРЕЖЕНИЕ»**

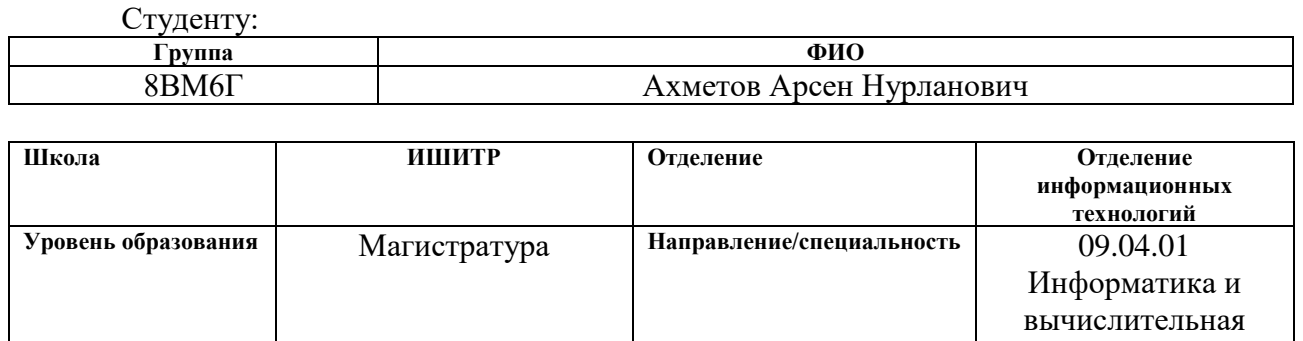

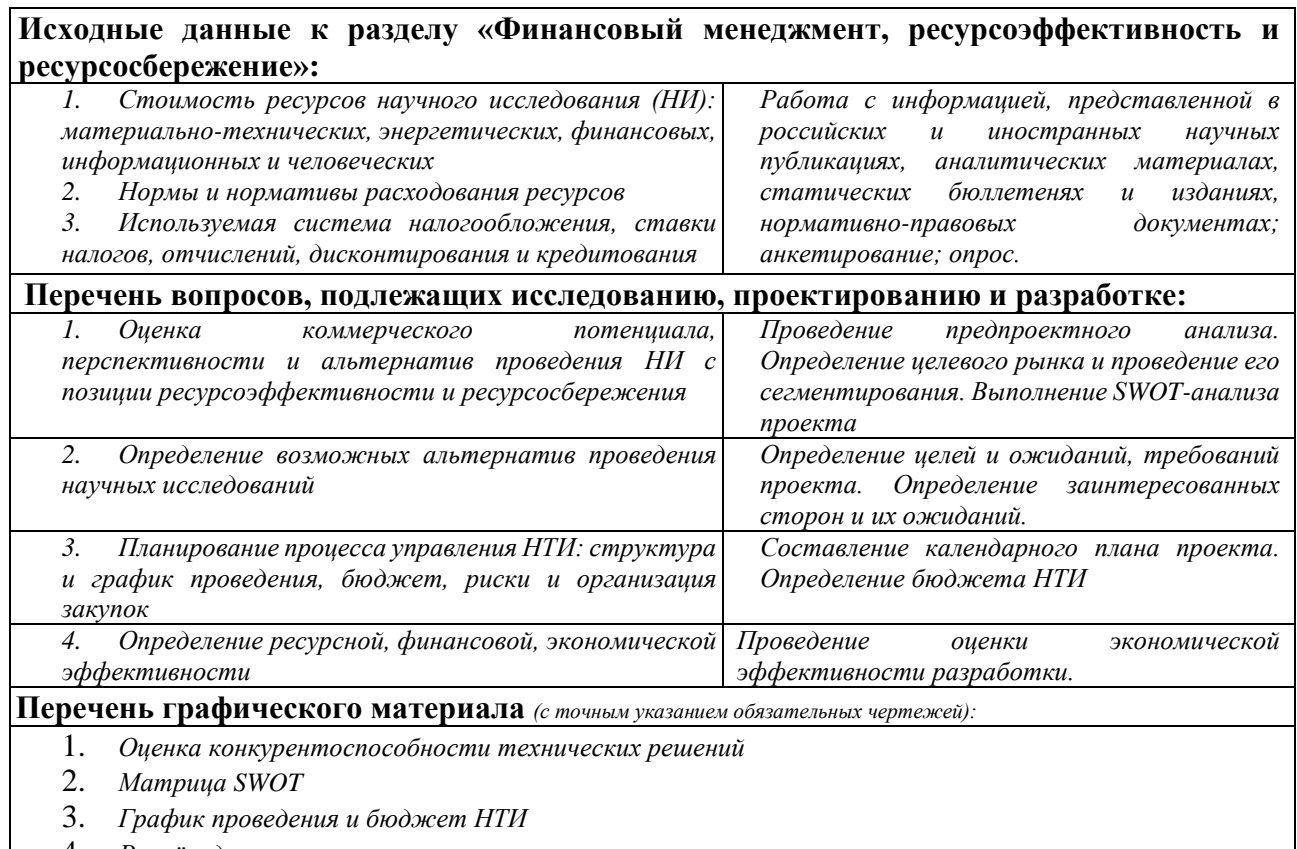

- 4. *Расчёт денежного потока*
- 5. *Оценка ресурсной, финансовой и экономической эффективности НТИ*

### **Дата выдачи задания для раздела по линейному графику** 01.03.2018

техника

#### **Задание выдал консультант:**

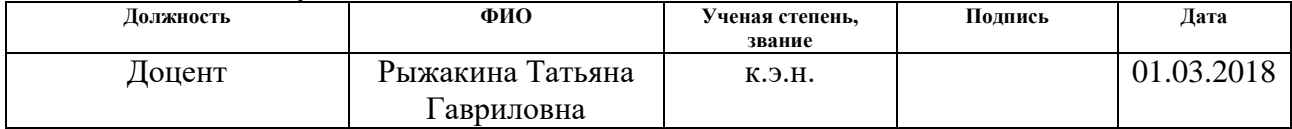

### **Задание принял к исполнению студент:**

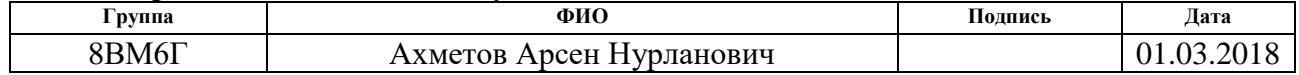

### **РЕФЕРАТ**

Выпускная квалификационная работа 109 с., 30 рис., 28 табл., 21 источников, 5 прил.

Ключевые слова: музыка, MIDI, генерация, алгоритмизация, NAudio, .net,  $c#$ 

Объектом исследования является инструментальная музыка и принципы ее создания. Изучению подлежат правила гармонии в музыкальном произведении, структура произведения, а также правила сочинения различных инструментальных партий.

Цель работы – разработать приложение генерирующее музыкальные произведения на основе формата MIDI.

В процессе разработки был проведен анализ уже существующих решений для обеспечения подобного функционала, были изучены технологии, позволяющие организовать приложение способное генерировать инструментальную музыку на основе формата MIDI.

В результате было разработано приложение, позволяющее создавать музыкальные произведения в соответствии с пользовательскими настройками и сохранять данные произведения в формате MIDI.

Основные конструктивные, технологические и техникоэксплуатационные характеристики: программа разработана на языке программирования C# для платформы WPF с использованием библиотеки NAudio, имеет модульную структуру. Предназначена для работы под управлением ОС Windows 10.

Область применения: создание музыкальных произведений, готовых последующему сведению и мастерингу, для клиентов различных студий звукозаписи и продюсерских центров.

9

# **ОПРЕДЕЛЕНИЯ, ОБОЗНАЧЕНИЯ, СОКРАЩЕНИЯ, НОРМАТИВНЫЕ ССЫЛКИ**

В данной работе применены следующие термины с соответствующими определениями:

MIDI – стандарт цифровой звукозаписи на формат обмена данными между электронными музыкальными инструментами. Данный формат был выбран для возможности дальнейшего корректирования получившейся музыкальной композиции. MIDI-файлы также можно воспроизводить как и любой другой аудио-формат.

Нота в музыке – это графическое обозначение звука музыкального произведения, один из основных символов современной музыкальной нотации. Вариации в изображении ноты, а также сочетания с другими символами позволяют задать такие характеристики обозначаемого нотой звука, как высоту, длительность и порядок исполнения по отношению к другим звукам.

Аккорд – сочетание трёх и более музыкальных звуков разной высоты, взятых одновременно.

Такт – единица музыкального метра, начинающаяся с наиболее сильной доли и заканчивающаяся перед следующей равной ей по силе.

Звуковая петля – фрагмент звуковой или визуальной записи, замкнутый в кольцо (петлю) для его циклического воспроизведения.

Доля (в музыке) – элементарная единица музыкального метра. За эту единицу чаще всего принимается 1 четвертная нота

Семпл, сэмпл – относительно небольшой оцифрованный звуковой фрагмент.

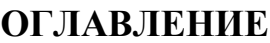

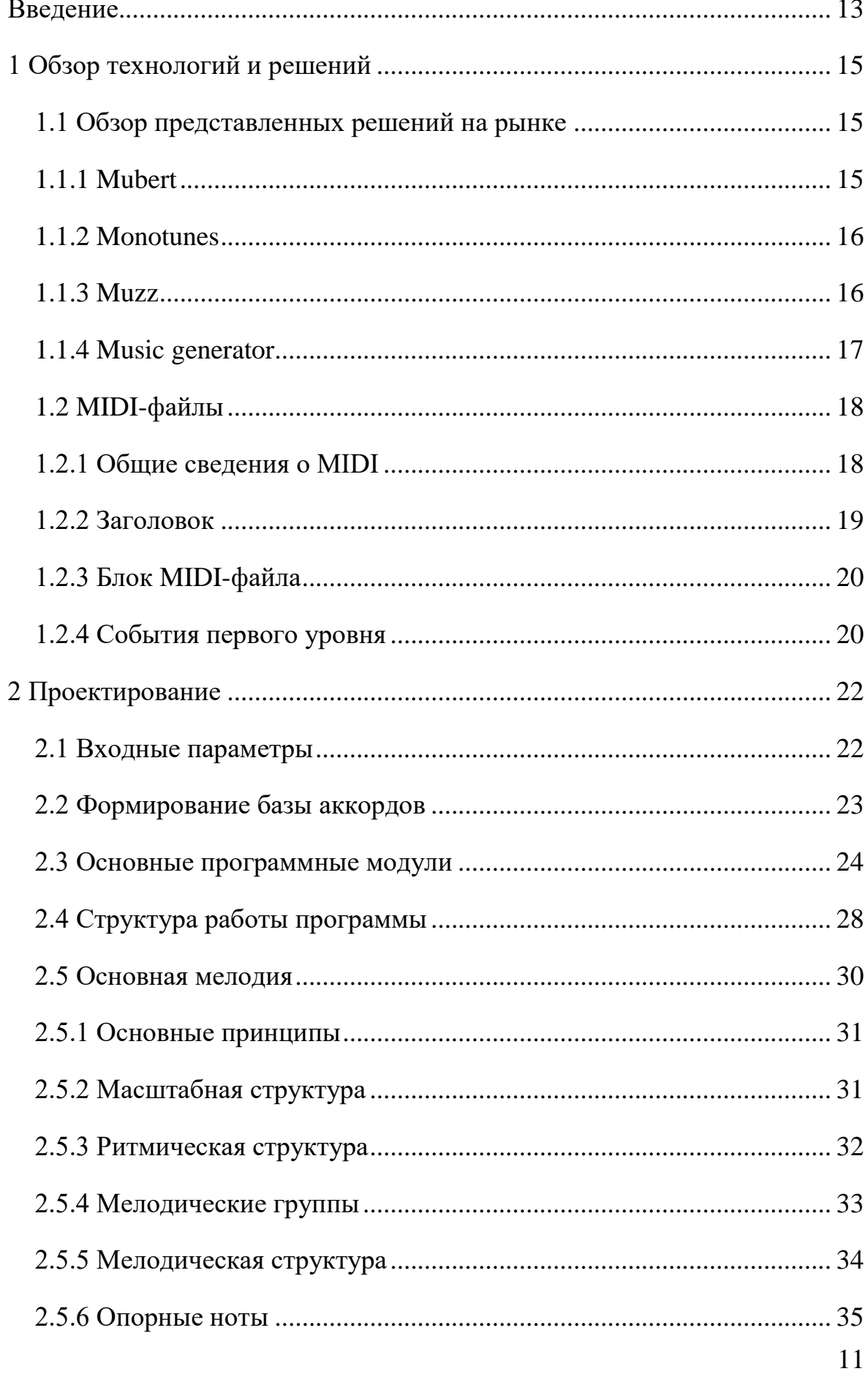

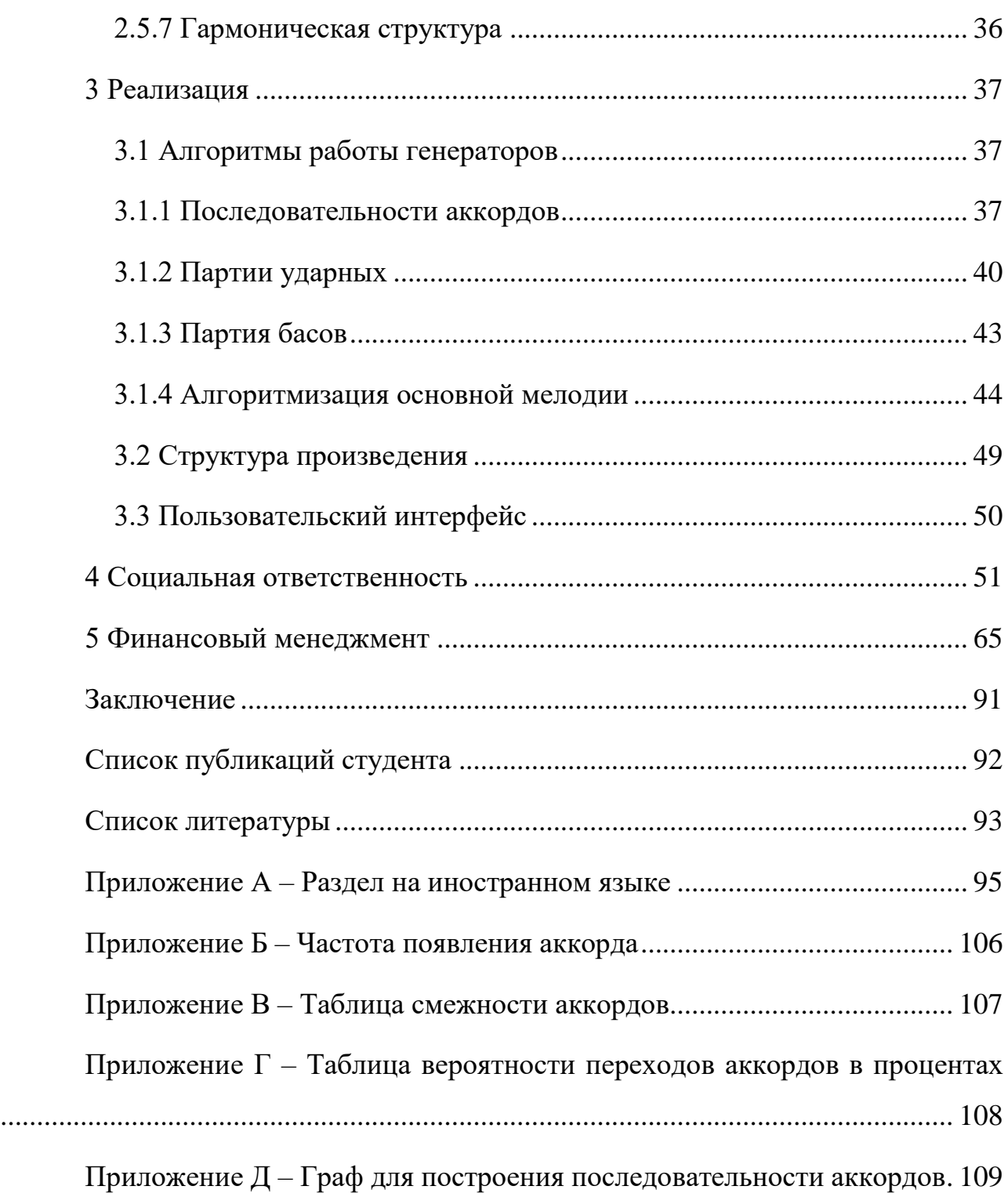

#### **ВВЕДЕНИЕ**

<span id="page-12-0"></span>**Актуальность исследования.** Исторически технологии оказывали огромное влияние на музыку и принципы ее сочинения. Музыкальный жанр развивался вместе с развитием средств его исполнения и сочинения: музыкальных инструментов, законов музыкальной гармонии, а впоследствии и специализированного программного обеспечения, которое могло предоставить первое и облегчить соблюдение второго. Компьютеры на сегодняшний день тесно сплелись с музыкальными инструментами. После изобретения звуковых карт у музыкантов имеется возможность вставлять в них микросхемы с наборами инструментов от любого синтезатора. При помощи программ-секвенсоров можно собственноручно, а также при помощи встроенных механизмов наиграть нужную мелодию или использовать мелодию, которую создал другой человек. Такую возможность предоставляет появившийся в 80-х годах прошлого века формат MIDI. Данный формат позволяет закодировать в цифровой форме такие данные как нажатие клавиш, громкость, тембр, темп, тональность и многое другое. На сегодняшний день аналогов данному протоколу практически нет, т.к. он в удобной форме реализует любой требующийся музыканту функционал.

В связи с этим было решено разработать программное приложение способное генерировать данные события и настройки и выдавать в конечном результате осмысленное музыкальное произведение, которое может быть сохранено в формате MIDI по желанию пользователя.

**Объект исследования и предмет.** Объектом диссертационного исследования является процесс автоматизации сочинения музыкальных произведений.

**Научная новизна.** Автоматическое создание полноценного музыкального произведения – задача трудновыполнимая. Однако автоматизировать данный процесс, тем самым облегчив работу композитора, представляется вполне реальным. На данный момент не существует приложения,

13

которое могло бы перенести на себя часть функций композитора, при этом оставляя возможность последнему доработать получившийся результат.

**Практическая значимость.** Генератор музыкальных произведений призван облегчить сочинение музыки для человека. Приложение не ставит целью создать законченное произведение, готовое для прослушивания другими людьми. Это прежде всего инструмент композитора, дающий ему определенный шаблон, заготовку для дальнейшей работы. Именно для этого программа должна уметь сохранять произведение в MIDI-файл, где пользователь может в той или иной степени подкорректировать отдельные моменты, которые ему не понравились.

**Апробация и внедрение результатов исследования.** Основные результаты диссертационного исследования нашли свое отражение в опубликованной научной работе и представлены в сборнике научных трудов Международной научно-практической конференции «Актуальные вопросы и достижения науки и образования в XXI веке» от 28 февраля 2018 года, проходившей в городе Самара.

# <span id="page-14-0"></span>**1 ОБЗОР ТЕХНОЛОГИЙ И РЕШЕНИЙ**

# **1.1 Обзор представленных решений на рынке**

<span id="page-14-1"></span>Генератор музыкальных произведения является инструментом композитора и призван создавать произведения, учитывая параметры пользователя, а также предоставлять возможность доработки результата для того, чтобы в конечном итоге получить полноценный музыкальных продукт.

Поэтому при обзоре существующих аналогов разрабатываемого приложения следует обратить внимание на следующие критерии:

- Удобство интерфейса;
- Количество пользовательских настроек;
- Возможность сохранения музыки;
- Возможность дальнейшей работы с произведением.

# **1.1.1 Mubert**

<span id="page-14-2"></span>Mubert – онлайн композитор электронной музыки, непрерывно генерирует музыку в реальном времени. Уникальный поток создается алгоритмом на основе законов теории музыки, математики и творческого опыта.

К преимуществам данного сервиса стоит отнести качественную генерацию произведений, простоту интерфейса и широкий спектр генерируемых жанров. Однако пользователь никак не может повлиять на процесс генерации и сохранить получившийся результат.

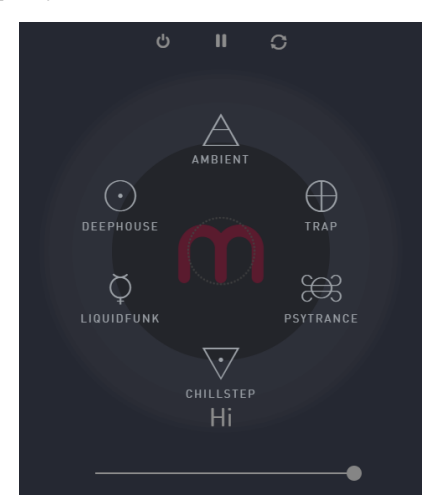

Рисунок  $1 -$ Интерфейс Mubert

## <span id="page-15-0"></span>**1.1.2 Monotunes**

Monotunes – онлайновый любительский музыкальный семплер.

Интерфейс сайта Monotunes состоит из пиксельных картинок, по большей части изображающих человечков. Каждой картинке соответствует простой и короткий восьмибитный семпл. Если нажать на картинку, то запустится циклическое воспроизведение семпла. Если нажать ещё раз - воспроизведение остановится.

В данном случае отсутствует процесс автоматизированной генерации как таковой. Создание произведения сводится к различным комбинациям готовых музыкальных семплов.

Monotunes — онлайн-генератор музыки

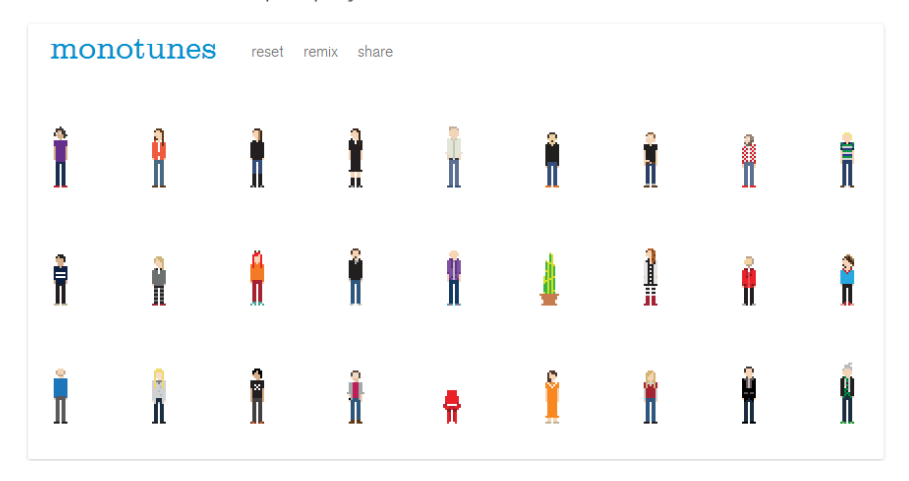

Рисунок  $2 -$ Интерфейс Monotunes

# **1.1.3 Muzz**

<span id="page-15-1"></span>Muzz – автокомпозитор мелодий, desktop-приложение для генерации музыкальных произведений по предварительно заданным пользователем параметрам. Из всех рассматриваемых аналогов Muzz больше всего соответствует заданным критериям. Обладая большим количеством настроек, он позволяет пользователю прямым образом влиять на процесс генерации. Однако, обратной стороной множества настроек является усложнение пользовательского интерфейса. Основа генерации произведения – прогрессия аккордов строго программно задана и являет собой набор готовых прогрессий, одна из которых случайным образом выбирается.

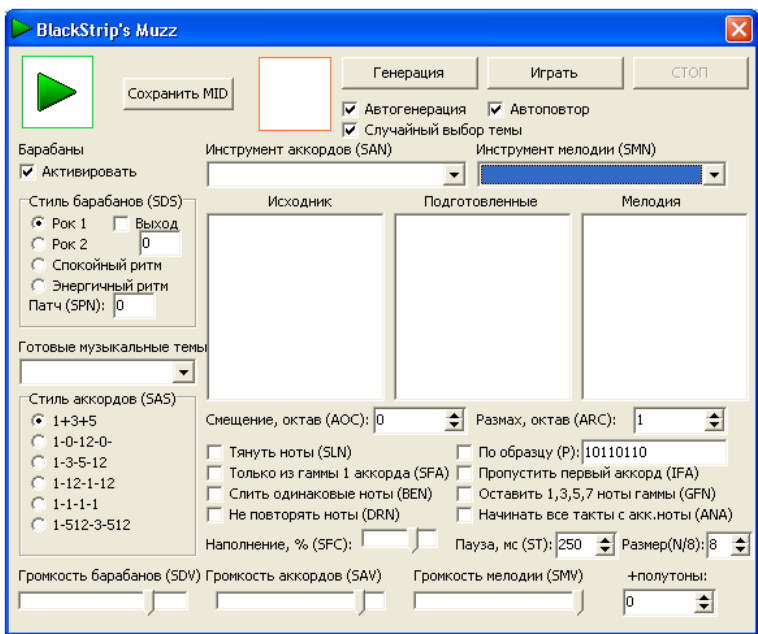

Рисунок 3 - Интерфейс Muzz

# **1.1.4 Music generator**

<span id="page-16-0"></span>Music generator – desktop-приложение для генерации музыкальных произведений по предварительно заданным пользователем параметрам. Приложение в отличие от генератора Muzz, обладая большим количеством настроек, не перегружает пользовательский интерфейс. Однако доработать конечный результат не представляется возможным ввиду отсутствия возможности сохранить результат генерации.

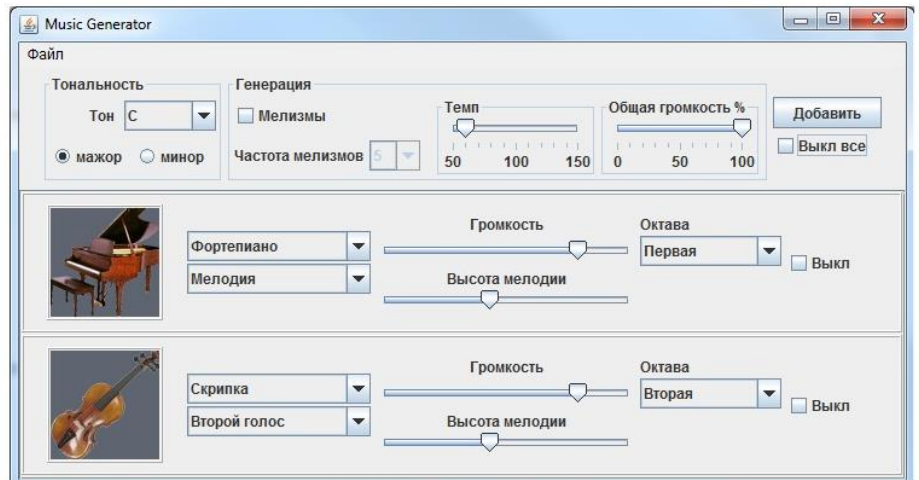

Рисунок  $4 -$ Интерфейс Music generator

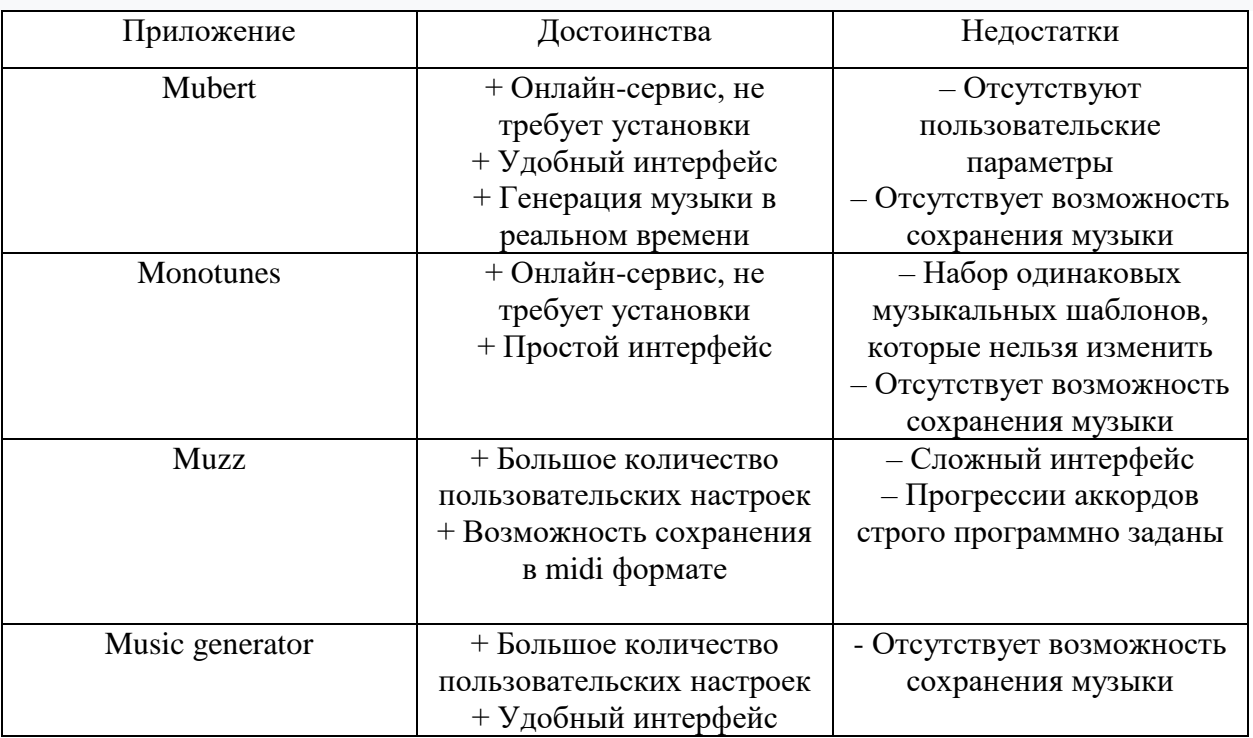

Таблица 1 – Сравнение аналогов

Таким образом, можно увидеть, что на рынке отсутствуют приложения и сервисы обеспечивающие широкий спектр настраиваемых параметров и позволяющие в дальнейшем дорабатывать композицию. Данные возможности может предоставить разрабатываемый генератор.

# <span id="page-17-0"></span>**1.2 MIDI-файлы**

# **1.2.1 Общие сведения о MIDI**

<span id="page-17-1"></span>Многие знакомы с MIDI форматом, или, по крайне мере, о нем наслышаны. В этом формате удобно хранить, например, ноты музыкальных произведений, с возможностью прослушать их. Именно для этой цели, чаще всего, MIDI и используется в современном мире.

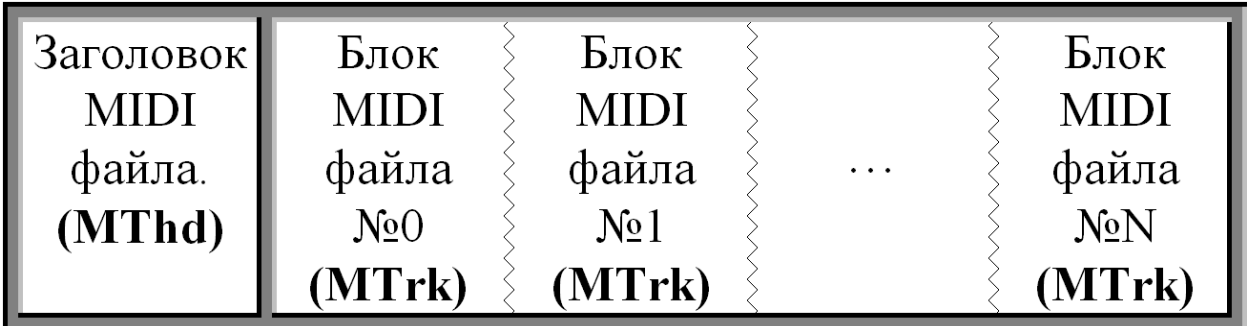

Рисунок 5 – Структура MIDI-файла

Как видно из рисунка 5, MIDI файл состоит из:

 заголовка файла (он начинается с четырех символов, составляющих слово MThd);

блоков файла (начинающихся с символов MTrk).

# <span id="page-18-0"></span>**1.2.2 Заголовок**

На рисунке 6 показана структура заголовка MIDI-файла.

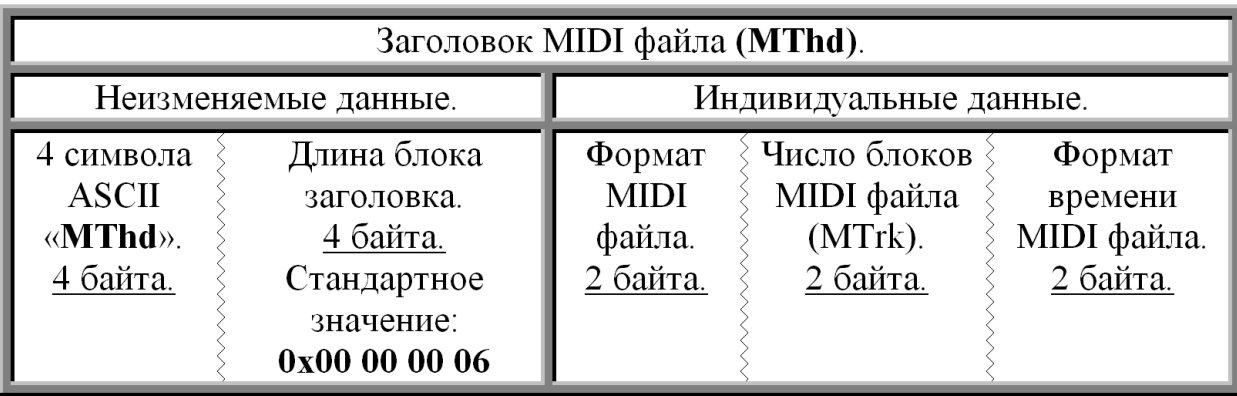

Рисунок 6 - Заголовок MIDI-файла

Стандартные значения – заголовке присутствуют ячейки, значения которых одинаковы для всех MIDI файлов.

1. Надпись заголовка «MThd». Данный параметр позволяет однозначно сказать, что перед нами блок заголовка.

2. Размер индивидуальных параметров файла в блоке заголовка. Так как в заголовке всегда присутствуют 3 индивидуальных параметра, каждый из которых занимает по 2 байта - то общая длинна блока заголовка (без учета надписи «MThd» и четырех байт самого размера) составляет 6 байт.

Индивидуальные параметры.

1. Формат MIDI файла. Наиболее распространены форматы 0 и 1. Данный параметр показывает, как упакованы события, в данном случае, нажатия/отпускание клавиш. Если перед нами формат 0, вся полезная информация обо всех каналах (которых может быть до 16) расположена в одном блоке MTrk. Если же перед нами формат 1, то каждый канал имеет свой собственный блок MTrk.

2. Число блоков MIDI файла (MTrk). В данной ячейке содержится информация о том, сколько блоков содержится в MIDI файле. Данный параметр актуален лишь для формата 1, т.к. в формате 0 блок всегда 1.

3. Формат времени MIDI файла. В MIDI файле счет идет не секундами, а «тиками». Существует «музыкальный способ», когда значение нашего параметра показывает, сколько «тиков» приходится на музыкальную четверть и «абсолютный способ», показывающий количество «тиков» в SMPTE блоке. Наиболее распространен первый способ, процент MIDI-файлов, пользующихся вторым крайне мал.

# **1.2.3 Блок MIDI-файла**

<span id="page-19-0"></span>После просмотра структуры заголовка файла, следует приступить к рассмотрению структуры блока.

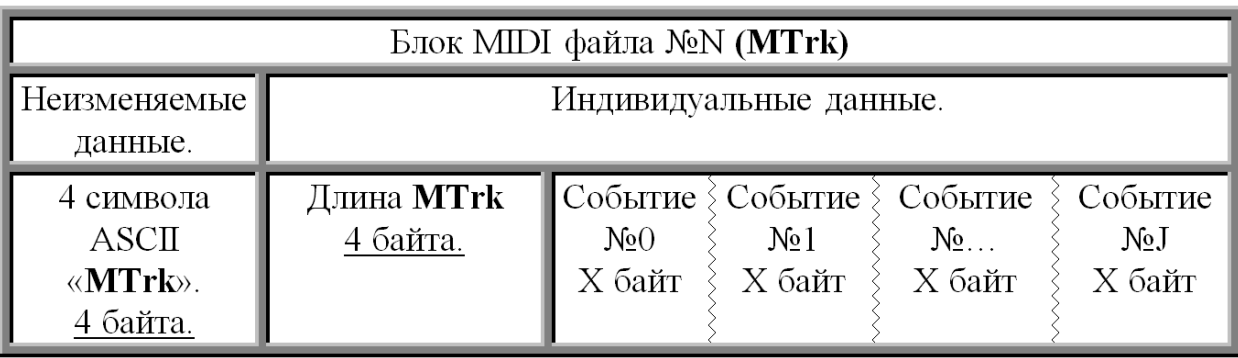

Рисунок 7 – Блок MIDI-файла

Блок состоит из:

 четырех символов, составляющих слово MTrk. Это указатель того, что перед нами MIDI блок;

 длины блока, записанной с помощью четырех байт. В длину блока не входят первые 8 байт (MTrk + 4 байта длины);

 событий, составляющих основное содержимое как MTrk блока, так и всего MIDI-файла [\[1\]](#page-92-1).

# **1.2.4 События первого уровня**

<span id="page-19-1"></span>MIDI-событие – это инструкция, управляющая аспектом работы принимающего устройства. События состоят из комбинаций байтов, в которых

на устройство поступают определенные параметры. В качестве приемников служат любые студийные и музыкальные инструменты с поддержкой MIDI: синтезаторы, MIDI-клавиатуры, электропианино, электророяли, электронные ударные, диджейские консоли [\[2\]](#page-92-2).

При генерации музыкальных произведений будет использоваться основной и самый распространённый вид событий – событие первого уровня. Данное событие обозначает такие действия как нажатие или отжатие клавиши, номер ноты которую нужно воспроизвести, сила касания и прочее.

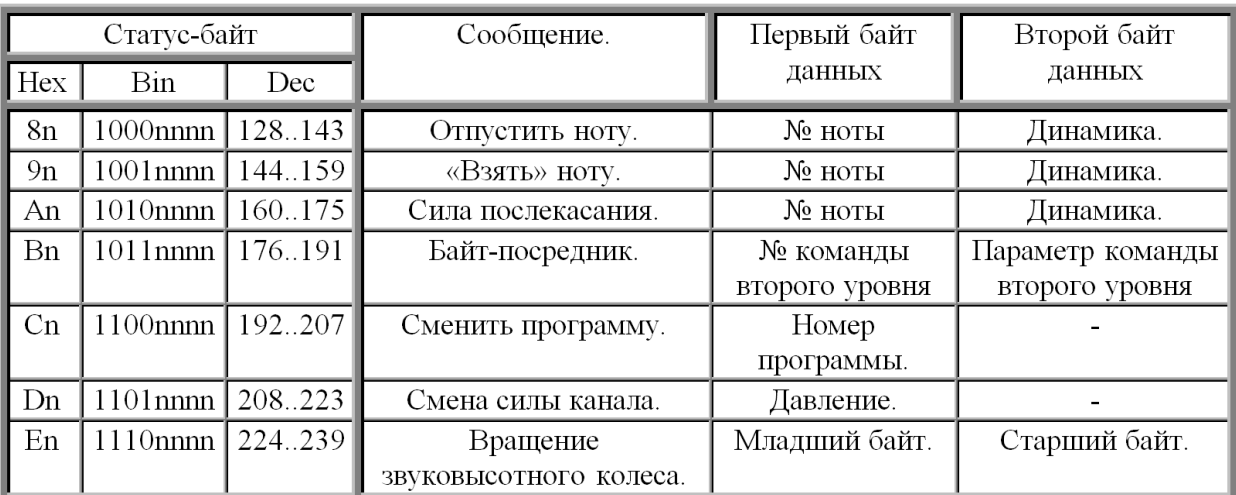

Рисунок 8 – События первого уровня

## **2 ПРОЕКТИРОВАНИЕ**

<span id="page-21-0"></span>Современное музыкальное произведение обычно состоит из вступительной части, заключительной части, куплетов и припевов в различных количествах и сочетаниях. Переход от одной части к другой может ознаменовываться сменой последовательностей аккордов, различными барабанными перебивками и украшениями партии ударных инструментов. Возможен случай, когда ударные инструменты начинают играть только на припеве. Также стоит отметить, что принципы построения партий ударных зависят от жанра музыкального произведения и, особенно, от темпа произведения. В разрабатываемом генераторе при темпе меньше или равном 115 ударам в минуту будет использоваться партии в стиле хип-хоп, в ином случае будет генерироваться танцевальная партия.

Аккорд – сочетание трех или более музыкальных звуков разной высоты, взятых одновременно.

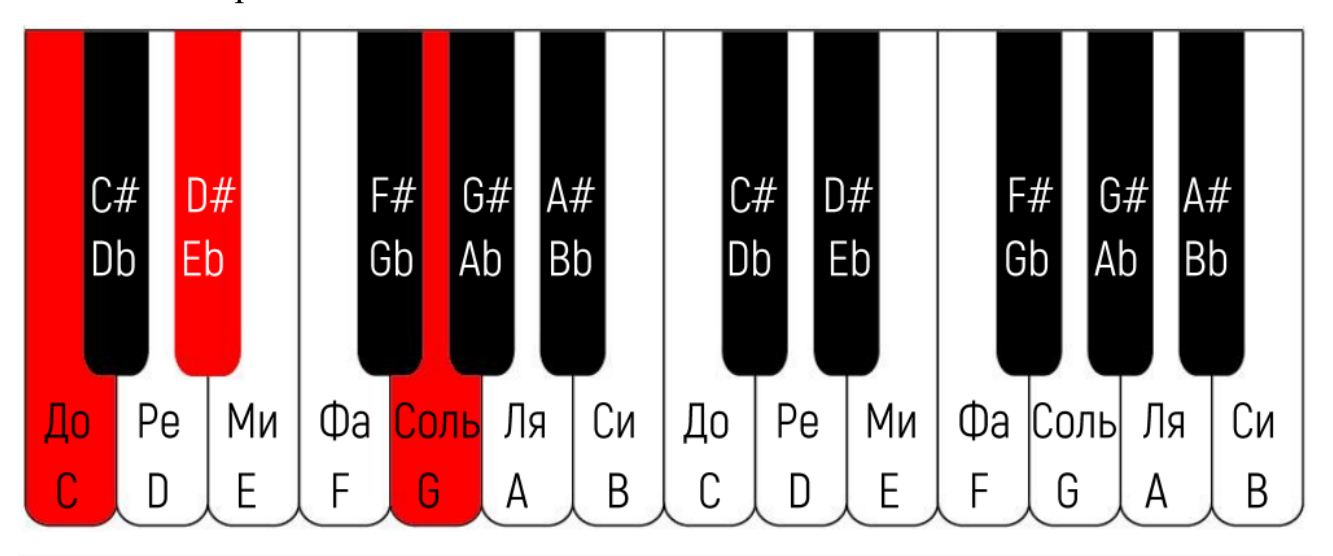

Рисунок 9 – Представление аккорда с помощью клавиш фортепиано

Последовательное расположение аккордов друг за другом составляет каркас произведения. В соответствии с этими последовательностями аккордов осуществляется генерация как басовой партии, так и основной мелодии.

### **2.1 Входные параметры**

<span id="page-21-1"></span>Следующие параметры (начальные условия) были выбраны, как задаваемые пользователем и поступающие на вход алгоритма:

- Темп;
- Наличие или отсутствие ударных;
- Наличие вступления;
- Количество куплетов;
- Количество модулей в куплете;
- Наличие припевов;
- Количество модулей в припеве;
- Наличие заключения.

### **2.2 Формирование базы аккордов**

<span id="page-22-0"></span>Для удобного формирования и дальнейшего пополнения базы аккордов в интерфейс приложения следует добавить соответствующий функционал, состоящий из поля ввода аккордов и кнопки добавления.

База аккордов представляет собой текстовый файл, в который будут записываться последовательности, взятые из популярных произведений последних лет (рисунок 10).

 $\Box$  chords.txt — Блокнот Файл Правка Формат Вид  $Am$   $G$   $F$   $F$  $Dm$   $G$   $E$   $F$  $Am F Dm E$ 

Рисунок 10 – База аккордов

Алгоритм добавления представлен на рисунке 11.

На начальном этапе пользователь с помощью программного интерфейса вводит новую последовательность. Программа открывает файл с базой аккордов и построчно считывает информацию (т.к. каждая строка является отдельной последовательностью). В случае равенства введенной последовательности и строки базы алгоритм заканчивает работу. В случае если достигнут конец файла последовательность добавляется в базу.

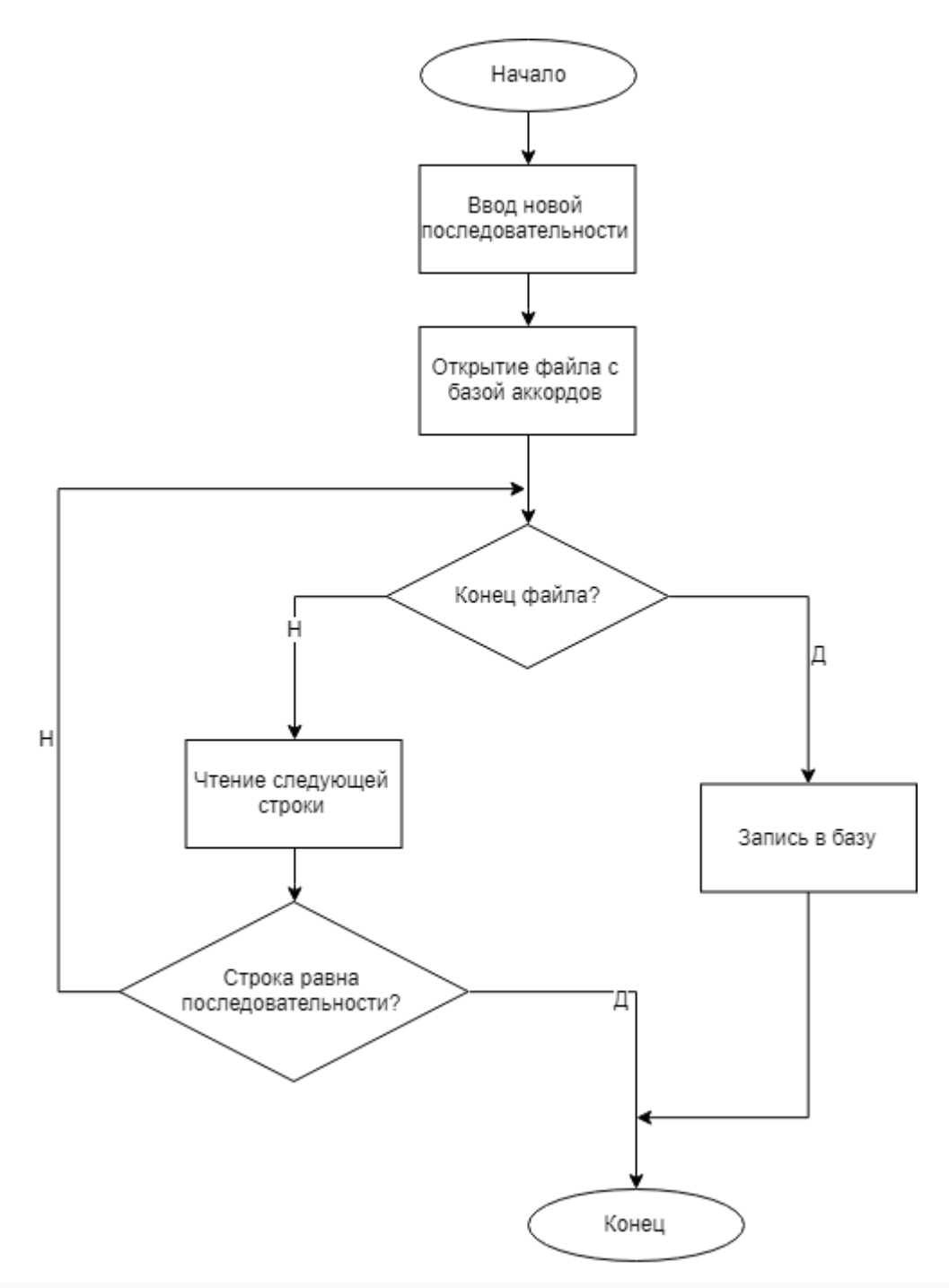

Рисунок 11 - Добавление новой последовательности аккордов

### **2.3 Основные программные модули**

<span id="page-23-0"></span>Генератор музыкальных произведений будет являться desktopприложением. Такой выбор обоснован специфичностью работы композитора, у которого на определенных моментах работы может не быть выхода в интернет. Desktop-приложение же в свою очередь всегда предоставляет возможность работы в офлайн режиме. Приложение реализовано с помощью технологии Windows Presentation Foundation. В качестве базы аккордов выбран текстовый файл по причине малых объемов информации, которую нужно хранить, а также простоты использования. Приложению нет смысла хранить информацию о пользователях, т.к. одним компьютером пользуется как правило один человек.

Для работы с MIDI-форматом была выбрана библиотека NAudio ввиду простоты ее использования, широкого функционала предоставляемых возможностей и большого количества документации. Также не последнюю роль при выборе библиотеки сыграли количество приложений, написанных с помощью NAudio.

Для создания пользовательского интерфейса рассматривались три вариант реализации: Qt, wxWidgets и Windows Presentation Foundation.

**Qt**

Qt – кроссплатформенный фреймворк для разработки программного обеспечения на языке программирования C++ [\[3\]](#page-92-3).

Преимущества:

- Удобное межпроцессное взаимодействие;
- Кроссплатформенность;
- Удобная IDE;
- Качественная документация.

Недостатки:

- Большой вес приложений;
- Ошибки при разворачивании под Windows;

# **wxWidgets**

wxWidgets – кроссплатформенная библиотека инструментов с открытым исходным кодом для разработки кроссплатформенных на уровне исходного кода приложений [\[4\]](#page-92-4).

Преимущества:

- Низкая стоимость;
- Кроссплатформенность;

 Открытый исходный код обеспечивает чрезвычайно долгий срок жизни проекта;

 Открытый код позволяет свободно производить его аудит и при необходимости самостоятельно модифицировать.

Недостатки:

Отсутствие собственной IDE;

Низкое качество документации;

## **Windows Presentation Foundation**

Windows Presentation Foundation – система для построения клиентских приложений Windows с визуально привлекательными возможностями взаимодействия с пользователем, графическая (презентационная) подсистема в составе .NET Framework, использующая язык XAML [\[5\]](#page-92-5).

Достоинства:

- Веб-подобная модель компоновки;
- Анимация;
- Поддержка аудио и видео;
- Декларативный пользовательский интерфейс;
- Удобная IDE;
- Качественная документация.

Недостатки:

- Отсутствие кроссплатформенности;
- Слабая типизированность.

Проанализировав все преимущества и недостатки, была выбрана технология WPF, т.к. на данный момент она обладает наиболее широкими возможностями и функционалом, качественной документацией и удобной IDE. Отсутствие кроссплатформенности не является критическим недостатком, т.к. под ОС Windows написано подовляющее большинство секвенсоров (программ для дальнейшей обработки музыкальных произведений)/

Для работы с MIDI форматом рассматривались библиотеки C# MIDI Toolkit и NAudio.

К преимуществам библиотеки C# MIDI Toolkit можно отнести скорость работы и большой функционал. Недостатками библиотеки является сложность понимания кода и низкая скорость работы. В то время как библотека NAudio повторяет все ее достоинства и невелирует недостатки. В связи с этим была выбрана библиотека NAudio.

Для проектирования системы были определены основные программные модули (рис. 12).

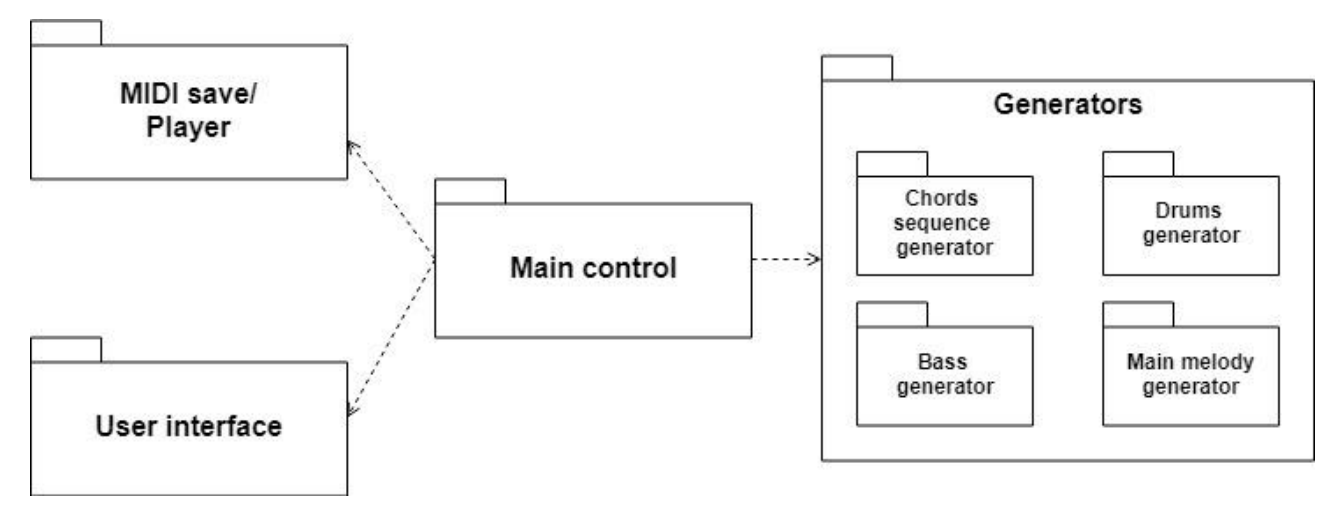

Рисунок 12 – Программные модули системы

Модуль генерации отвечает за создание всех видов последовательностей, партий и структуры произведения. Все генераторы используют библиотеку NAudio для работы с форматом MIDI. Пользовательский интерфейс отвечает за диалог с пользователем. Интерфейс разработан при помощи технологии Windows Presentation Foundation. Логика работы приложения отделена от представления с помощью основного управляющего модуля. Модуль сохранения и воспроизведения обеспечивает возможность оценки пользователем получившейся композиции непосредственно в приложении, с возможностью дальнейшего сохранения результата. В этом модуле также используется технология NAudio.

# **2.4 Структура работы программы**

На рисунке 13 представлена структура работы программы.

<span id="page-27-0"></span>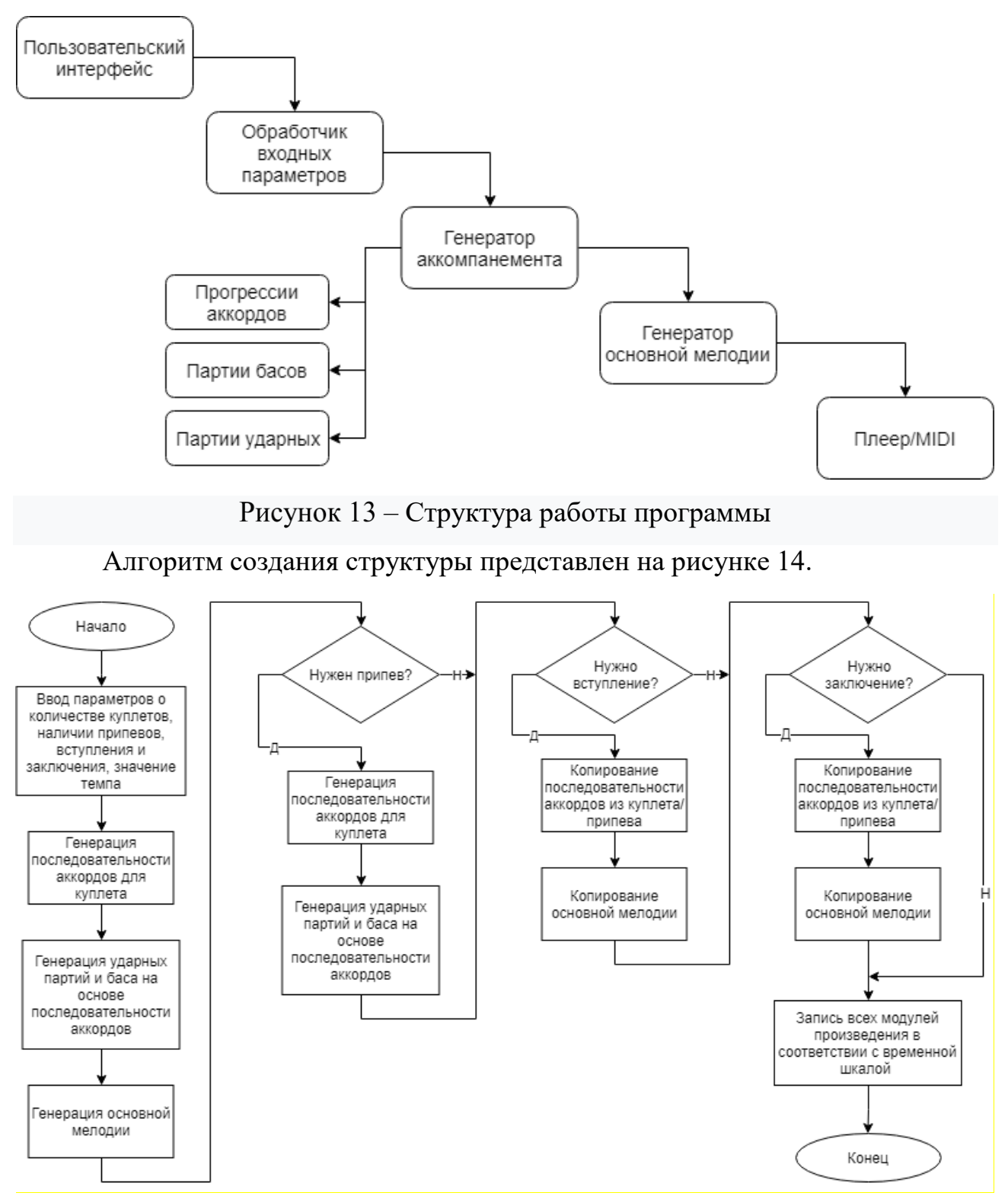

Рисунок 14 - Алгоритм создания структуры произведения

После выбора пользователем входных параметров (количество припевов, куплетов, темп и т.д.), данные параметры поступают в обработчик. Он структурирует поступившие на вход данные и определяет общую структуру будущего произведения. Далее на вход генератора аккомпанемента поступают данные о темпе, наличии или отсутствии составных частей произведения (например, вступления) и об их количестве. Эти параметры влияют на работу генераторов, например, наличие или отсутствие припева влияет на количество генераций прогрессий аккордов, а темп произведения – на вид партии ударных инструментов. Все виды генерируемых партий представляют собой коллекцию MIDI событий первого уровня, разнесенных по временной шкале. На выходе модуль воспроизведения считывает данную коллекцию и воспроизводит звуки в соответствии со временем и их очередностью. Модуль сохранения при необходимости выносит всю коллекцию в MIDI-файл.

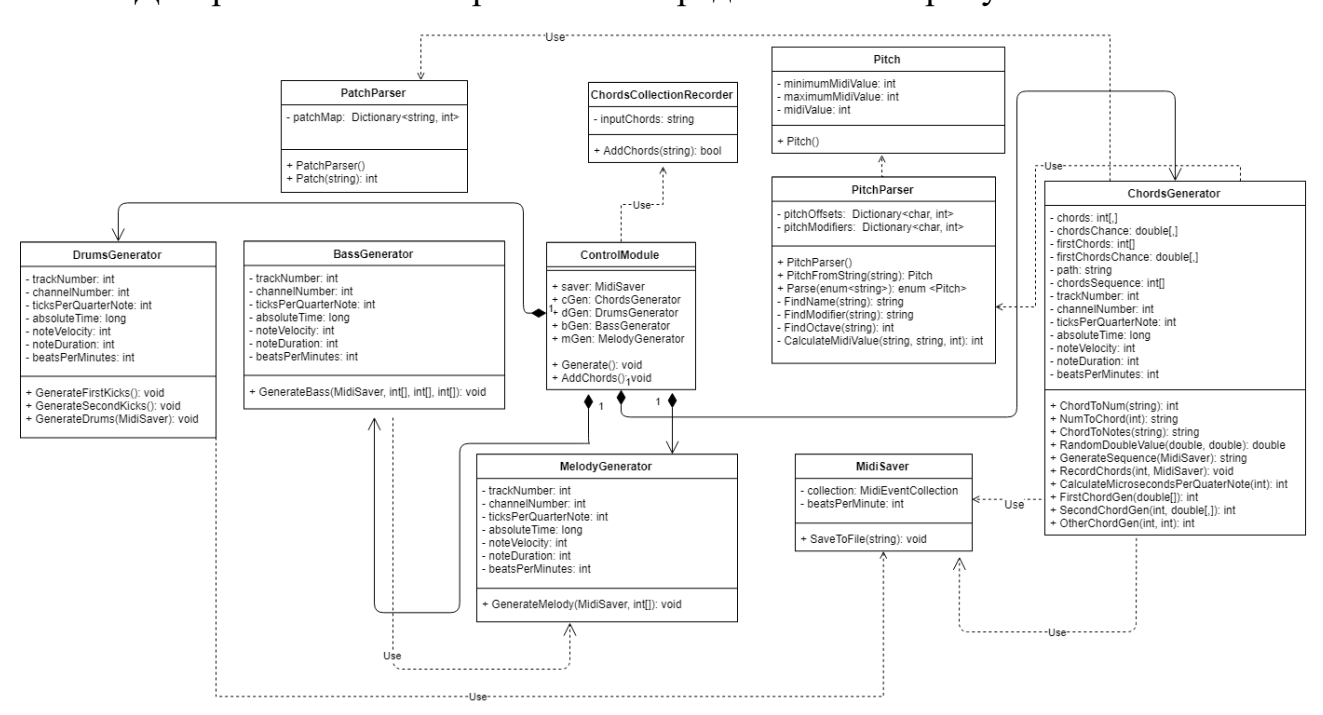

Диаграмма классов приложения представлена на рисунке 15.

Рисунок 15 - Диаграмма классов

Класс «PatchParser» отвечает за выбор инструментов из коллекции MIDI. В нем название инструмента ставится в соответствие определенному номеру, под которым он записан в коллекции. Это сделано для удобства создания событий в композиции. Класс «Pitch» представляет собой код ноты, которую нужно взять. Класс «PitchParser» использует его для форматирования буквенного значения

ноты в номер MIDI ноты. Класс «MidiSaver» создает коллекцию, состоящую из MIDI событий первого уровня и в последующем, сохраняет ее в MIDI файл. Класс «ChordsCollectionRecorder» занимается записью новых последовательностей в базу аккордов. Классы «ChordsGenerator», «DrumGenerator», «BassGenerator» и «MelodyGenerator» отвечают за создание последовательностей аккордов, партий ударных, басовых партий и главной мелодии соответственно. Класс «ControlModule» является основным управляющим модулем и отвечает за связь между пользовательским интерфейсом и различного рода генераторами.

### **2.5 Основная мелодия**

<span id="page-29-0"></span>Ниже представлены основные приемы, использующиеся при сочинении основной мелодии.

Фигурация – распространённый и действенный способ динамизации музыкальной ткани.

Гармоническая фигурация – это последовательное перемещение по звукам, входящим в состав аккордов.

Ритмическая фигурация - ритмическая формула, повторяющая звук или группу звуков и радикально не изменяющую муз. логику данного построения.

Эти виды фигурации в муз. практике часто объединяются, образуя смешанные виды, напр. ритмогармонические, мелодико-гармонические [\[6\]](#page-92-6).

Вызов и ответ – последовательность из двух отдельных фраз, где вторая фраза слышится как прямой комментарий к или ответ на первый. Это соответствует вызову и отклику в человеческой коммуникации и является основным элементом музыкальных форм, таких как куплетная форма и др.

Остинато – метод и техника музыкальной композиции, многократное повторение мелодической фразы (мелодическое остинато), ритмической фигуры (ритмическое остинато) или гармонического оборота (гармоническое остинато) [\[7\]](#page-92-7).

30

#### **2.5.1 Основные принципы**

<span id="page-30-0"></span>Алгоритм рассчитан на построение одноголосых музыкальных пьес в форме восьмитактового периода, состоящего из двух предложений по четыре такта в каждом. Вводятся четыре структуры периода, в соответствии с которыми происходит расчленение периода на отдельные построения (масштабная структура), организация повторности ритмических и мелодических фигур (соответственно ритмическая и мелодическая структуры), а также ладогармонических функций, гармонического развития (гармоническая структура).

В программе для каждого из вариантов предусмотрено по несколько вариантов, наиболее распространенных в музыке. Совокупность этих структур в теории музыки называется масштабно-тематической структурой. Восьмитактовый период разделяется на несколько последовательных четырех-, дву- или однотактовых членений. Период разделяется на два четырехтактных предложения, которое, в свою очередь, может разделяться на две двухтактных фразы, каждая из которых может быть разделена на два однотактовых мотива. Членение может начинаться как с сильной, так и со слабой доли такта, т.е. с затакта. В программе для всех членений данного периода предусмотрено одно и тоже количество нот затакта, поэтому каждое из членений периода начинается с затакта, фиксированного для всего ритма мелодии.

### **2.5.2 Масштабная структура**

<span id="page-30-1"></span>Пусть k обозначает количество всех членений данного периода, j – порядковый номер членения, nj – количество тактов в j-м членении, а «+» символ раздела между символами, обозначающими количество тактов в соседних членениях. Расчленение восьмитактового периода на отдельные построения производится в соответствии с масштабной структурой Sn, представленной в виде:

$$
Sn = n1 + n2 + ... + nk
$$
 (1)

31

В программе предусмотрены четыре варианта масштабной структуры Sn, имеющие в теории музыки определенные названия:

- $Sn1 = 2 + 2 + 4$  (структура суммирования);
- $-Sn2 = 2 + 2 + 1 + 1 + 2$  (структура дробления с завершением);
- $-Sn3 = 1 + 1 + 2 + 1 + 1 + 2$  (структура повторного суммирования);
- $-Sn4 = 2 + 2 + 2 + 2$  (квадратная структура).

### **2.5.3 Ритмическая структура**

<span id="page-31-0"></span>Повторность ритмических фигур в мелодии производится в соответствии с ритмической структурой

$$
Sr = r1 r2 r3 r4,
$$
 (2)

где одинаковым значениям rj (j – номер двутакта в периоде) отвечает один и тот же ритмический двутакт.

При построении ритма данной мелодии каждый раз составляется несколько ритмических двухтактовых фигур (по числу различных значений rj в выбранном для данной мелодии варианте Sr), последовательность которых в ритме и определяется одним из вариантов структуры Sr.

В программе запрограммированы четыре варианта ритмической структуры Sr:

- $Sr1 = 1 1 1 1;$
- $-Sr2 = 1 1 2 2;$
- $-Sr3 = 1212$ ;
- $-Sr4 = 1 2 2 1.$

Здесь структура Sr1 = 1 1 1 1 означает, что ритмы второго, третьего и четвертого двутактов построены на основе одной и той же ритмической фигуры первого двутакта (т.е. при генерации потребуется лишь один «тестовый» двутакт для создания ритма всей мелодии – по количеству различных rj).

Структура Sr4 = 1 2 2 1 показывает, что четвертый двутакт строится на основе ритма первого двутакта, а третий – на основе ритма второго. При этом ритм второго двутакта (соответствующий значению  $r2 = 2$  в Sr4), вообще говоря, отличен от ритма первого.

Повторность ритмических фигур, определяющаяся ритмической структурой Sr, не сводится к точному повторению указанных фигур. Благодаря случайному (т.е. коррелированному) выбору других элементов мелодии при повторности обеспечивается некоторая вариантность, видоизмененность первоначальной ритмической фигуры, чем достигается впечатление ее развития. Эта вариантность в большинстве случаев приводит к повторению ритма не всего двутакта целиком, а лишь к совпадению нескольких первых длительностей, число которых, вообще говоря, является случайным.

Так, если в рассматриваемом двутакте находится окончание фразы или предложения (что определяется масштабной структурой Sn), это число зависит от длительности последней ноты фразы (количества «склеиваемых» нот для получения последней) или предложения и от длины затакта.

# **2.5.4 Мелодические группы**

<span id="page-32-0"></span>Мелодические группы Mj  $(i = 0, 1, ...)$  характеризуются значениями h определенных допустимых в группе интервалов и частотами q их появления.

Пусть h = [0, 1, 2, …7] – допустимый набор интервалов. Здесь каждое значение из набора по смыслу представляет собой число – количество нот, на которые необходимо поднять или опустить следующую в построении ноту, причем значение 1 – расстояние, соответствующее расстоянию между соседними нотами (между До и Ре, между Ми и Фа…).

Пусть для каждого j заданы упорядоченный набор интервалов [hj1, hj2 … hjkj], принадлежащий допустимому набору и набор частот их распределения  $[qj1, qi2, \ldots qjkj]$ , где все qjr в сумме дадут единицу.

Тогда набор пар элементов [hjr , qjr] при r = 1… kj будем называть мелодической группой Mj.

Таким образом, мелодическая группа Mj для каждого номера j устанавливает закон распределения частот допустимых интервалов.

33

В программе предусмотрены мелодические группы, представленные на рисунке 16.

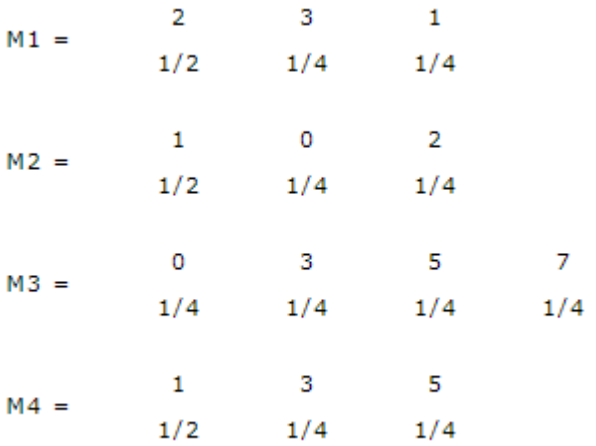

Рисунок 16 – Мелодические группы

# **2.5.5 Мелодическая структура**

<span id="page-33-0"></span>Повторность мелодических фигур в мелодии производится в соответствии с мелодической структурой

$$
Sm = ml \dots mi \dots m8,
$$
 (3)

где одинаковым значениям mi (i – номер текущего такта) отвечает одна и та же мелодическая фигура с точностью до секвенции (секвенция – копирование нот предыдущего такта со смещением уже созданных нот по высоте).

В программе предусмотрены шесть вариантов мелодической структуры Sm:

$$
- \quad \text{Sm1} = 1\ 1\ 1\ 1\ 2\ 2\ 3\ 3;
$$

$$
-\quad \ \ \text{Sm2} = 1\ 2\ 1\ 2\ 3\ 3\ 3\ 4;
$$

$$
-\quad \ \ \text{Sm3} = 1\ 2\ 3\ 4\ 1\ 2\ 3\ 4;
$$

$$
-\quad \ \ \text{Sm4} = 1\ 1\ 2\ 2\ 3\ 3\ 1\ 1;
$$

$$
-\quad \ \ \text{Sm5} = 1\,\,2\,\,3\,\,4\,\,3\,\,5\,\,1\,\,2;
$$

$$
-\quad \text{Sm6} = 1\ 2\ 3\ 4\ 5\ 5\ 3\ 3.
$$

При построении мелодической линии данного периода составляется несколько различных мелодических однотактовых фигур (по числу различных значений mi в варианте Sm, выбранном для данной мелодии), движение мелодии в которых определяется также и мелодией предыдущего такта.

Каждый вариант мелодической структуры Sm определяет последовательность мелодических фигур во всей мелодии аналогично тому, как это делается при построении ритма в соответствии с ритмической структурой Sr. Так, например, структура Sm4 = 1 1 2 2 3 3 1 1 означает, что мелодические линии второго, седьмого и восьмого тактов построены на основе одной и той же мелодической фигуры первого такта и т.д. Эти мелодические фигуры, вообще говоря, отличны друг от друга.

Повторность мелодических фигур, определяющаяся мелодической структурой Sm, не сводится к точному повторению указанных фигур.

В частности, вариантность обусловлена секвентностью, а также тем фактом, что длина повторяемой части мелодического рисунка не всегда совпадает с длиной исходной мелодической фигуры, она зависит, например, от длины повторяющейся части ритмической фигуры при построении ритма.

### **2.5.6 Опорные ноты**

<span id="page-34-0"></span>В мелодии можно выделить определенным способом так называемые опорные ноты.

В программе предусмотрено четыре типа опорных нот:

опорной считается первая нота каждого такта (сильные доли такта)

 опорная – первая нота каждой четвертой доли такта (если эта четверть не залигована с предыдущей нотой, т.е. если на нее не продлено звучание предыдущей ноты)

 опорная – первая нота каждого полутакта (сильные и относительно сильные доли такта), не залигованная с предыдущими нотами

все ноты считаются опорными

35

### **2.5.7 Гармоническая структура**

<span id="page-35-0"></span>Гармоническое развитие мелодии определяется последовательностью гармонических функций (типов аккордов) каждого такта и производится в соответствии с гармонической структурой Sg:

$$
Sg = G1 G2 \dots G8 \tag{4}
$$

В программе предусмотрено четыре варианта гармонической структуры:

- $Sg1 = 11454451;$
- $-$  Sg2 = 1 5 1 5 4 4 5 1;
- $-Sg3 = 14441441;$
- $Sg4 = 14154151.$

Введение гармонической организации в алгоритм необходимо для определенной упорядоченности устойчивых и неустойчивых звуков мелодии, что при восприятии способствует либо впечатлению неустойчивости, незавершенности развития в одних местах мелодии, либо устойчивости, законченности, завершенности движения мелодии в других (в каденциях или окончаниях мелодии, ее предложений, фраз).

Опорные ноты мелодии в каждом такте (выделяемые определенным, предусмотренным в программе, образом) должны быть аккордовыми. Благодаря этому гармонические функции (типы аккорда) каждого такта являются как бы неявным аккомпанементом (но с явной гармонической функциональностью вследствие G-определенности), в соответствии с которым и происходит сочинение мелодии.
### **3 РЕАЛИЗАЦИЯ**

#### **3.1 Алгоритмы работы генераторов**

Все генераторы последовательно создают отдельные части произведения, которые в дальнейшем, сочетаясь друг с другом образуют цельное музыкальное произведений. Работа генераторов начинается с создания каркаса произведения – последовательности аккордов, от которой зависит алгоритм формирования остальных партий композиции.

#### **3.1.1 Последовательности аккордов**

Этапы генерации последовательности аккордов:

1. Выбор первого аккорда последовательности с помощью матрицы первых аккордов (Приложение Б).

2. Определение второго аккорда с помощью матрицы смежности и графа аккордов (рисунок 17).

3. Определение третьего и четвертого аккордов в последовательности с помощью алгоритма (рисунок 18).

На начальном этапе создается массив аккордов, который и составляет последовательность, n - количество аккордов в последовательности. На данном этапе разработки  $n = 4$ . Далее генерируется случайное число от 0 до 1, в зависимости от которого с учетом процента вероятности и формируется первый аккорд в последовательности.

Представленная в приложении Б таблица позволяет определить с какого аккорда будет начинаться последовательность.

На начальном этапе создается массив аккордов, который и составляет последовательность, n - количество аккордов в последовательности. Далее генерируется случайное число от 0 до 1, в зависимости от которого и формируется первый аккорд в последовательности.

Для генерации последующего аккорда в аккомпанементе был составлен взвешенный ориентированный граф, отображающий связи между аккордами.

Для построения графа аккордов была составлена таблица смежности (Приложение В), показывающая частоту перехода от одного аккорда к другому. Данные для анализа последовательностей аккордов были взяты из описания аккордов 100 самых популярных песен последних лет. Строка определенного аккорда отражает частоту перехода из этого аккорда в другой. Столбец аккорда показывает насколько часто другой аккорд переходит в данный аккорд.

Благодаря частоте переходов, появляется возможность составления таблицы вероятности переходов в тот или иной аккорд (Приложение Г).

На основе данной таблицы осуществляется построение ориентированного двунаправленного взвешенного графа (Приложение Д).

На основе представленного в приложении Д графа будет осуществляться дальнейшая генерация.

Стрелка, идущая от вершины, указывает на следующий аккорд в последовательности. Вес ребер означает частоту перехода от одного аккорда к другому.

Алгоритм генерации второго аккорда представлен на рисунке 16.

На первом этапе создается новый массив, в который будут записываться значения промежуточных сумм, нужных для определения аккорда с помощью вероятности переходов. Когда массив полностью заполнен, генерируется случайной число R. В зависимости от значения данного числа будет выбран второй аккорд последовательности.

38

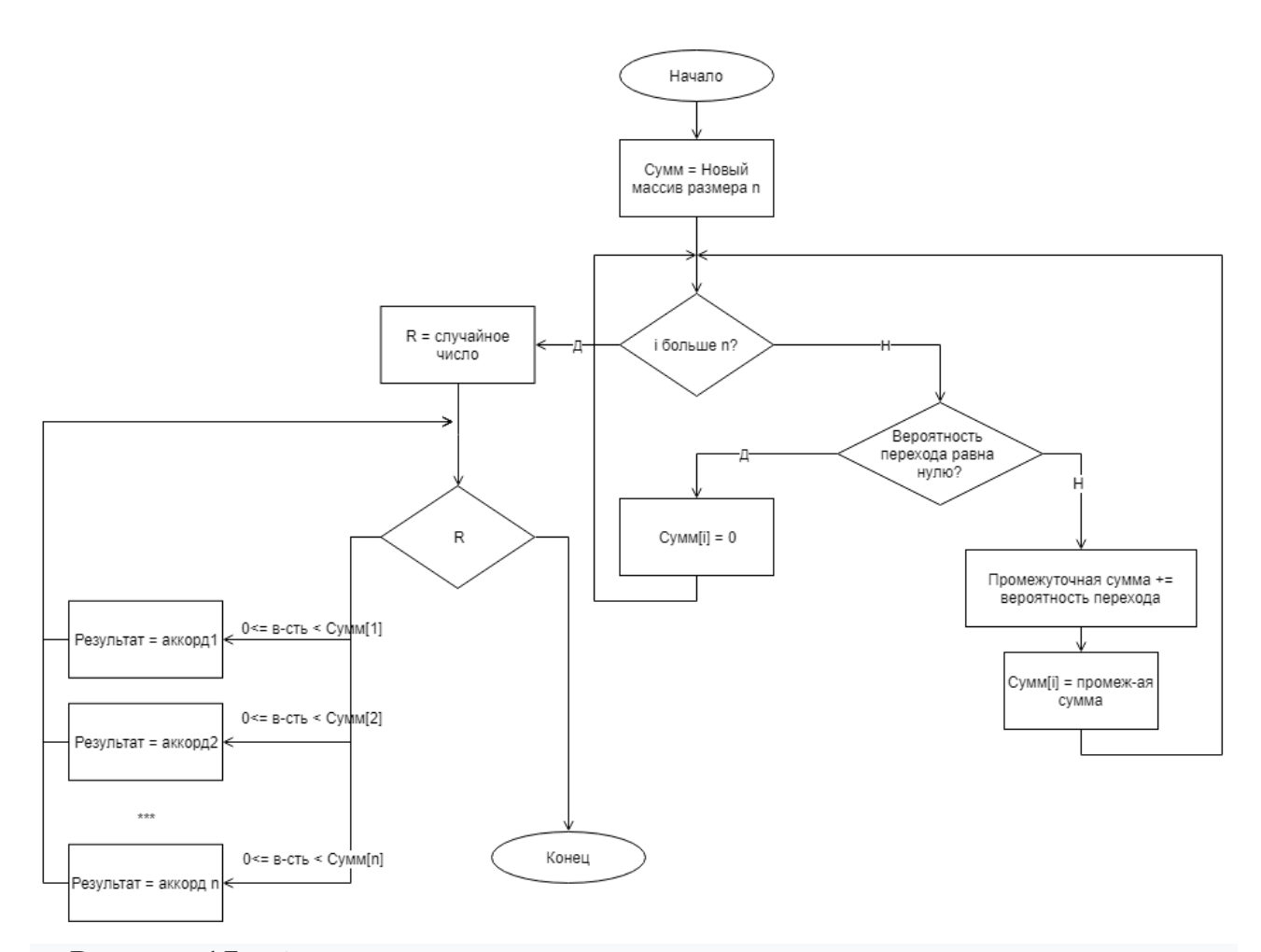

Рисунок 17 - Алгоритм нахождения второго аккорда в последовательности

Алгоритм генерации оставшихся аккордов представлен на рисунке 17.

На вход алгоритма поступают первый и второй аккорды, которые сгенерированы ранее. В начале приложение открывает файл с базой аккордов и создает пустой список для записи в него аккордов. Если в процессе чтения базы, приложение находит нужное сочетание первого и второго аккордов, аккорд, следующий за ними, заносится в список. Далее случайным образом выбирается один аккорд из списка.

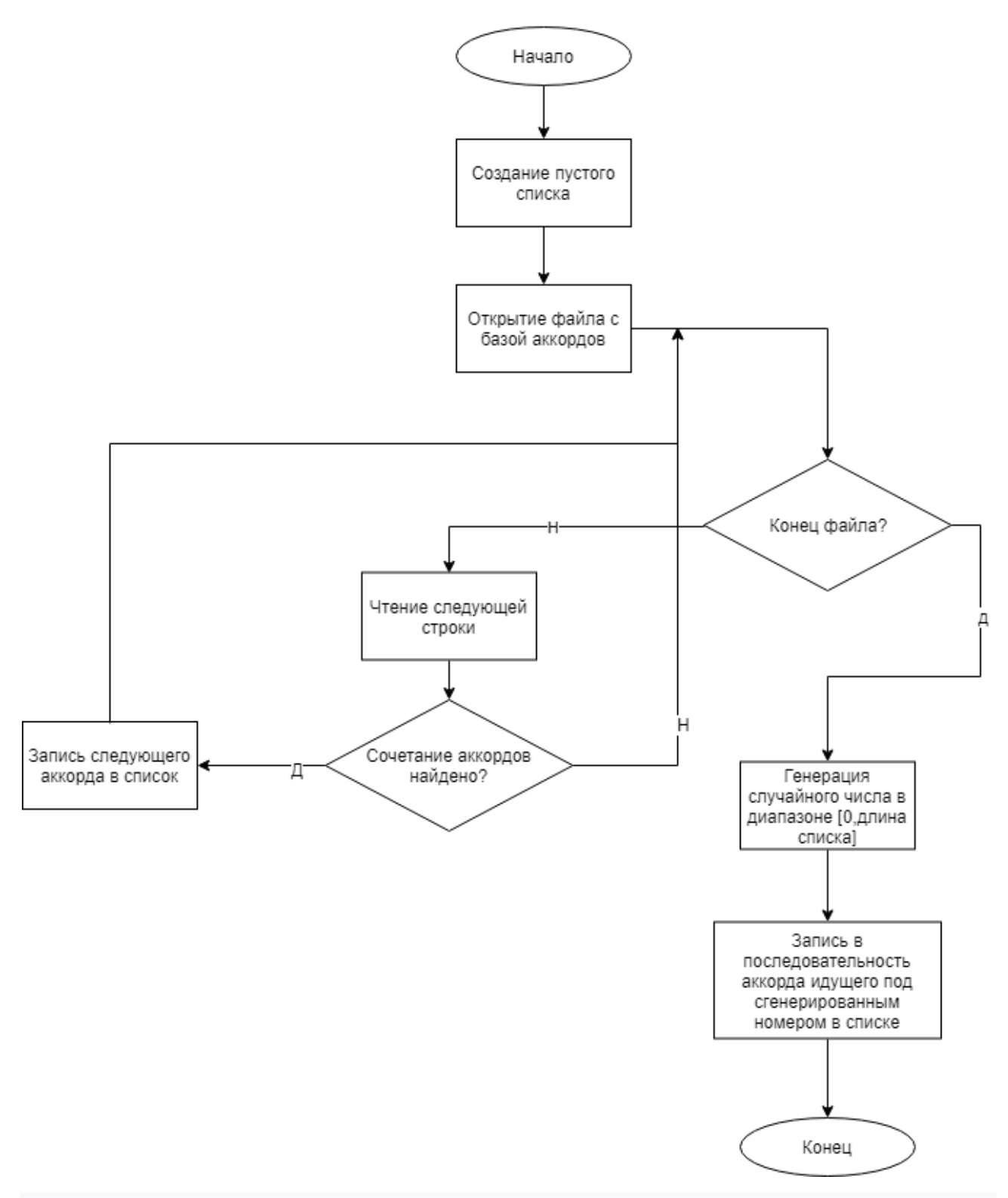

Рисунок 18 - Генерация оставшихся аккордов

## **3.1.2 Партии ударных**

Этапы работы генератора партий ударных:

- 1. Генерация каркаса партии, а именно партий:
	- A. бочек (kick)
- B. малых барабанов (snares/claps)
- C. хай-хэтов (hi-hats)
- D. остальных добавочных барабанов (crash, ride, tom-tom и др.)

2. Генерация добавочных партий во время припева или совершенно другой партии ударных.

3. Генерация партий ударных во время переходов между составными частями композиции.

Генерация ударных зависит от выбранного пользователем параметра BPM. Это есть темп будущей композиции. При значении BPM ниже 115 ударов будет генерироваться партия в стиле хип-хоп. Если же данное значение будет выше 115-ти партия примет танцевальный вид с прямой бочкой.

#### **3.1.2.1 Партия хип-хоп ударных**

Партия хип-хоп ударных состоит из двух частей по 8 тактов. Вместе они образуют петлю, которая будет повторятся на протяжении куплета или всей композиции. Петля специально разбита на две части, для того чтобы их генерация произошла отдельно. Таким образом получается более интересная и разнообразная партия.

На 8-ми тактах было выделено 8 мест, на которых удар бочки будет смотреться наиболее удачно. Эти места отмечены на рисунке 19.

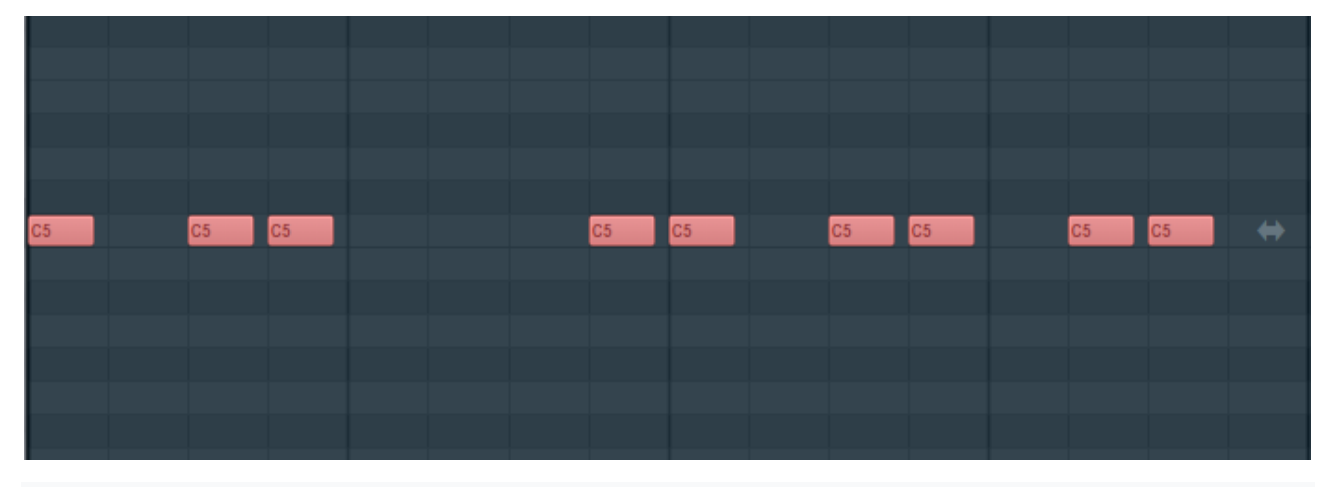

Рисунок 19 – Наиболее удачные места для расположения бочки В этих местах случайным образом создаются 4 удара бочки. Алгоритм создания представлен на рисунке 20.

Оптимальное количестве ударов бочки в одной партии – 4. Если их будет больше партия получится слишком перегруженной, если меньше – скучной. Каждый из четырех ударов бочки случайным образом ставится в одно из 8-ми выделенных мест. Главным условием является то, чтобы эти места не повторялись.

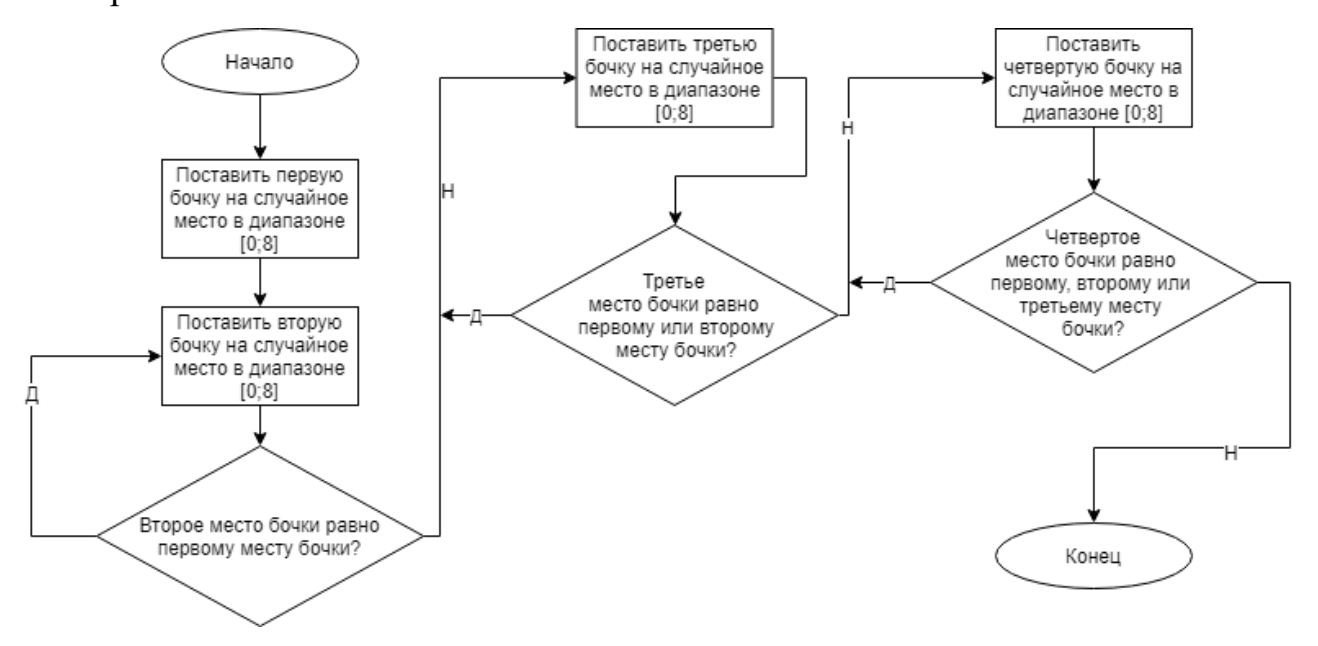

Рисунок 20 – Генерация партии бочек

Удар малых барабанов (snare) приходится на каждую вторую сильную долю партии. Удар хай-хэтов (hi-hat) происходит на каждой слабой доле.

Листинг добавления звука удара бочки:

collection.AddEvent(new NoteOnEvent(absoluteTime + kickplaces[i] \* TicksPerQuarterNote, ChannelNumber, 36, NoteVelocity, NoteDuration), TrackNumber);

collection.AddEvent(new NoteEvent(absoluteTime + kickplaces[i] \* TicksPerQuarterNote + NoteDuration, ChannelNumber, MidiCommandCode.NoteOff, 36, 0), TrackNumber);

Для того, чтобы воспроизвести какую-либо ноту, в формате MIDI определяющими являются 3 параметра: время и место нажатия ноты, время и место отжатия ноты и номер инструмента. В данном случае звук удара малых барабанов записан под номером 36. Для ударных инструментов в MIDI зарезервирован отдельный канал под номером 10. В нем вместо номеров клавиш

фортепиано, поставлены звуки различных барабанов и звуковых эффектов (рис 21).

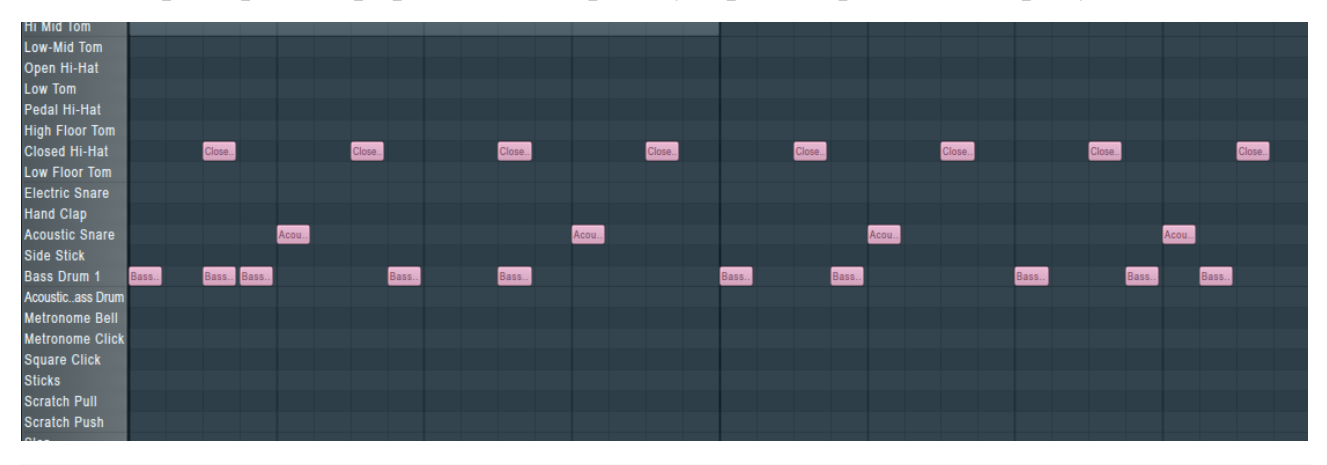

Пример сгенерированной партии ударных приведен на рисунке 21.

Рисунок 21 – Пример партии ударных

## **3.1.2.2 Партия танцевальных ударных**

Генерация партии танцевальных ударных происходит намного проще предыдущего вида генерации. В подавляющем количестве произведений используется так называемая прямая бочка.

Прямая бочка – разновидность партий ударных инструментов, когда удар в большой барабан («бочку») звучит на каждую долю. Преимущество прямой бочки в том, что она позволяет придать прыжковой ритмичности композиции [\[8\]](#page-92-0).

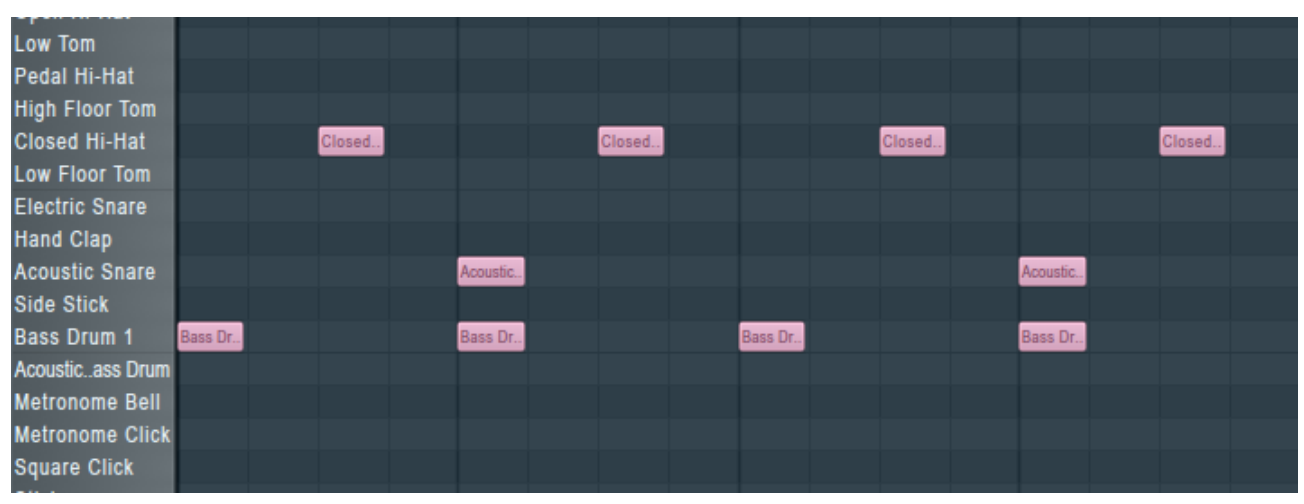

Пример партии танцевальных ударных изображен на рисунке 22.

Рисунок 22 - Партия танцевальных ударных

## **3.1.3 Партия басов**

Этапы генерации басовых линий:

- 1. Определение нотной составляющей аккордов в прогрессии.
- 2. Определение ритм партии бочек.

3. Определение ритмического и мелодического рисунка на основе нот и ритм партии.

На этапе генерации ритмического и мелодического рисунка приложение случайным образом выбирает партию из 7 видов басовых партий.

## **3.1.4 Алгоритмизация основной мелодии**

Программу построения мелодии можно разбить на три основных последовательных этапа:

- 1. Построение общей структуры-схемы мелодии (рис. 23).
- 2. Выбор, построение ритма мелодии (рис. 24).

3. Интервально-высотная обработка ритма, построение мелодического рисунка (рис. 25).

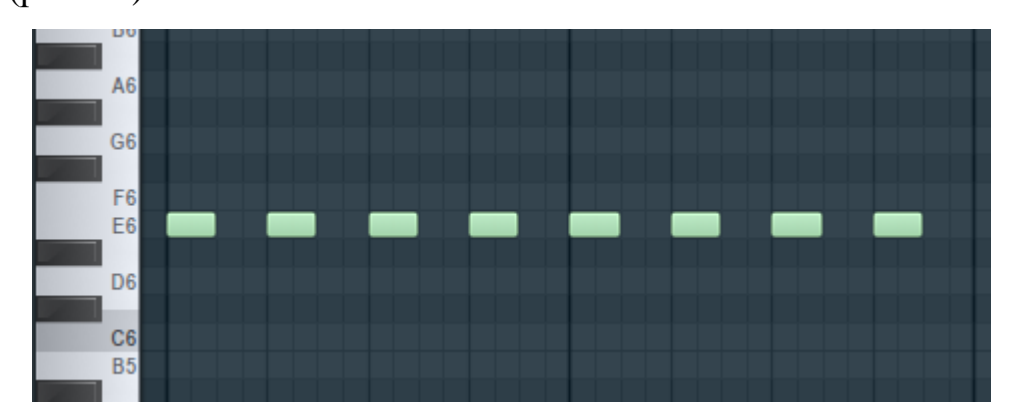

Рисунок 23 - Построение общей структуры-схемы мелодии

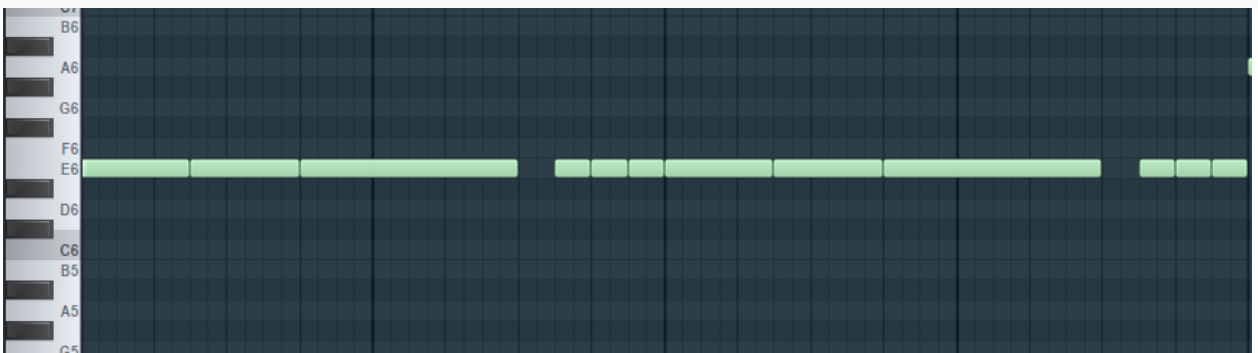

Рисунок 24 – Построение ритма мелодии

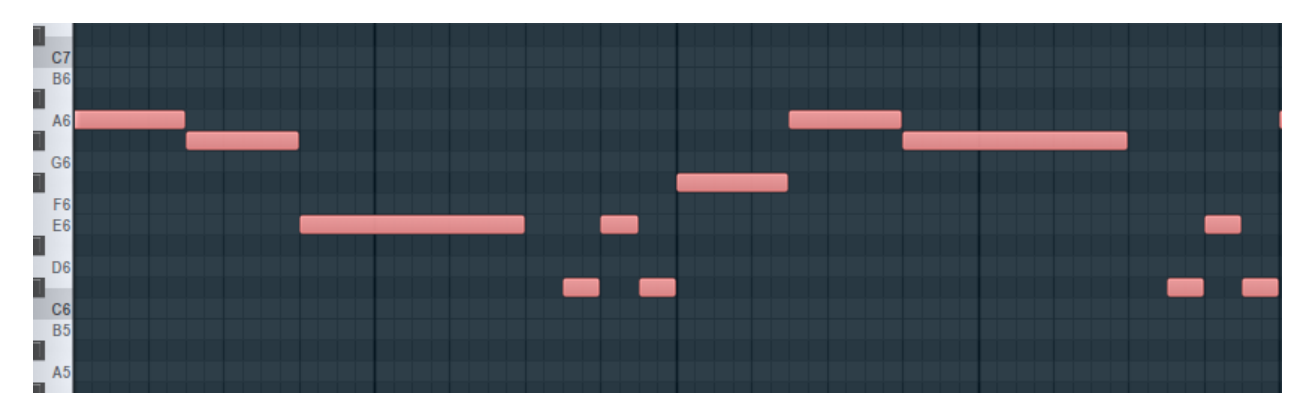

# Рисунок 25 – Построение мелодического рисунка **3.1.4.1 Первый этап алгоритмизации основной мелодии**

На первом этапе формируется общая структура, являющаяся планом, схемой будущей мелодии.

Здесь происходит случайный (или выбранный на форме) выбор одного из вариантов каждой структуры Sn, Sr, Sm, чем и достигается на последующих этапах расчленение периода на отдельные построения (предложения, фразы, мотивы) и повторность ритмических и мелодических фигур.

## **3.1.4.2 Второй этап алгоритмизации основной мелодии**

На втором этапе происходит образование ритма, ритмического рисунка всей мелодии.

Здесь, в частности, предусмотрены положения, связанные с общими принципами построения мелодии.

Длительности s выбираются (с помощью датчика случайных чисел) в соответствии с распределением их частот в ритмической группе Ri, выбранной в начале этапа для ритма всей мелодии.

Таким образом, выбрав вручную или сгенерировав номер ритмической группы на первых этапах работы программы, мы получаем возможность коррелированного выбора следующей ноты (группы нот) при построении текущего двутакта или одного такта.

Расчленение периода на отдельные построения и характер повторности ритмических двутактов устанавливается в соответствии с вариантами масштабной и ритмической структур, выбранными на первом этапе.

Членение – мотив, фраза, предложение может начинаться как с сильной доли такта, так и со слабой, т.е. с затакта. Для каждого членения выбирается один из четырех вариантов затакта zi , предусмотренных программой:

- $z1 = 1/4$ ;
- $z2 = 1/8 + 1/8$ ;

$$
- z3 = 1/8 + 1/8 + 1/8;
$$

$$
- z4 = 0.
$$

0 означает отсутствие затакта (в этом случае членение начинается с сильной доли такта).

Для всех членений данного периода выбирается одно и тоже значение zi.

Долгие звуки более весомы: создавая ритмические остановки, они способствуют расчленению мелодии на отдельные построения и соответствуют важным по смыслу моментам, например, окончанию фраз (предложений). При этом чаще всего большему по длине построению соответствует более долгая нота (например, длительность последней ноты первой двутактовой фразы не превышает длительности последней ноты первого предложения или всего периода).

### **3.1.4.3 Третий этап алгоритмизации основной мелодии**

На третьем этапе, который является наиболее важным как по объему работы, так и по значимости, осуществляется выбор высот нот.

В соответствии с мелодической и гармонической структурами Sm и Sg образуется мелодический рисунок пьесы для ритма, полученного на предыдущем этапе.

Здесь в алгоритме предусмотрены следующие положения и закономерности:

1. Высоты нот пьесы определяются так. Высота Wi текущей i-ой ноты определяется по формуле:

$$
Wi = Wi-1 + x, \t\t(5)
$$

46

где Wi-1 – высота предыдущей ноты, а х – текущий интервал, причем положительный интервал означает движение ноты вверх, а отрицательный – вниз.

Операция сложения «+» будет более рассмотрена позже.

2. Значение х = |x| выбирается случайным образом в соответствии с распределением частот интервалов группы Mj , выбранной для всей мелодии в начале этапа.

Обозначим через а число (а < 8), значение которого может быть задано в программе, а в противном случае  $a = 3$ ; m – случайное число, удовлетворяющее условию 0 <= m <= a < 8. Знак интервала х меняется через каждые m обращений к выбору интервалов.

Число a, таким образом, ограничивает количество нот, идущих подряд в одном движении (вверх или вниз).

3. Количество нот, идущих подряд в одном движении, как правило, не превышает шести.

4. При широких интервалах в мелодии происходит более частая смена направления движения, т.е. в одном движении подряд идет меньшее число нот. Если же в одном движении идет большее число нот, то интервалы между ними менее широкие, в этом случае мелодия имеет более плавный мелодический рисунок, а смена направления движения происходит реже.

Это происходит благодаря тому, что знак интервала выбирается в соответствии с принципом «саморегулирования». Принцип принцип «саморегулирования» будет рассмотрен позднее.

5. После построения ритма, в начале 3-го этапа, определенным нотам мелодии присваивается признак ОП (опорная нота). Четыре типа опорности нот были рассмотрены выше. Во всех случаях признак ОП не присваивается затактовым и предпоследним нотам каждой фразы и предложения в каденциях.

6. Для получения различного эмоционального характера начала фразы (предложения, мотива) определены следующие параметры затакта.

Признак ЗОП (опорная нота затакта) присваивается либо всем затактовым нотам, либо последней из затактовых нот. Присвоение текущей k-ой ноте признака ЗОП будем обозначать через  $k \le Z$ ор.

7. Диапазон пьесы или звуковысотный объем, в пределах которого могут быть сочинены мелодии, определен и равен двум с половиной октавам. Однако диапазон каждой мелодии может быть ограничен и меньшим (большим) объемом, заданным в зависимости от предпочтений пользователя программы.

Кроме того, предусмотрено также создание локального диапазона – ограничения объема v диапазона не всей мелодии сразу, а каждых  $n+1$ последовательных нот, т.е.

$$
|Wk+1 - Wk| < v, length = 1, 2, \dots, n,\tag{6}
$$

где Wk+1 и Wk – высоты k+1-ой и k-ой нот соответственно, а  $|Wk+1 - Wk|$ | – размер скачка между этими соседними нотами, ограниченный размером диапазона.

8. В программе предусмотрено два (различных по эмоциональному характеру) типа скачка (скачком будем считать интервал, превышающий кварту:

 $|Wk - Wk-1| \ge 4$  или  $|Wk - Wk-2| \ge 5$ ) мелодической линии СКi, i = 1, 2:

CK1 – от короткой слабой доли такта к долгой сильной доле;

CK2 – от долгой сильной доли к слабой доле такта.

Возможно также вообще запретить скачки.

CK1 в мелодии имеет более решительный характер по сравнению с CK2, создающим впечатление напевности, широты. Поэтому задание значений параметров, связанных со скачком, позволяет моделировать определенную эмоциональную направленность мелодии.

9. За широким охватом диапазона, когда две или три соседние ноты образуют скачок, следует длительное пребывание в этом диапазоне, его заполнение некоторым количеством нот либо путем поступенного заполнения, либо путем вращательного движения в диапазоне скачка, что достигается случайными значениями параметров.

10. Допускаются секвенции, т.е. повторение мелодической фигуры с переносом ее по вертикали вверх или вниз на несколько ступеней (шагов секвенции c = 0, 1, 2, 3) с сохранением ритма и внутренних интервальных соотношений.

11. Высоты нескольких последних нот каждой фразы (предложения) строятся по правилам каданса. В соответствии со структурой Sg выбираются следующие типы каденций:

а) полная совершенная с окончанием в мелодическом положении на 1 ступени тонического трезвучия, создающая впечатление наибольшей законченности построения;

б) полная несовершенная в мелодическом положении на 3 или 4 ступени тонического трезвучия с впечатлением средней законченности (чаще всего встречается внутри периода, иногда – в конце);

в) половинная на неустойчивой ступени (например, в мелодическом положении на V ступени в функции доминанты) - выражает незаконченность построения, встречается внутри периода.

В зависимости от выбранного типа каденции определяется и высота предпоследней ноты построения (фразы или предложения) случайным, точнее, коррелированным, образом из набора допустимых для данного типа каденции с учетом мелодического хода предыдущих нот [\[9\]](#page-92-1).

#### **3.2 Структура произведения**

Структура музыкального произведения определяется пользователем на этапе работы с интерфейсом программы. В нем представлены такие параметры как:

- Наличие или отсутствие ударных;
- Наличие вступления;
- Количество куплетов;

49

- Количество модулей в куплете;
- Наличие припевов;
- Количество модулей в припеве;
- Наличие заключения.

В разных модулях как припева, так и куплета могут использоваться различные последовательности аккордов. Для переходов от одной части произведения к другой будут использоваться различные приемы переходов такие как перебивки ударных инструментов, затухание аккорда, изменение ритмической или мелодической структуры баса и тд.

## **3.3 Пользовательский интерфейс**

Внешний вид пользовательского интерфейса имитирует внешний вид синтезатора. В верхней части расположены все функциональные элементы, такие как кнопка добавления аккордов, кнопка генерации произведения, значения BPM, кнопки старт, стоп, сохранить и другие. В нижней части располагаются клавиши фортепиано, которые показывают, какие клавиши нажимаются в процессе воспроизведения результата.

Пользовательский интерфейс представлен на рисунке 26.

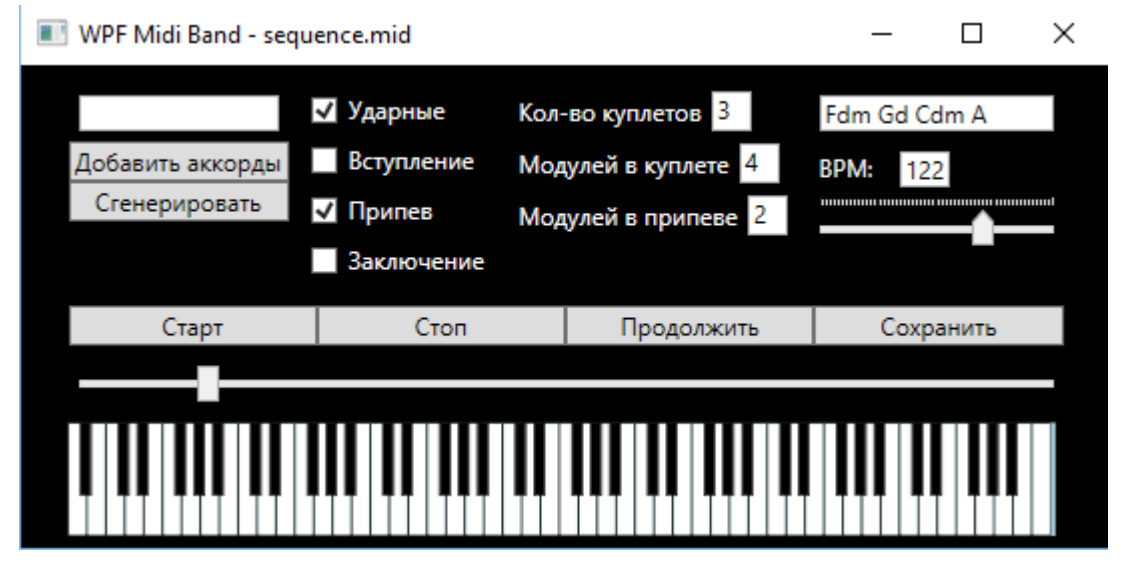

Рисунок 26 - Пользовательский интерфейс

## **4 СОЦИАЛЬНАЯ ОТВЕТСТВЕННОСТЬ**

Научно-исследовательская работа выполнялась в помещении, находящемся по адресу ул. Вершинина д.37 Общежитие №12 Томского Политехнического Университета, в комнате 221.

Площадь, приходящаяся на одно рабочее место пользователя ПК с ЭЛТмонитором должна составлять не менее 6 м<sup>2</sup>, с монитором на базе плоских дискретных экранов – 4,5 м<sup>2</sup>, что позволяет расположить технические средства на безопасном расстоянии до пользователя.

Для данной рабочей зоны необходимо проанализировать следующие факторы. К вредным факторам относиться: микроклимат, шум, электромагнитные поля, освещение.

К опасным факторам рабочей зоны относятся: опасность поражения электрическим током, короткое замыкание, статическое электричество.

Чрезвычайные ситуации характерные для данного объекта: пожар.

Вопросы, относящиеся к организации и охране труда при работе за компьютером, регулируются:

- Трудовым кодексом Российской Федерации,
- Инструкцией по охране труда при работе на ПК.

## **4.1 Производственная безопасность**

Описание выявленных вредных и опасных факторов приведено в таблице

2.

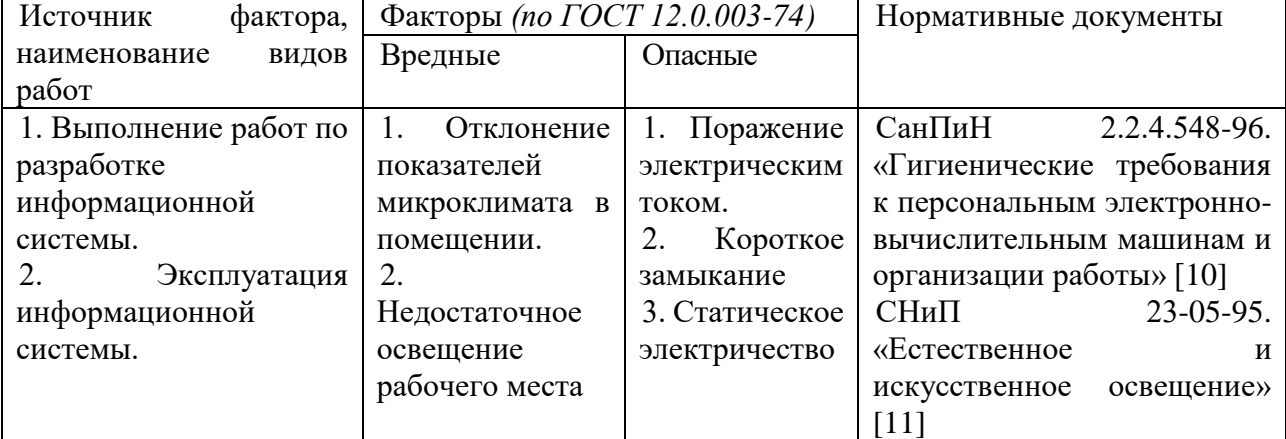

## Таблица 2 – Опасные и вредные факторы

Продолжение таблицы 2

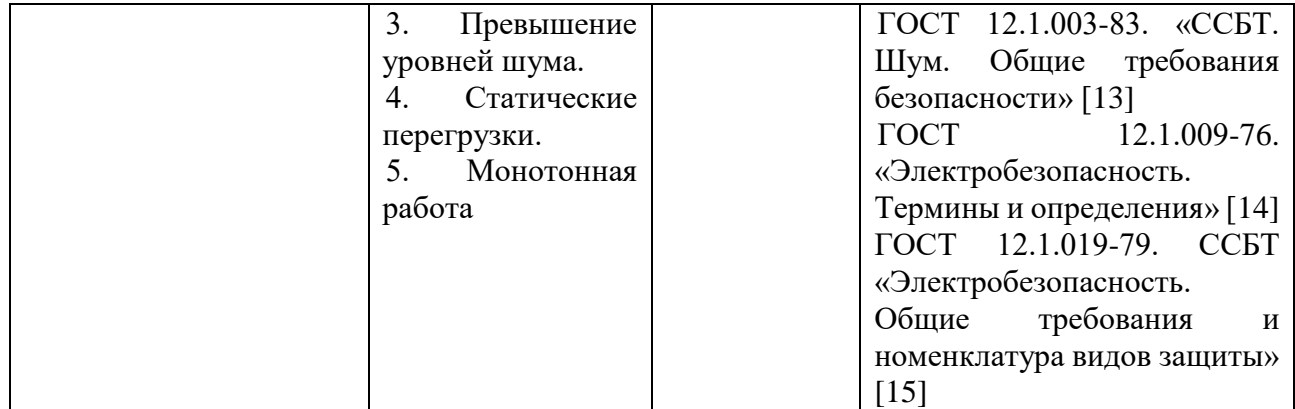

## **4.1.1 Микроклимат рабочего помещения.**

**Микроклимат производственных (рабочих) помещений** – климат внутренней среды этих помещений, который определяется действующими на организм человека сочетаниями температуры, влажности и скорости движения воздуха, а также интенсивности теплового излучения от нагретых поверхностей [\[12\]](#page-92-4).

Мероприятия по доведению микроклиматических показателей до нормативных значений включаются в комплексные планы предприятий по охране труда. Для создания благоприятных условий работы, соответствующих физиологическим потребностям человеческого организма, санитарные нормы устанавливают оптимальные и допустимые метеорологические условия в рабочей зоне помещения (таблицы 3-4) [\[10\]](#page-92-2). Выполняемая работа относится к категории **легкая** (1б).

Таблица 3 – Оптимальные величины показателей микроклимата на рабочих местах производственных помещений (СанПиН 2.2.4.548-96)

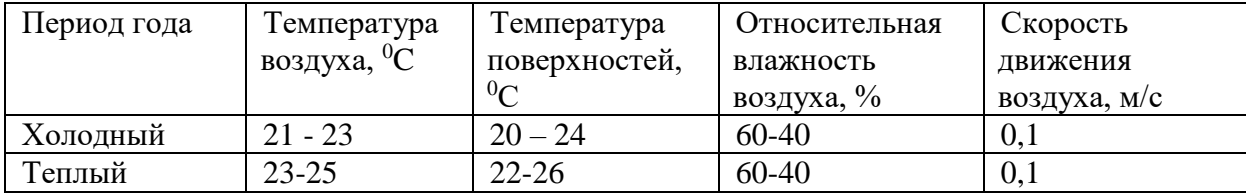

Таблица 4 – Допустимые величины показателей микроклимата на рабочих местах производственных помещений (СанПиН 2.2.4.548-96)

| Период        | Температура воздуха, °С |                 | Температура    | Относительна Скорость |                        | движения   |
|---------------|-------------------------|-----------------|----------------|-----------------------|------------------------|------------|
| года          |                         |                 | поверхностей я |                       | влажность воздуха, м/с |            |
|               | диапазон                | диапазон        | $\circ$ C      | воздуха, %            | ДЛЯ                    | ЛЛЯ        |
|               | ниже                    | выше            |                |                       | диапазона              | диапазона  |
|               | оптимальны              | Іоптимальны     |                |                       | температур             | температур |
|               | х величин               | х величин       |                |                       | воздуха                | воздуха    |
|               |                         |                 |                |                       | ниже                   | выше       |
|               |                         |                 |                |                       | оптимальны  оптимальны |            |
|               |                         |                 |                |                       | величин, х<br>X        | величин.   |
|               |                         |                 |                |                       | не более               | не более   |
| Холодны<br>ÌЙ | $19,0 - 20,9$           | $23,1 - 24,0$   | $18,0 - 25,0$  | $15 - 75$             | 0,1                    | 0,2        |
| Теплый        | $ 20.0 - 21.9 $         | $ 24,1 - 28,0 $ | $19,0 - 29,0$  | $15 - 75$             | 0,1                    | 0,3        |

В данном случае температура воздуха и температура поверхностей составляют 21<sup>0</sup>С и 20<sup>0</sup>С при относительной влажности 50% в холодный период года;  $24^0C$  и  $23^0C$  при относительной влажности воздуха 55% в теплый период года, что соответствует нормам СанПиН 2.2.4.548-96.

### **4.1.2 Производственное освещение**

Освещение – получение, распределение и использование световой энергии для обеспечения благоприятных условий видения предметов и объектов. Оно влияет на настроение и общее самочувствие, определяет эффективность труда. Нерационально организованное освещение может явиться причиной травматизма: плохо освещенные опасные зоны, слепящие источники света и блики от них, резкие тени и пульсации освещенности ухудшают видимость и могут вызвать неадекватное восприятие наблюдаемого объекта [\[11\]](#page-92-3).

Длина рассматриваемого помещения составляет 6 метров, ширина – 3 м, высота – 2,5 м. Высота рабочей поверхности 0,7 м.

В помещении установлен светильник типа ОД 2-30, характеристики которого приведены в таблице 5.

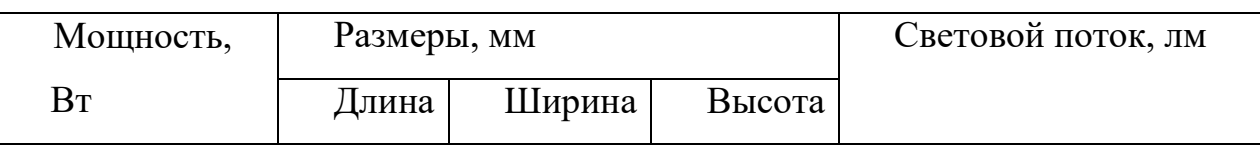

Таблица 5 – Характеристика светильника ОД 2-30

Продолжение таблицы 5

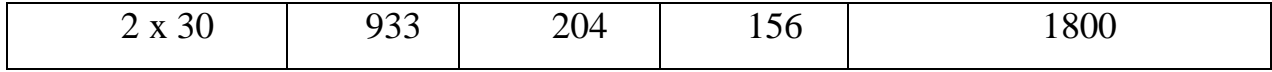

План светильников показан ниже.

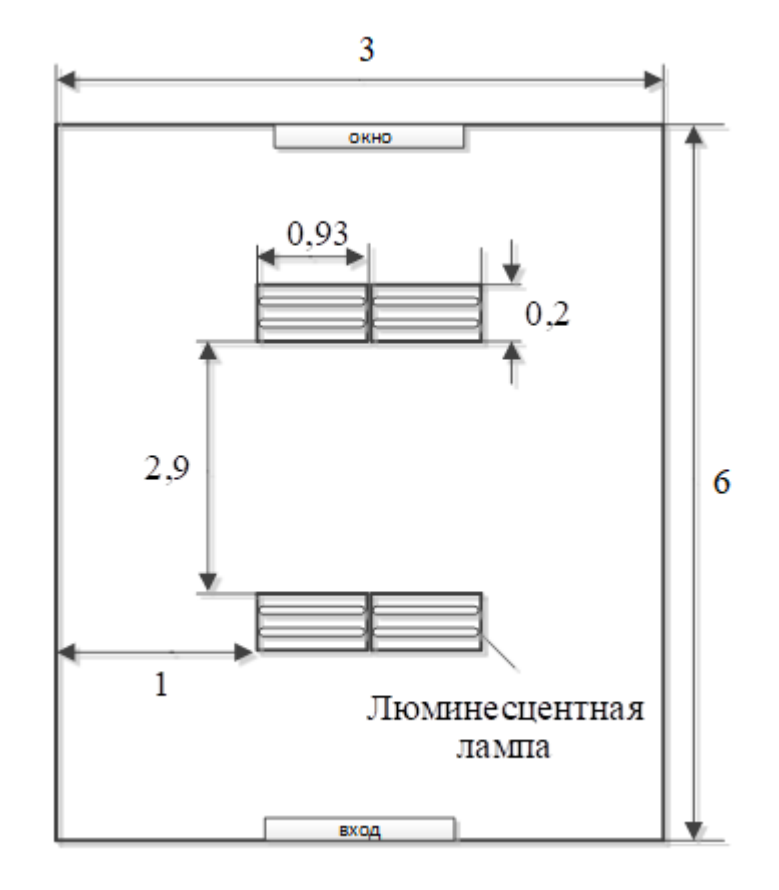

Рисунок 27 – План размещения общего освещения (вид сверху)

Расчёт общего равномерного искусственного освещения горизонтальной рабочей поверхности выполняется методом коэффициента светового потока, учитывающим световой поток, отражённый от потолка и стен.

Коэффициент Z (отношение средней освещенности к минимальной) примем равным Z = 1.1. Коэффициент запаса определяется по таблице [\[11\]](#page-92-3) в зависимости от запылённости помещения, в нашем случае  $K = 1.5$  (коэффициент запаса). Коэффициент использования, выражается отношением светового потока, падающего на расчетную поверхность, к суммарному потоку всех ламп и исчисляется в долях единицы. Он зависит от характеристик светильника, размеров помещения, окраски стен и потолка, характеризуемых

коэффициентами отражения от стен (РС) и потолка (РП), значение коэффициентов РC и РП определим по таблице из СНиП 23-05-95 [\[10\]](#page-92-2), Рс = 70%,  $P_{\Pi} = 50\%$ .

Значение η определим по таблице коэффициентов использования различных светильников из СНиП 23-05-95 [\[11\]](#page-92-3). Для этого вычислим индекс помещения по формуле:

$$
I = \frac{S}{h \cdot (a+b)},\tag{7}
$$

Площадь помещения составляет 18 м<sup>2</sup>.

$$
I = \frac{18}{2.5 * (3 + 6)} = 0.8
$$

Зная индекс помещения I, Рс и Рп, определим коэффициент использования светового потока из таблицы, взятой из СНиП 23-05-95,  $n = 0.5$ [\[11\]](#page-92-3). Стандартный световой поток возьмём из таблицы, зная мощность и тип люминесцентной лампы, получаем  $\Phi$ ст = 1060.

$$
E\Phi = (N * n * \Phi c T * \eta) / (S * k * z)
$$
(8)  

$$
E\Phi = (8 * 2 * 1060 * 0.5) / (18 * 1.5 * 1.1) = 285 \text{ J/K}
$$

По нормам, установленным СНиП 23-05-95, минимальная освещённость рабочих поверхностей в офисных помещениях для работ средней точности при общем освещении должна быть равна 200 лк [\[11\]](#page-92-3).

Таким образом, освещенность рабочей поверхности на рабочем месте соответствует заявленной норме.

### **4.1.3 Производственные шумы**

Шум – это совокупность различных звуков, возникающих в процессе производства и неблагоприятно воздействующих на организм [\[12\]](#page-92-4).

Шум может привести к нарушениям слуха (в случае постоянного нахождения при шуме более 85 децибел(dB)), может являться фактором стресса и повысить систолическое кровяное давление.

Дополнительно, он может способствовать несчастным случаям, маскируя предупреждающие сигналы и мешая сконцентрироваться.

Для рассматриваемого помещения основными источниками шума являются персональные компьютеры.

Нормативным документом, регламентирующим уровни шума для различных категорий рабочих мест служебных помещений, является ГОСТ 12.1.003-83 «ССБТ. Шум. Общие требования безопасности» [\[13\]](#page-93-0).

Помещения, в которых для работы используются ПК не должны граничить с помещениями, в которых уровни шума превышают нормируемые значения.

В помещениях, оборудованных ПК, которые являются основным источником шума при выполнении данных видов работ, уровень шума на рабочем месте не должен превышать 50 дБА [\[13\]](#page-93-0).

#### **4.1.4 Монотонность труда**

Однообразие выполняемых операций приводит к определенному техническому состоянию человека, называемому монотонией. Признаком монотонии является либо перегрузка одинаковой информацией, либо недостаток новой. Это накладывает отпечаток на функциональное состояние человека: он теряет интерес к выполняемой работе. Монотонная работа снижает эффективность труда, увеличивает текучесть кадров, аварийность и, как следствие, травматизм на производстве. Степень монотонности определяется числом элементов (приемов труда при реализации простого задания или многократно повторяющихся операций) и продолжительностью во времени выполнения этих элементов или операций. Если число элементов составляет 10 и более, то условия труда считают оптимальными; от 9 до 6 – допустимыми; менее  $6$  – напряженными.

Для повышения работоспособности в условиях монотонности рекомендуется применение разных форм физической активности (производственная гимнастика и различные виды физических упражнений), которые направлены на:

увеличение уровня функциональной активности организма;

56

- устранение локальных перенапряжений отдельных групп мышц;
- компенсацию гипокинезии.

#### **4.1.5 Степень нервно-эмоционального напряжения**

Длительная работа в условиях постоянного нервно-эмоционального напряжения может привести к сердечно-сосудистым заболеваниям. Всякое воздействие, превышающее допустимые пределы, вызывает нарушение деятельности анализаторов и даже приводит к болевым ощущениям. Задача разработчиков технологических процессов – не допустить перенапряжение высшей нервной деятельности, иначе может наступить стресс. Стресс появляется в экстремальных ситуациях при невозможности адаптации организма к чрезвычайным воздействиям. Производственный процесс должен быть организован таким образом, чтобы появление стрессов было исключено.

Важным фактором, влияющим на нервно-эмоциональное напряжение, является фактическая продолжительность рабочего дня. При продолжительности рабочего дня до 7 ч условия труда считаются оптимальными, до 9 ч – к допустимыми, более 9 ч – к напряженными. Продолжительность непрерывной работы до 12 ч относят к напряженному труду 1 степени, а более 12 ч – к 2 степени.

Таким образом, соблюдение фактической продолжительности рабочего дня, снижает возможность нервно-эмоционального перенапряжения. Также одним из эффективных средств устранения неблагоприятного влияния нервноэмоционального напряжения и обеспечения высокого уровня работоспособности является активный двигательный режим, в частности физические аэробные упражнения с ритмичным брюшным типом дыхания.

### **4.1.6 Электробезопасность**

Электробезопасность – система организационных и технических мероприятий и средств, обеспечивающих защиту людей от вредного и опасного для жизни воздействия электрического тока, электрической дуги, электромагнитного поля и статического электричества [\[14\]](#page-93-1).

Опасное и вредное воздействия на людей электрического тока и электрической дуги проявляются в виде электротравм и профессиональных заболеваний.

Помещение, где расположены персональные вычислительные машины, относится к помещениям без повышенной опасности [\[15\]](#page-93-2), так как отсутствуют следующие факторы:

сырость;

токопроводящая пыль;

токопроводящие полы;

высокая температура;

 возможность одновременного прикосновения человека к имеющим соединение с землёй металлоконструкциям зданий, технологическим аппаратам и механизмам, металлическим корпусам электрооборудования.

К мероприятиям по предотвращению возможности поражения электрическим током следует отнести [\[15\]](#page-93-2):

 при производстве монтажных работ необходимо использовать только исправный инструмент, аттестованный службой КИПиА;

 с целью защиты от поражения электрическим током, возникающим между корпусом приборов и инструментом при пробое сетевого напряжения на корпус, корпуса приборов и инструментов должны быть заземлены;

 при включенном сетевом напряжении работы на задней панели должны быть запрещены;

 все работы по устранению неисправностей должен производить квалифицированный персонал;

необходимо постоянно следить за исправностью электропроводки.

Перед началом работы следует убедиться в отсутствии свешивающихся со стола или висящих под столом проводов электропитания, в целостности вилки и провода электропитания, в отсутствии видимых повреждений аппаратуры и рабочей мебели.

Токи статического электричества, наведенные в процессе работы компьютера на корпусах монитора, системного блока и клавиатуры, могут приводить к разрядам при прикосновении к этим элементам. Такие разряды опасности для человека не представляют, но могут привести к выходу из строя компьютера. Для снижения величин токов статического электричества используются нейтрализаторы, местное и общее увлажнение воздуха, использование покрытия полов с антистатической пропиткой [\[12\]](#page-92-4).

#### **4.1.7 Пожарная безопасность**

Пожарная безопасность – комплекс организационных и технических мероприятий, направленных на обеспечение безопасности людей, на предотвращение пожара, ограничение его распространения, а также на создание условий для успешного тушения пожара [\[16\]](#page-93-3).

Рабочее помещение, в котором производится работа по выполнению ВКР по пожарной и взрывной опасности относят к категории В [\[17\]](#page-93-4).

К противопожарным мероприятиям в помещении относят следующие мероприятия [\[12\]](#page-92-4):

1) помещение должно быть оборудовано: средствами тушения пожара (огнетушителями, ящиком с песком, стендом с противопожарным инвентарем); средствами связи; должна быть исправна электрическая проводка осветительных приборов и электрооборудования;

2) каждый сотрудник должен знать место нахождения средств пожаротушения и средств связи; помнить номера телефонов для сообщения о пожаре; уметь пользоваться средствами пожаротушения.

Помещение обеспечено средствами пожаротушения в соответствии с нормами [\[16\]](#page-93-3):

1) пенный огнетушитель ОП-10 – 1 шт.

2) углекислотный огнетушитель ОУ-5 – 1 шт.

При невозможности самостоятельно потушить пожар необходимо вызвать пожарную команду, после чего поставить в известность о случившемся инженера по техники безопасности.

Вынужденная эвакуация при пожаре протекает в условиях нарастающего действия опасных факторов пожара. Кратковременность процесса вынужденной эвакуации достигается устройством эвакуационных путей и выходов, число, размеры и конструктивно-планировочные решения которых регламентированы строительными нормами СНиП 2.01.02-85.

Помещение и этаж оборудованы следующими средствами оповещения:

- световая индикация в коридорах этажа;
- звуковая индикация в виде громкоговорителя;
- пассивными датчиками задымленности.

#### **4.2 Экологическая безопасность**

Охрана окружающей среды сводится к устранению отходов бытового мусора и отходам жизнедеятельности человека. В случае выхода из строя ПК, они списываются и отправляются на специальный склад, который при необходимости принимает меры по утилизации списанной техники и комплектующих [\[18\]](#page-93-5).

На сегодняшний день одним из самых распространенных источников ртутного загрязнения являются вышедшие из эксплуатации люминесцентные лампы. Каждая такая лампа, кроме стекла и алюминия, содержит около 60 мг ртути. Поэтому отслужившие свой срок люминесцентные лампы, а также другие приборы, содержащие ртуть, представляют собой опасный источник токсичных веществ.

В целом, утилизация ламп предполагает передачу использованных ламп предприятиям – переработчикам, которые с помощью специального оборудования перерабатывают вредные лампы в безвредное сырье – сорбент, которое в последующем используют в качестве материала для производства, например, тротуарной плитки.

Под хранением отходов понимается временное размещение их в специально отведенных для этого местах или объектах до их утилизации. Отработанные люминесцентные лампы, согласно Классификатору отходов ДК 005-96, утвержденному приказом Госстандарта № 89 от 29.02.96 г., относятся к отходам, которые сортируются и собираются отдельно, поэтому утилизация люминесцентных ламп и их хранение должны отвечать определенные требованиям [\[19\]](#page-93-6).

#### **4.3 Безопасность в чрезвычайных ситуациях**

В данном случае на объекте (офис) могут возникать чрезвычайные ситуации (ЧС) следующего характера:

техногенные;

экологические;

природные.

Наиболее типичной ЧС для помещения, котором производится выполнение работы, является пожар. Данная ЧС может произойти в случае замыкания электропроводки оборудования, обрыву проводов, не соблюдению мер пожаробезопасности и т.д.

Для того чтобы избежать возникновения пожара необходимо проводить следующие профилактические работы, направленные на устранение возможных источников возникновения пожара:

периодическая проверка проводки;

отключение оборудования при покидании рабочего места;

проведение инструктажа работников о пожаробезопасности.

Чтобы увеличить устойчивость офисного помещения к ЧС необходимо устанавливать системы противопожарной сигнализации, реагирующие на дым и другие продукты горения, установка огнетушителей, обеспечить офис и проинструктировать рабочих о плане эвакуации из офиса, а также назначить ответственных за эти мероприятия. Два раза в год (в летний и зимний период) проводить учебные тревоги для отработки действий при пожаре. В ходе осмотра офисного помещения были выявлены системы, сигнализирующие о наличие пожара или задымленности помещения и наличие огнетушителей.

В случае возникновения ЧС как пожар, необходимо предпринять меры по эвакуации персонала из офисного помещения в соответствии с планом эвакуации (Рисунок 28). При отсутствии прямых угроз здоровью и жизни произвести попытку тушения возникшего возгорания огнетушителем. В случае потери контроля над пожаром, необходимо эвакуироваться вслед за сотрудниками по плану эвакуации и ждать приезда специалистов, пожарников. При возникновении пожара должна сработать система пожаротушения, издав предупредительные сигналы, и передав на пункт пожарной станции сигнал о ЧС, в случае если система не сработала, по каким-либо причинам, необходимо самостоятельно произвести вызов пожарной службы по телефону 101, сообщить место возникновения ЧС и ожидать приезда специалистов.

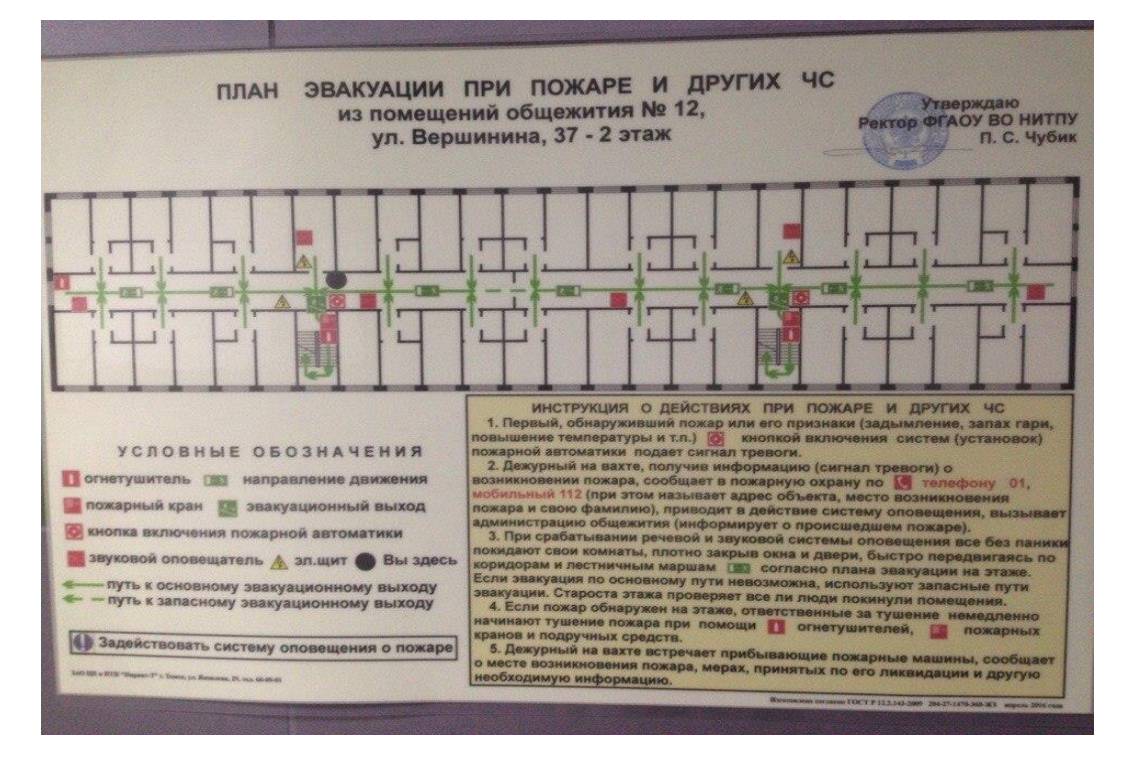

Рисунок 28 – План эвакуации при пожаре и других ЧС из помещений общежития № 12, ул. Вершинина д.37, 2 этаж.

### **4.4 Правовые и организационные вопросы обеспечения безопасности**

Требования к организации рабочих мест пользователей:

 рабочее место должно быть организовано с учетом эргономических требований согласно ГОСТ 12.2.032-78 «ССБТ. Рабочее место при выполнении работ сидя. Общие эргономические требования» [\[20\]](#page-93-7) и ГОСТ 12.2.061-81 «ССБТ. Оборудование производственное. Общие требования безопасности к рабочим местам»  $[21]$ ;

 конструкция рабочей мебели (рабочий стол, кресло, подставка для ног) должна обеспечивать возможность индивидуальной регулировки соответственно росту пользователя и создавать удобную позу для работы. Вокруг ПК должно быть обеспечено свободное пространство не менее 60-120см;

 на уровне экрана должен быть установлен оригинал-держатель. Далее представлены требования к рабочему месту (Рисунок 29).

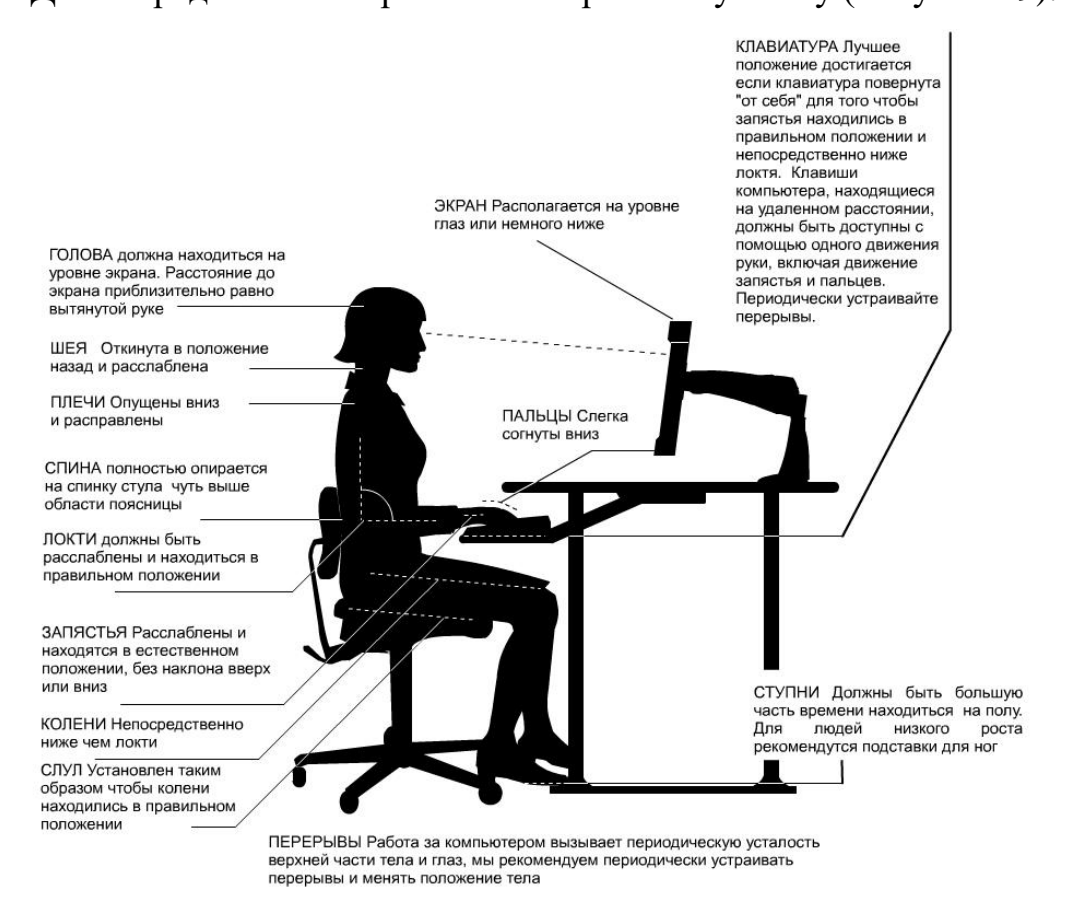

Рисунок 29 – Организация рабочего места

В соответствии с государственными стандартами и правовыми нормами обеспечения безопасности предусмотрена рациональная организация труда в течение смены, которая предусматривает:

длительность рабочей смены не более 8 часов;

 установление двух регламентируемых перерывов (не менее 20 минут после 1-2 часов работы, не менее 30 минут после 2 часов работы);

обеденный перерыв не менее 40 минут.

Обязательно предусмотрен предварительный медосмотр при приеме на работу и периодические медосмотры.

Каждый сотрудник должен пройти инструктаж по технике безопасности перед приемом на работу и в дальнейшем, должен быть пройден инструктаж по электробезопасности и охране труда.

## **5 ФИНАНСОВЫЙ МЕНЕДЖМЕНТ**

### **5.1 Предпроектный анализ**

### **5.1.1 Потенциальные потребители результатов исследования**

Приложение для генерации музыкальных произведений предназначено для создания инструментальной музыки. Поэтому целевым рынком для него являются различные компании, занимающиеся записью песен или созданием аранжировок. Такие компании включают: студии звукозаписи и продюсерские центры.

Также в приложении могут быть заинтересованы разработчики различных инди-игр, которые не обладают достаточным бюджетом для того, чтобы полностью выкупить права на тот или иной саундтрек. Приложение предоставит данным компаниям неограниченный выбор бесплатных музыкальных произведений.

# **5.1.2 Анализ конкурентных технических решений с позиции ресурсоэффективности и ресурсосбережения**

Для оценки конкурентоспособности разработки проводится анализ существующих решений, позволяющих генерировать музыкальные произведения. Для сравнительного анализа были выбраны:

1. Программное приложение «Генератор музыкальных произведений»;

- 2. Онлайн сервис «Monotunes»;
- 3. Онлайн сервис «Mubert».

Сравнение технических и экономических характеристик этих продуктов представлено в таблице 1. «Monotunes» обозначен К1, а «Mubert» - К2.

Таблица 6 – Оценочная карта сравнения конкурентных технических решений

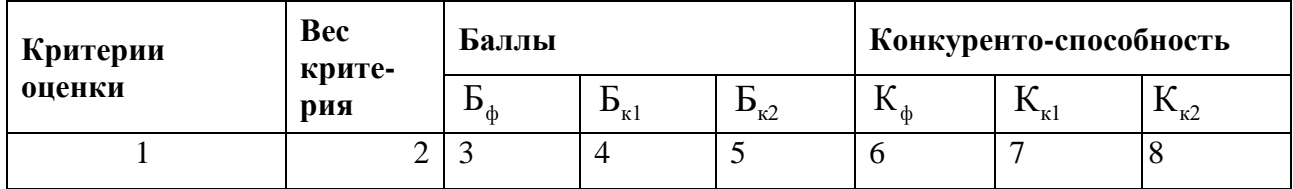

65

## Продолжение таблицы 6

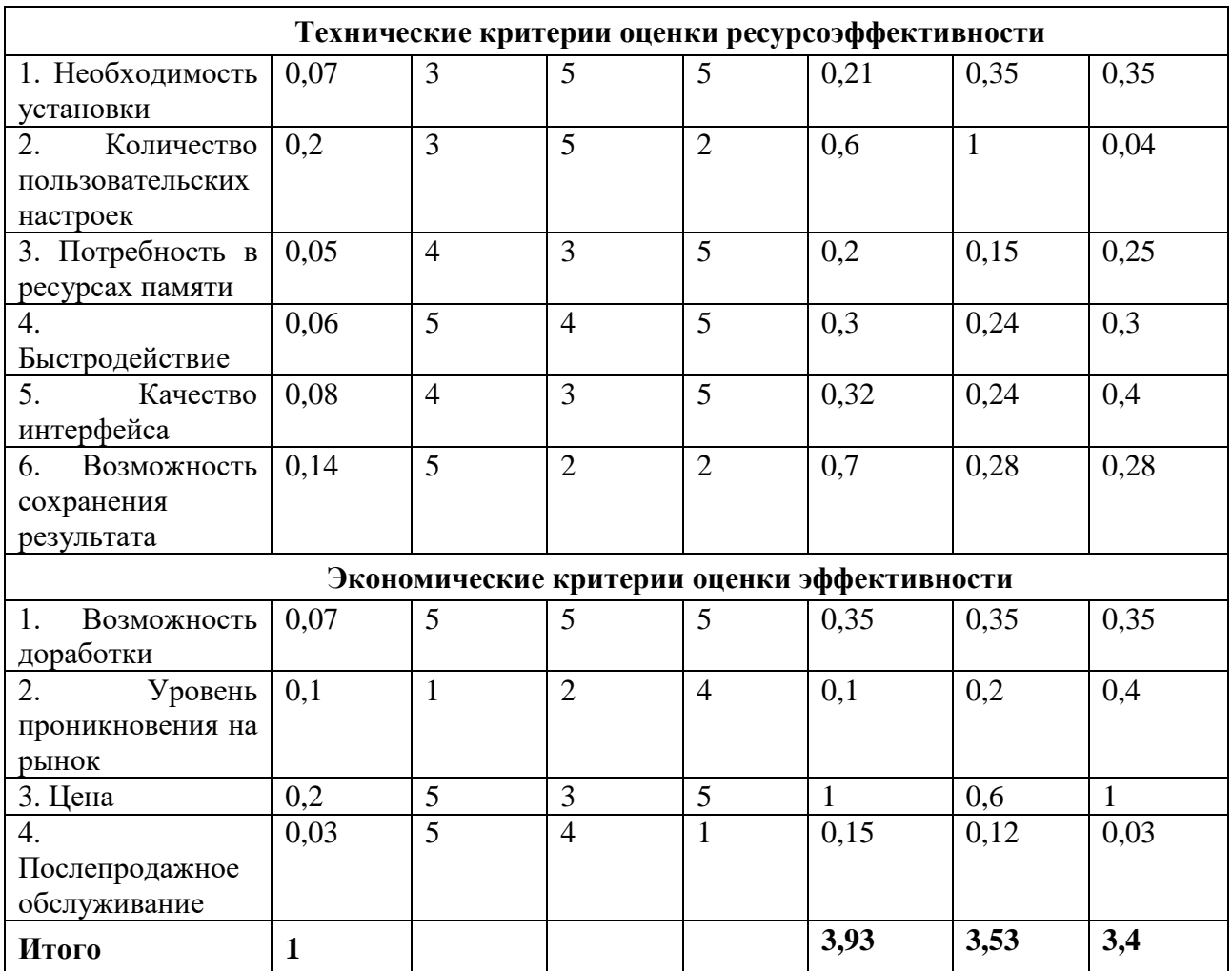

Таким образом, разрабатываемое приложение имеет преимущество по следующим критериям:

- Возможность сохранения результата;
- Потребность в ресурсах памяти;
- Быстродействие;
- Качество интерфейса;
- Цена;
- Послепродажное обслуживание.

Недостатками системы являются:

- Необходимость установки;
- Уровень проникновения на рынок;
- Количество пользовательских настроек.

В результате анализа установлено, что конкурентоспособность системы выше, чем у К1 и К2, соответственно, целесообразно проводить разработку по данной тематике.

### **5.1.3 SWOT-анализ**

SWOT-анализ используется для выявления сильных и слабых сторон проекта, а также его возможностей и угроз выполнения.

На первом этапе были описаны сильные и слабые сторон проекта, возможности и угрозы реализации. Они представлены в таблице 7.

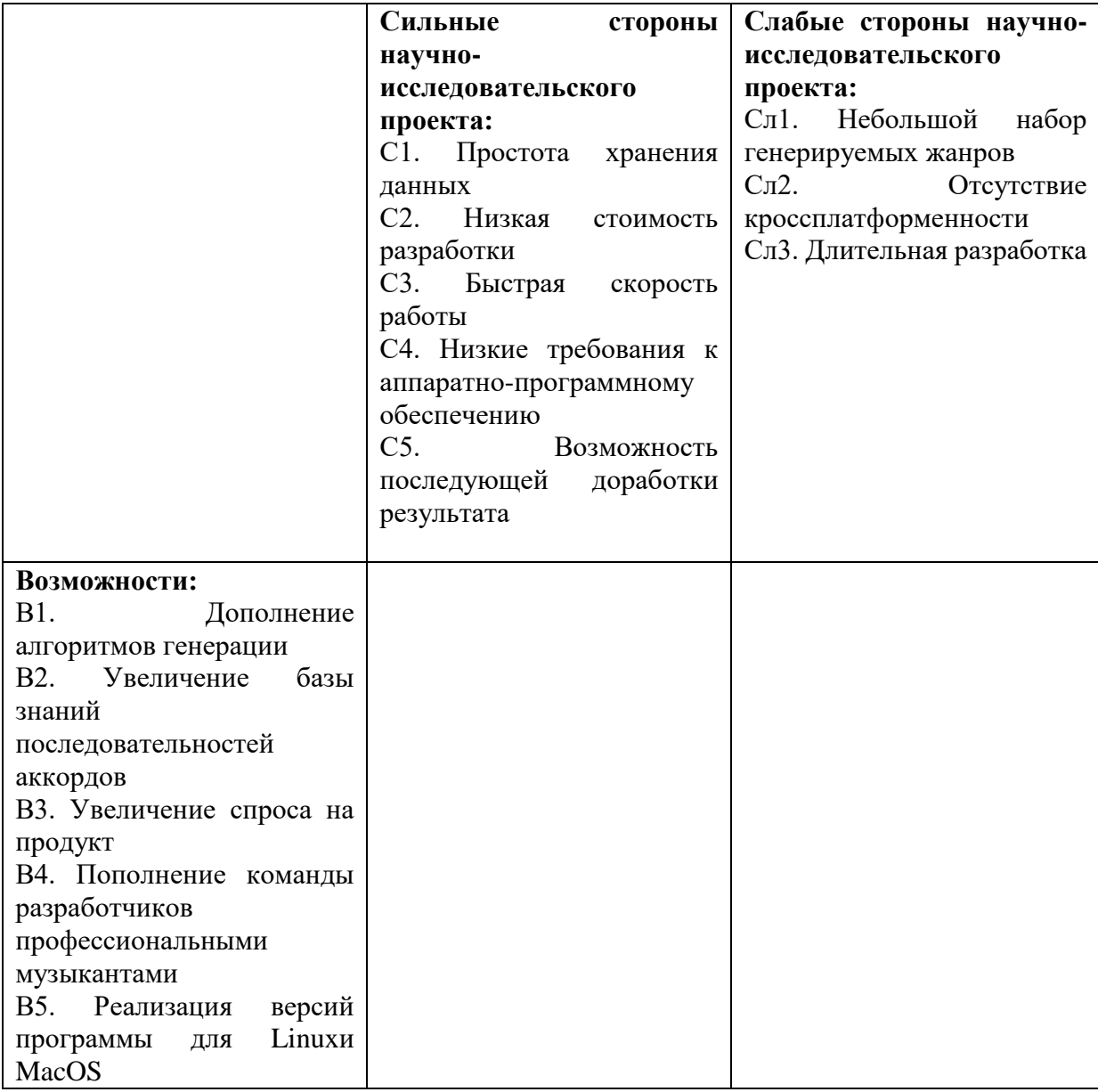

Таблица 7 – Матрица SWOT

Продолжение таблицы 7

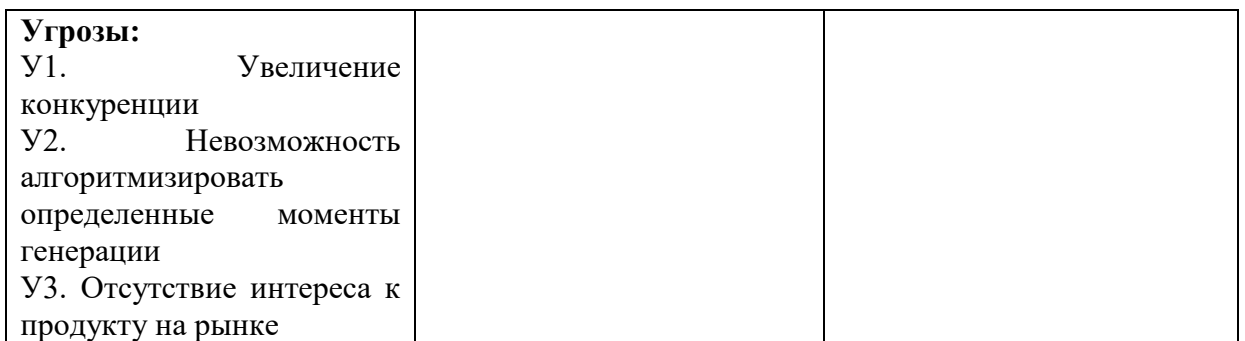

Второй этап SWOT-анализа включает выявление соответствий между сильными и слабыми сторонами проекта и окружающей средой. Интерактивные матрицы соответствия представлены в таблицах 8-11.

Таблица 8 – Интерактивная матрица соответствия сильных сторон и возможностей

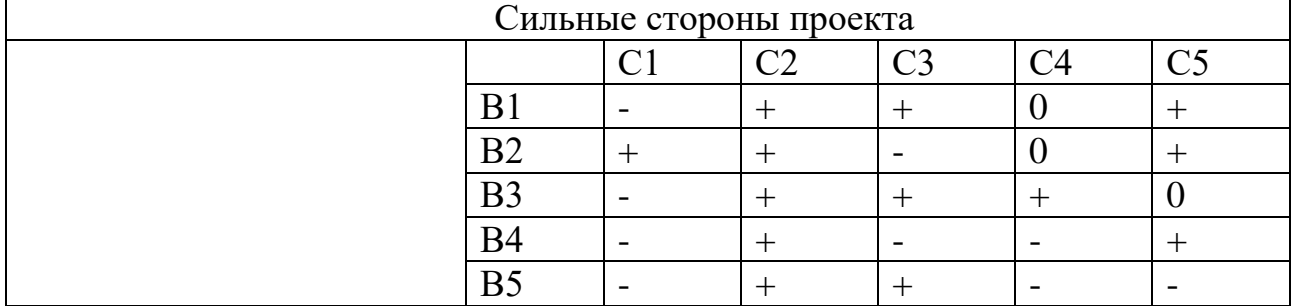

Таблица 9 – Интерактивная матрица соответствия сильных сторон и

угроз

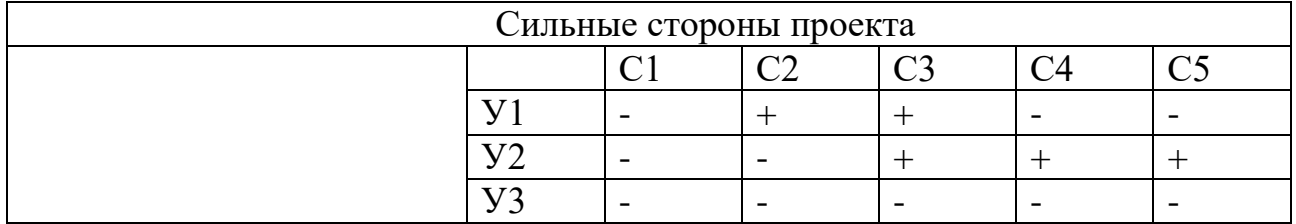

Таблица 10 – Интерактивная матрица соответствия слабых сторон и

### возможностей

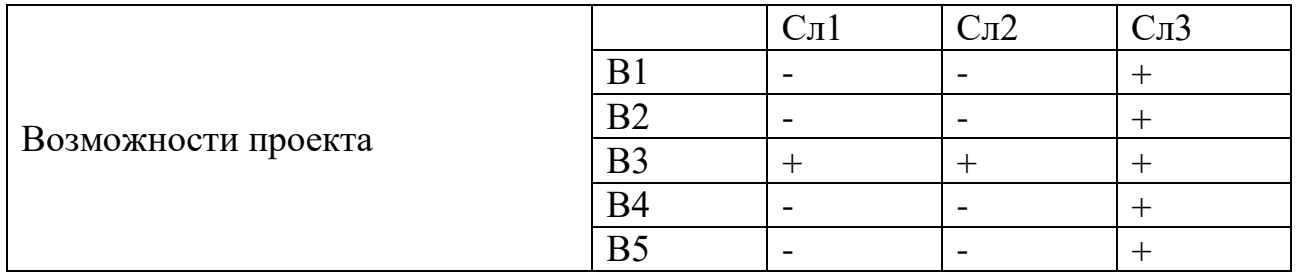

Таблица 11 – Интерактивная матрица соответствия слабых сторон и

угроз

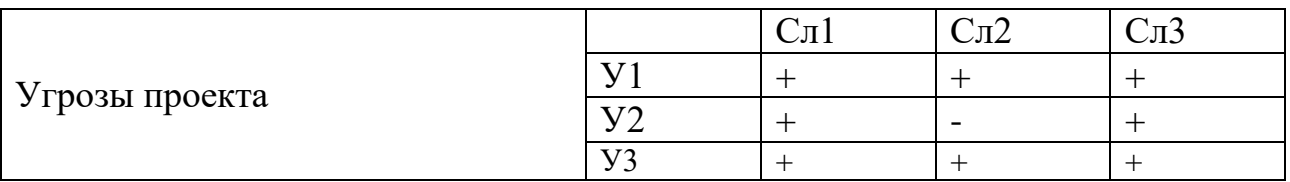

На третьем этапе составляется итоговая матрица SWOT-анализа. Она представлена в таблице 12.

Таблица 12 – SWOT-анализ

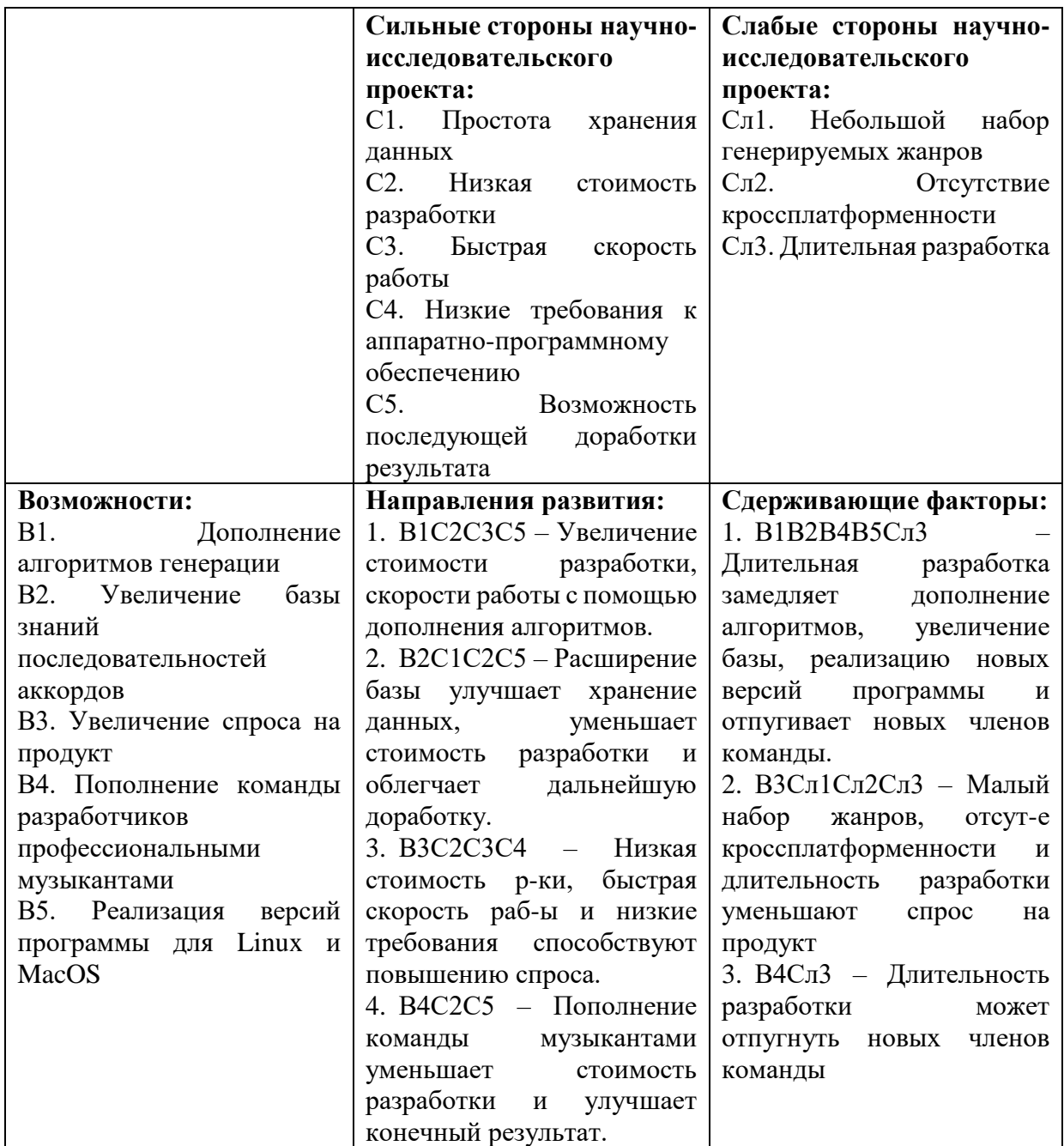

Продолжение таблицы 12

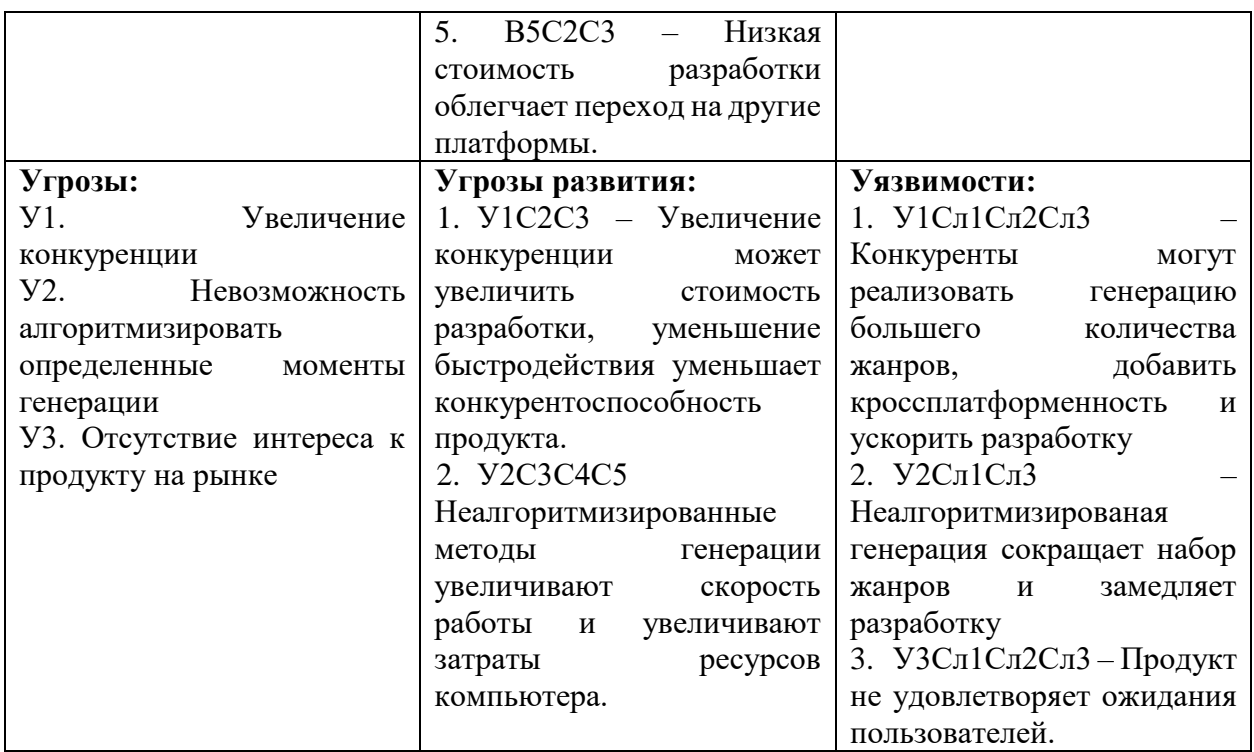

## **5.1.4 Оценка готовности проекта к коммерциализации**

Оценка готовности выполнена путем ответов на вопросы, представленные в таблице 13. Каждый ответ дает от 1 до 5 баллов.

Таблица 13 – Бланк оценки степени готовности научного проекта к

### коммерциализации

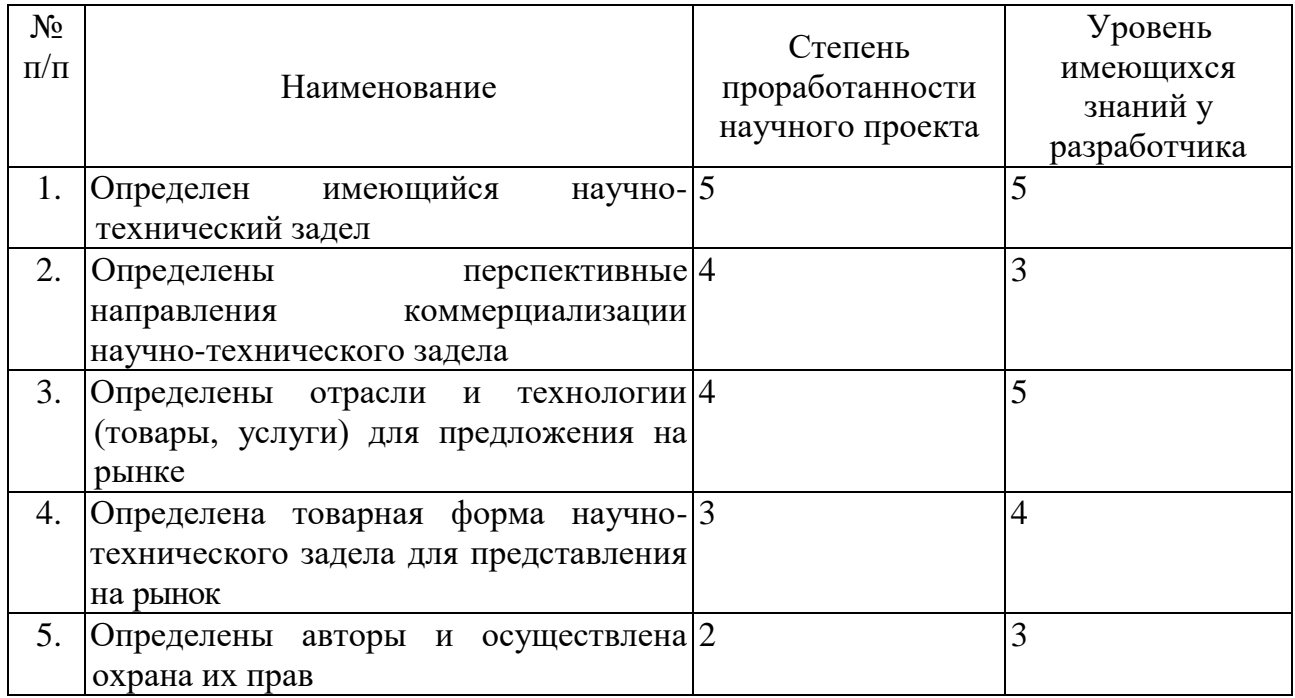

Продолжение таблицы 13

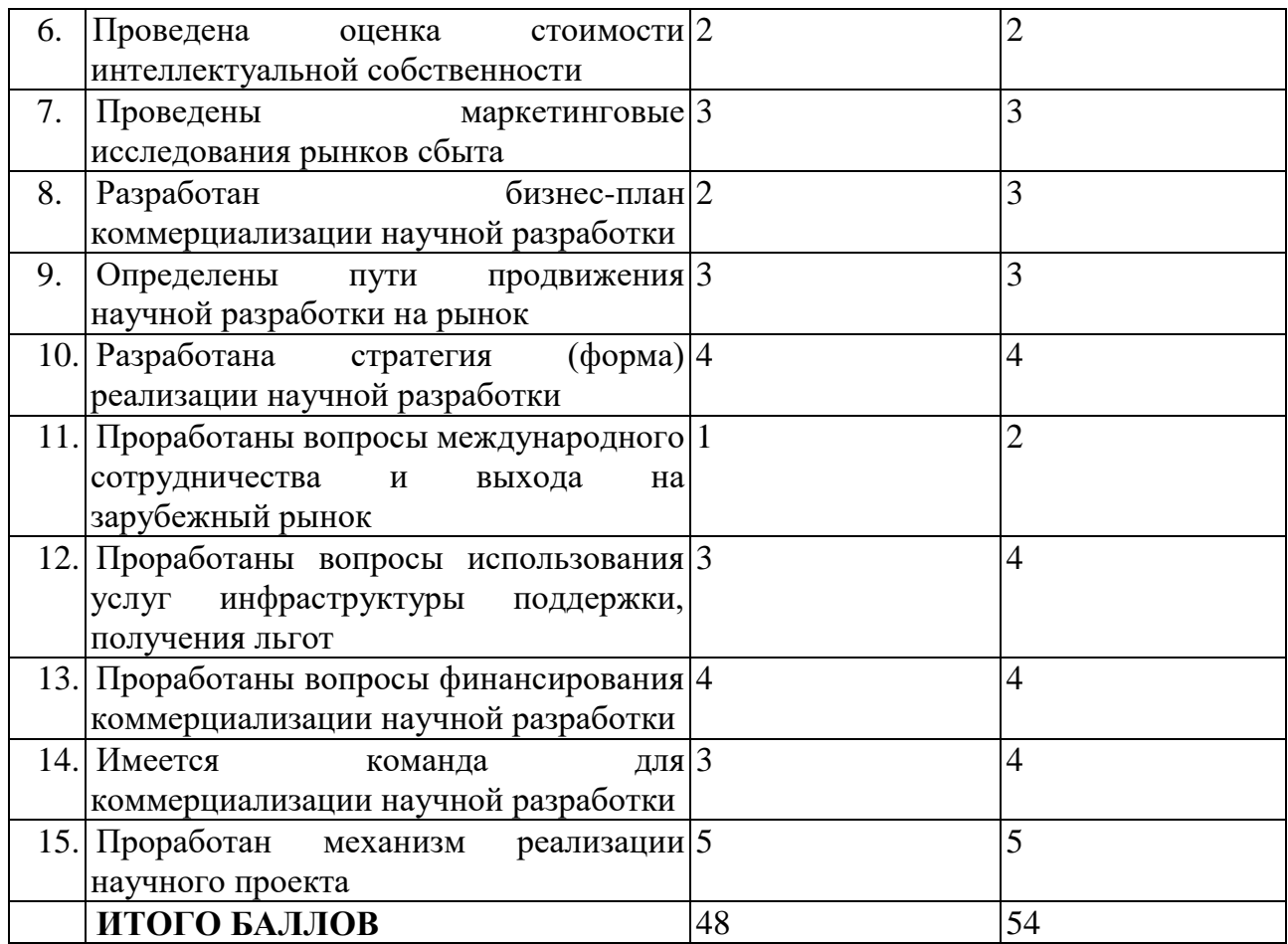

Таким образом, готовность научного проекта к коммерциализации выше среднего. Уровень имеющихся знаний у разработчика немного выше, но также находится в категории выше среднего. В дальнейшем необходимо больше внимания уделить вопросам выхода на зарубежный рынок и оценке стоимости интеллектуальной собственности.

# **5.1.5 Методы коммерциализации результатов научно-технического исследования**

Наиболее подходящим методом коммерциализации проекта по разработке генератора музыкальных произведений является торговля патентными лицензиями. Были выделены следующие причины:

 Потенциальное количество пользователей приложения может быть очень большим;

 Методы и алгоритмы генерации являются интеллектуальной собственностью авторов проекта;

 Данный метод позволить защититься от плагиата методов и алгоритмов генерации.

### **5.2 Инициация проекта**

В данном разделе представлен устав магистерской работы. В таблице 14 показаны заинтересованные стороны и их ожидания.

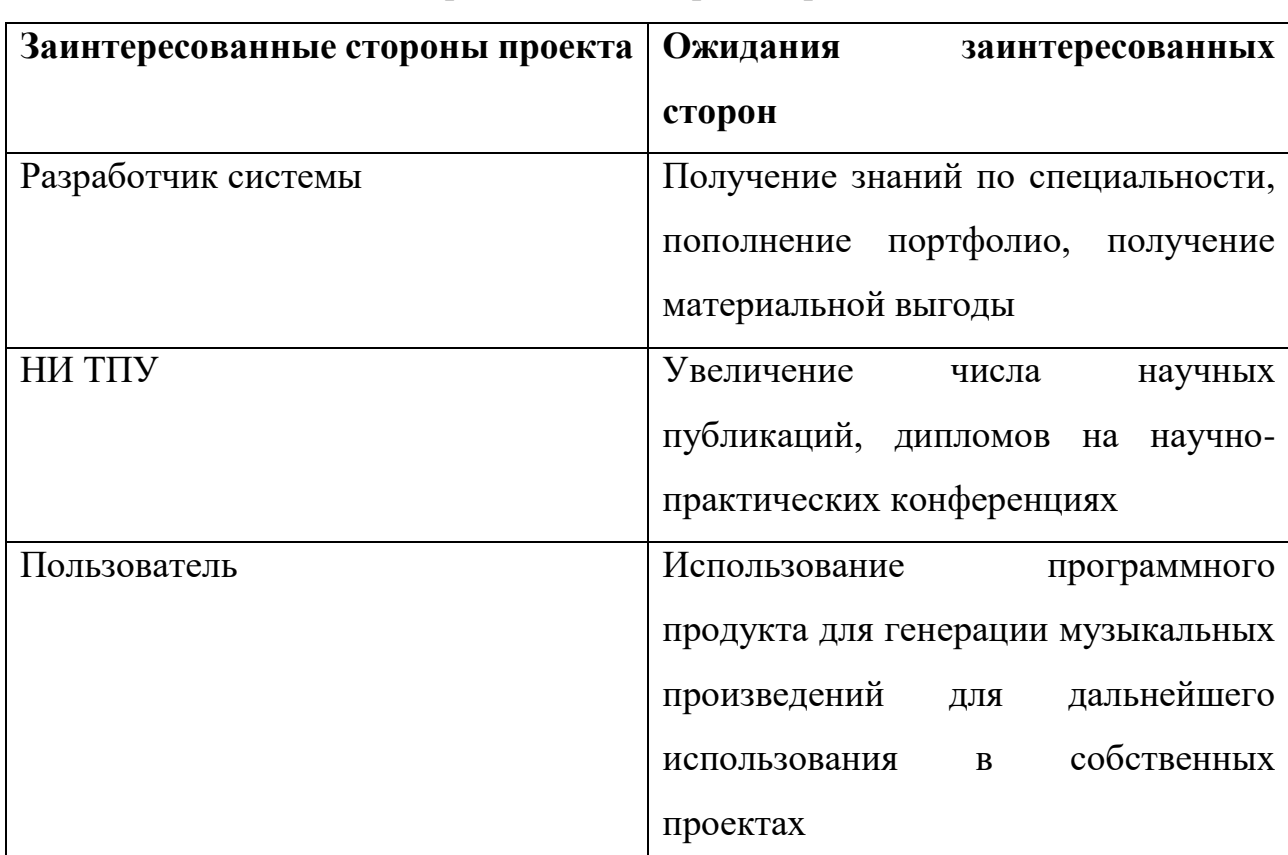

Таблица 14 – Заинтересованные стороны проекта

В таблице 15 рассмотрены цели, ожидаемые результаты проекта, а также критерии достижения целей.

Таблица 15 – Цели и результаты проекта

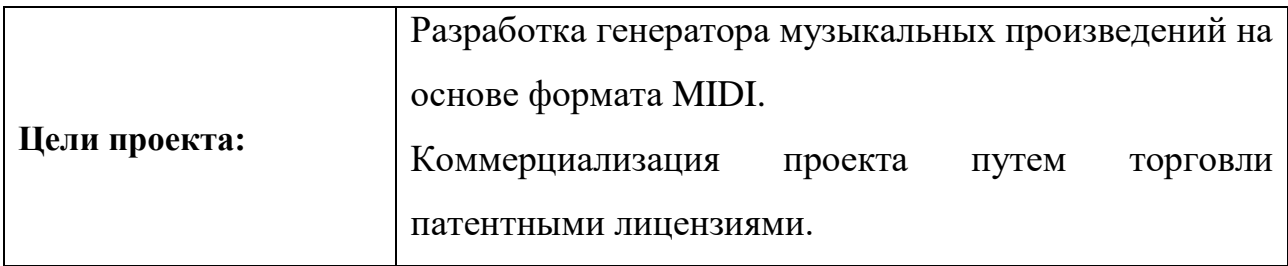
Продолжение таблицы 15

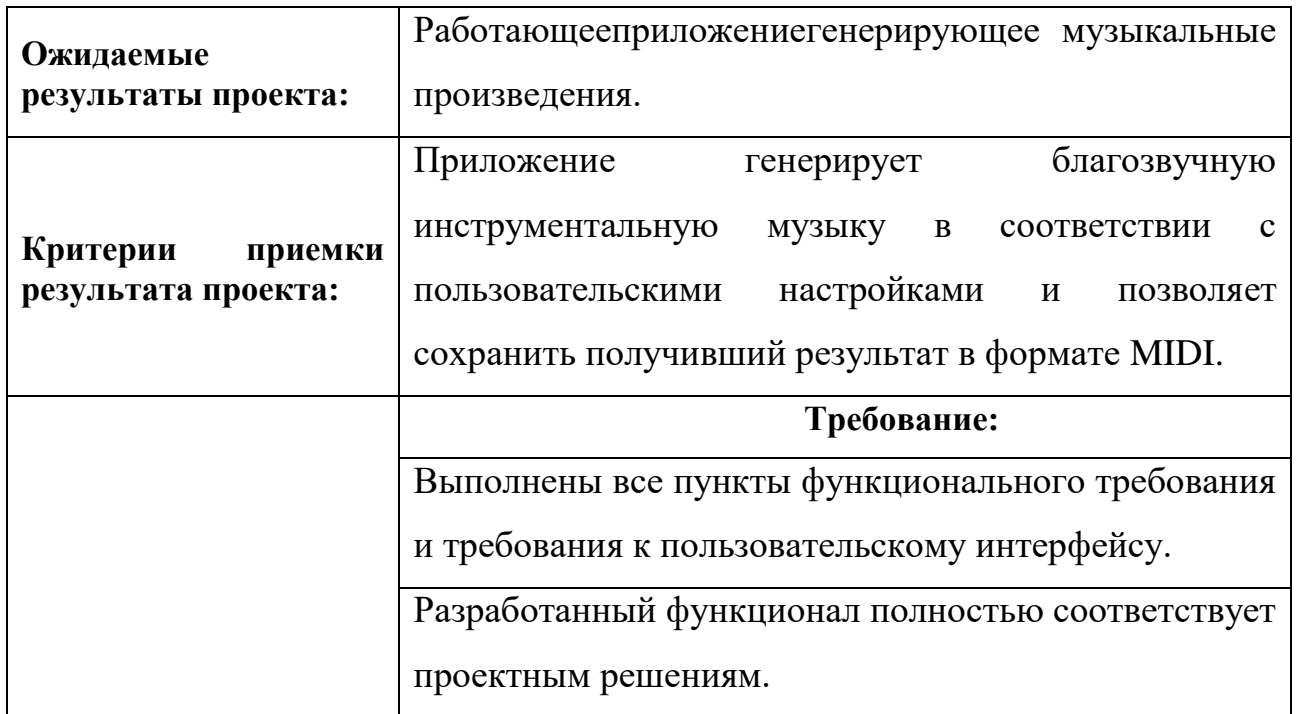

## **5.2.1 Ограничения и допущения проекта**

При разработке генератора музыкальных произведений необходимо учитывать несколько ограничений. Они представлены в таблице 16.

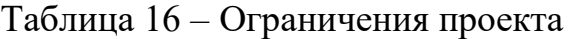

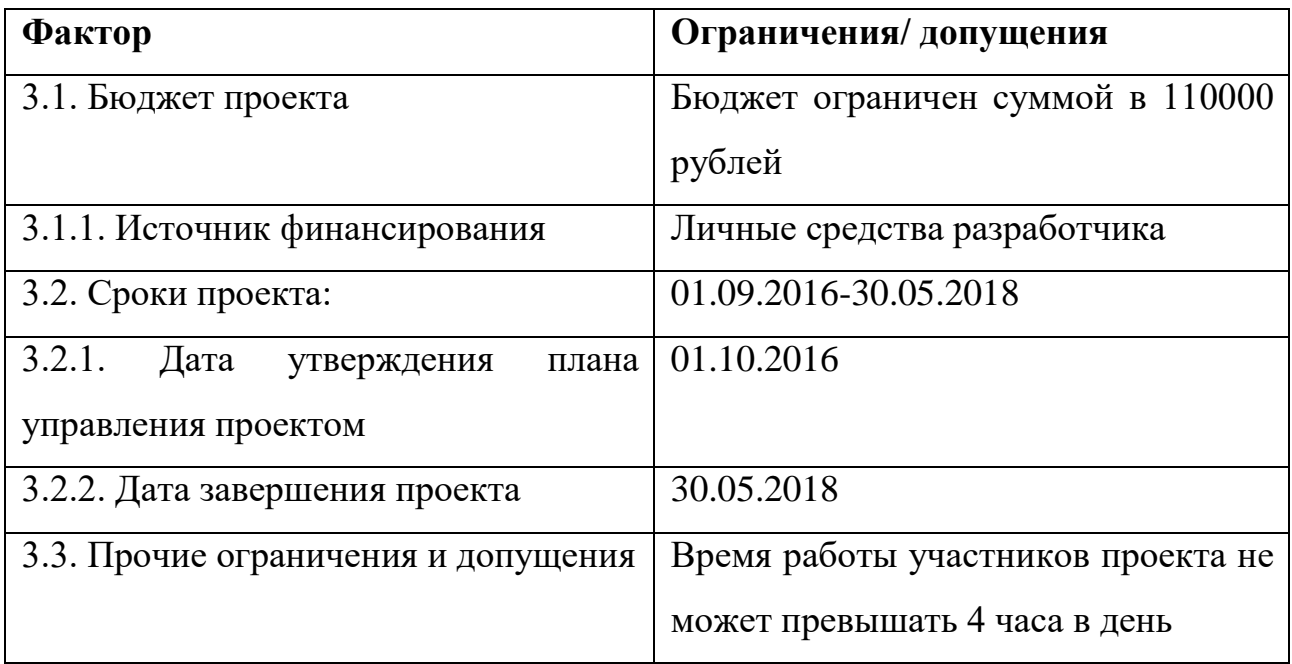

## **5.3 Планирование управления научно-техническим проектом**

**5.3.1 План проекта**

План проекта представлен в виде диаграммы Ганта. Он приведен в таблице 17.

|                |                                                    |                 |                                    |   |                |   |              |                |   | Продолжительность выполнения работ |              |                |              |                |                |              |                |                |                      |
|----------------|----------------------------------------------------|-----------------|------------------------------------|---|----------------|---|--------------|----------------|---|------------------------------------|--------------|----------------|--------------|----------------|----------------|--------------|----------------|----------------|----------------------|
| Код            | Вид работ                                          | Исполните<br>ЛИ | T<br>К,                            |   | Янв.           |   |              | Февр.          |   |                                    | Март         |                |              | Апр.           |                |              | Май            |                | Ию<br>H <sub>P</sub> |
|                |                                                    |                 | Ч.                                 | 1 | $\overline{2}$ | 3 | $\mathbf{1}$ | $\overline{2}$ | 3 | $\mathbf{1}$                       | $\mathbf{2}$ | $\mathfrak{Z}$ | $\mathbf{1}$ | $\overline{2}$ | $\overline{3}$ | $\mathbf{1}$ | $\overline{2}$ | $\mathfrak{Z}$ | $\mathbf{1}$         |
| $\mathbf{1}$   | Выбор<br>направления<br>исследовани<br>$\mathbf R$ | P, C            | $\mathbf 1$<br>$_0 \mathcal{Z}$    |   |                |   |              |                |   |                                    |              |                |              |                |                |              |                |                |                      |
| $\overline{2}$ | Описание<br>требований                             | ${\bf P}$       | $\mathbf{1}$<br>$\boldsymbol{0}$   | Ø |                |   |              |                |   |                                    |              |                |              |                |                |              |                |                |                      |
| $\overline{3}$ | Патентный<br>поиск                                 | $\mathsf C$     | $\mathbf{1}$<br>$\boldsymbol{0}$   |   |                |   |              |                |   |                                    |              |                |              |                |                |              |                |                |                      |
| $\overline{4}$ | Составление<br>техническог<br>о задания            | ${\bf P}$       | $\overline{2}$<br>$\boldsymbol{0}$ |   |                |   |              |                |   |                                    |              |                |              |                |                |              |                |                |                      |
| 5              | Изучение<br>литературы                             | $\mathbf C$     | $\mathbf{1}$<br>$\boldsymbol{0}$   |   |                |   |              |                |   |                                    |              |                |              |                |                |              |                |                |                      |
| 6              | Проектиров<br>ание модуля<br>сбору<br>по<br>данных | $\mathcal{C}$   | $\mathbf{1}$<br>$\boldsymbol{0}$   |   |                |   |              |                |   |                                    |              |                |              |                |                |              |                |                |                      |
| $\overline{7}$ | Проектиров<br>ание модуля<br>нейронной<br>сети     | $\mathcal{C}$   | $\mathbf{1}$<br>$\boldsymbol{0}$   |   |                |   |              |                |   |                                    |              |                |              |                |                |              |                |                |                      |

Таблица 17 - Календарный план-график проведения НИОКР

# Продолжение таблицы 17

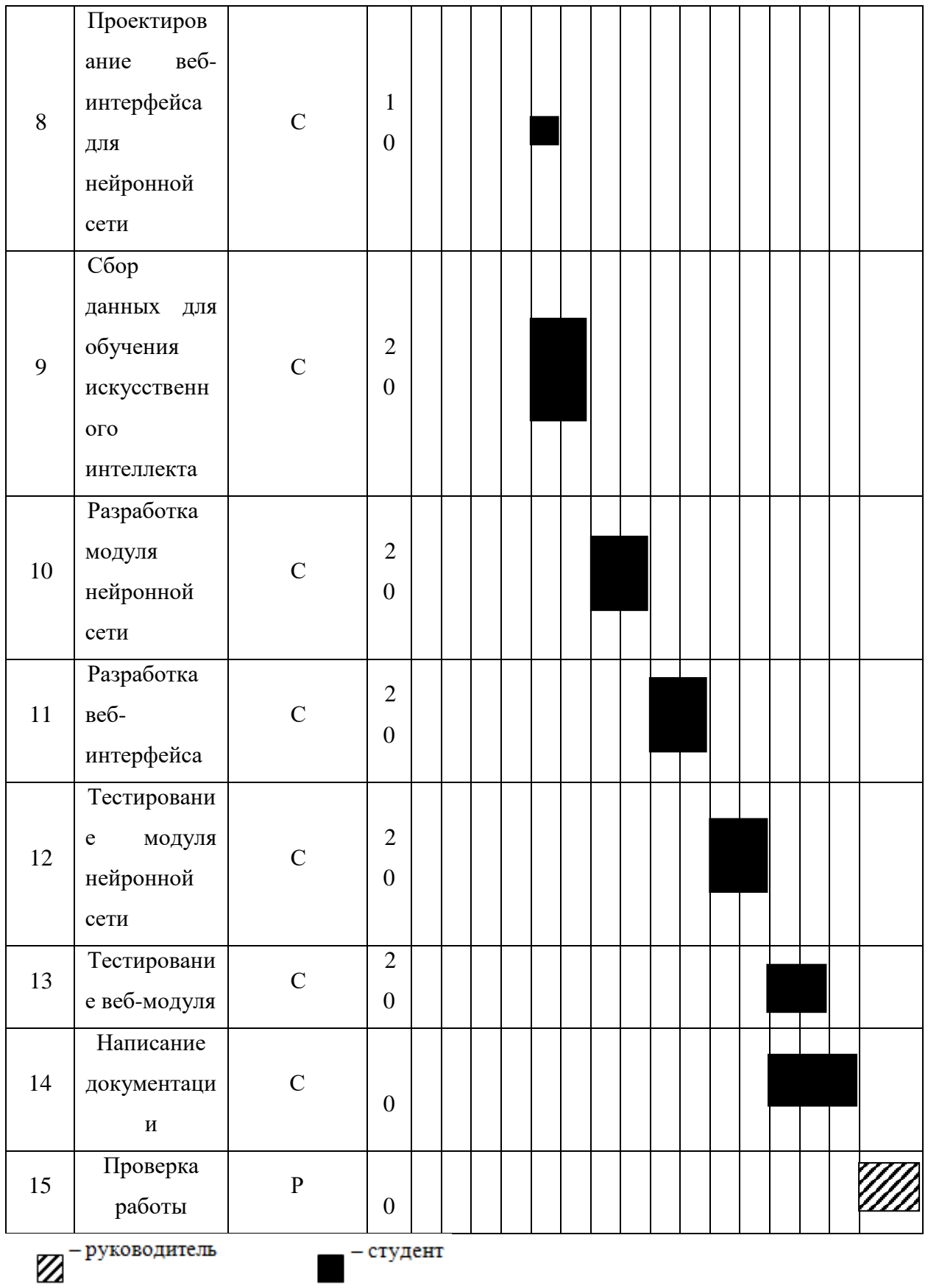

75

#### **5.3.2 Бюджет научного исследования**

В данном разделе рассматриваются вопросы планирования бюджета НТИД.

### **5.3.2.1 Материальные расходы**

Этот пункт включает в себя стоимость всех материалов, необходимых для выполнения НИР.

К категории материалов относится электроэнергия.

Для данной разработки требуется специальное оборудование в виде персонального компьютера, но так как в наличии имелся личный ноутбук он не будет заносится в статью материальных расходов.

Разработка проводилась в течении 4 месяцев (в среднем 20 дней в месяц) по 6 часов (480 часов), официально заявленная мощность оборудования 0,06 кВт/час.

Затраты на электроэнергию рассчитываются по формуле:

$$
C_{\vartheta \pi} = L_{\vartheta \pi} \times P \times F_{\vartheta \sigma},\tag{9}
$$

где Цэл– тариф на электроэнергию (3,5 руб за 1 кВт-ч);

Р – мощность оборудования, кВт;

 $F_{06}$  – время использования оборудования, ч.

 $C_{3n} = 3.5 \times 0.06 \times 480 = 100.8$  руб

Среда и средство разработки, программный софт и другие комплектующие, нужные для разработки, распространяются бесплатно и не требуют дополнительных затрат.

Для выполнения работы необходим персональный компьютер. Среда и средство разработки, программный софт и другие комплектующие, нужные для разработки, получены бесплатно по студенческой лицензии и не требуют дополнительных затрат. В таблице 18 представлены материальные затраты НТИ.

Таблица 18 – Расчет затрат по статье «Спецоборудование для научных работ»

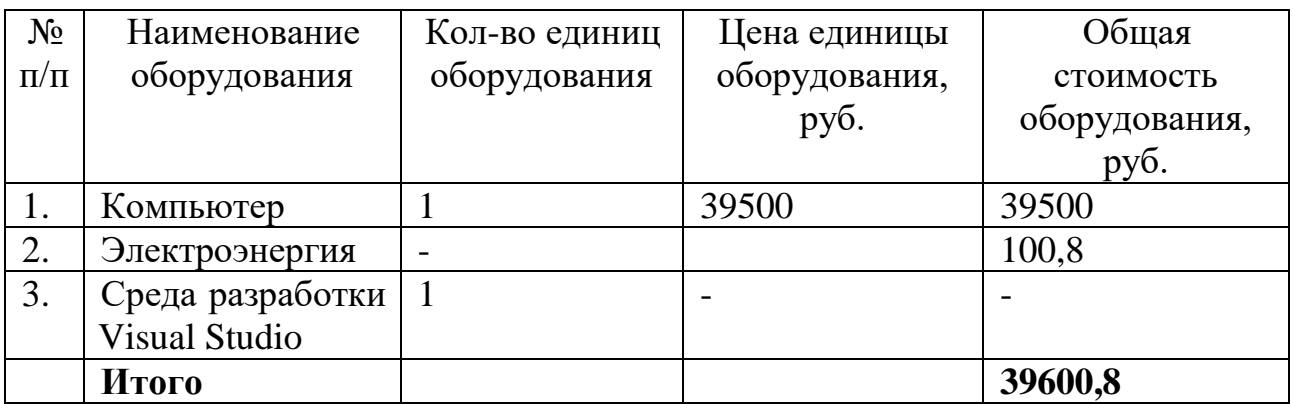

### **5.3.2.2 Расчет основной заработной платы исполнителей проекта**

В данную статью включается основная заработная плата научного руководителя, руководителя от предприятия и студента, также премия, выплачиваемая ежемесячно из фонда заработной платы в размере 20 –30 % от тарифа или оклада. Расчет выполняется на основе трудоемкости выполнения каждого этапа и величины месячного оклада исполнителя.

Расчет основной заработной платы приведен в таблице 19.

Таблица 19 – Основная заработная плата исполнителей системы

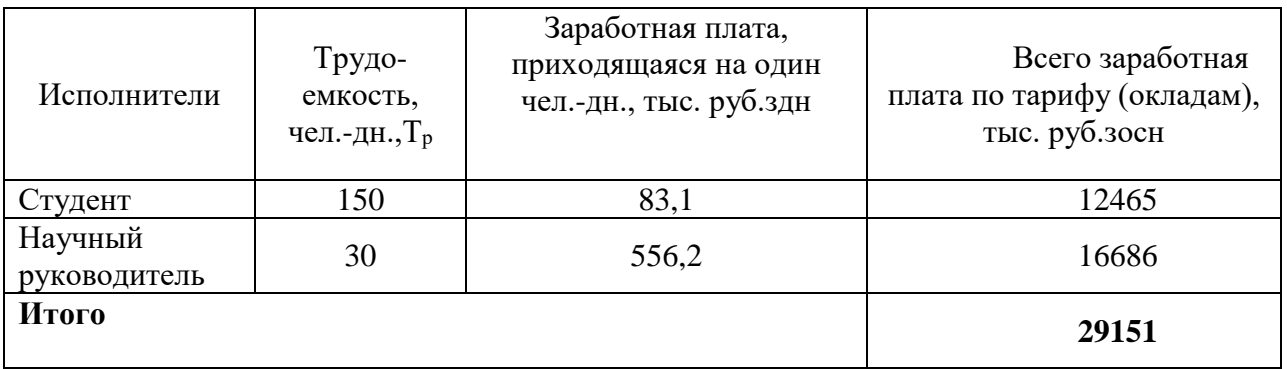

Среднедневная заработная плата рассчитывается по формуле:

$$
3_{\scriptscriptstyle \text{AH}} = (3_{\scriptscriptstyle \text{M}} \cdot M) / F_{\scriptscriptstyle \text{H}}, \tag{10}
$$

где  $3<sub>M</sub>$  – месячный должностной оклад работника, руб (в качестве месячного оклада магистра выступает стипендия, которая составляет 2410руб);

М – количество месяцев работы без отпуска в течение года:

М=10 месяцев, 5 - дневная неделя;

F<sup>д</sup> – действительный годовой фонд рабочего времени научнотехнического персонала (в рабочих днях) (290 дней).

Зарплата доцента по состоянию на 2018 год с учетом районного коэффициента составляет:

$$
3_{\rm M} = 17000 * 1,3 = 22100
$$

Для научного руководителя руководителя:

$$
3_{\mu\text{H}} = \frac{17000 \times 10}{290} = 556,2 \text{рублей}
$$

Для студента:

$$
3_{\mu} = \frac{2410 \times 10}{290} = 83,1 \text{ pyблей}
$$
  

$$
C_{3\pi} = 3_{\text{och}} + 3_{\text{gon}},
$$
 (11)

где  $3_{oCH}$  – основная заработная плата;

 $3_{\text{non}}$  – дополнительная заработная плата.

Основная заработная плата З<sub>осн</sub> руководителя рассчитывается по следующей формуле:

$$
3_{ocH} = 3_{\mu H} \cdot T_{pa6},\tag{12}
$$

где Траб – продолжительность работ, выполняемых научно-техническим работником, раб.дн;

 $3<sub>HH</sub>$  среднедневная заработная плата работника, руб.

Значит, для научного руководителя:

$$
3_{\text{och}} = 556.2 \times 30 = 16686 \text{ рублей}
$$

Для студента:

$$
3_{\text{och}} = 83.1 \times 150 = 12465 \text{ pyo}
$$
лей

Результаты расчета основной заработанной платы представлены в таблице 20.

Таблица 20 – Результаты расчета основной заработанной платы

| Исполнители 36,руб.<br>3 <sub>M</sub> , py6<br>$K_p$ | pa <sub>0</sub> .<br>$3_{\mu}$ руб.<br>раб.дн. | $3_{ocH}$ , pyb. |
|------------------------------------------------------|------------------------------------------------|------------------|
|------------------------------------------------------|------------------------------------------------|------------------|

Продолжение таблицы 20

| HP              | 17000  | $1\,2$<br>1.J | 21000 | 556,2 | 30  | 12465 |
|-----------------|--------|---------------|-------|-------|-----|-------|
| $\mathsf{C}$    | 1853,8 | $\Omega$<br>ر | 2410  | 83,1  | 150 | 16686 |
| Итого $3_{och}$ |        |               |       |       |     | 29151 |

# **5.3.2.3 Дополнительная заработная плата научно-производственного персонала**

В данную статью включается сумма выплат, предусмотренных законодательством о труде, например, оплата очередных и дополнительных отпусков; оплата времени, связанного с выполнением государственных и общественных обязанностей; выплата вознаграждения за выслугу лет и т.п. (в среднем – 12 % от суммы основной заработной платы).

$$
C_{\rm 3II} = 3_{\rm ocH} + 3_{\rm aOH}, \tag{13}
$$

где  $3_{oCH}$  – основная заработная плата;

 $3_{\text{non}}$  – дополнительная заработная плата.

Дополнительная заработная плата рассчитывается исходя из 10-15% от основной заработной платы, работников, непосредственно участвующих в выполнение темы:

$$
\mathbf{3}_{\text{qon}} = k_{\text{qon}} \cdot \mathbf{3}_{\text{och}} \,, \tag{14}
$$

где  $3_{\text{non}}$  – дополнительная заработная плата, руб.;

 $k_{\text{non}} -$  коэффициент дополнительной зарплаты  $k_{\text{non}} = 0,12$ ;

 $3<sub>och</sub>$  – основная заработная плата, руб.

Значит, для научного руководителя:

$$
3_{\text{qon}} = 16686 \times 0.12 = 2002.32
$$

Для студента:

$$
3_{\text{AOD}} = 12465 \times 0.12 = 1495.8
$$

В табл. 21 приведена форма расчёта основной и дополнительной заработной платы.

| Заработная плата           | Студент | Научный руководитель |
|----------------------------|---------|----------------------|
| Основная зарплата          | 12465   | 16686                |
| Дополнительная зарплата    | 1495,8  | 2002,32              |
| Зарплата исполнителя       | 13960,8 | 16688,32             |
| Итого по статье $C_{3\pi}$ |         | 32649,12             |

Таблица 21 – Заработная плата исполнителей проекта

#### **5.3.2.4 Отчисления на социальные нужды**

Статья включает в себя отчисления во внебюджетные фонды.

$$
C_{\text{BHE6}} = k_{\text{BHE6}} \cdot (3_{\text{och}} + 3_{\text{AOH}}), \tag{15}
$$

где  $k_{\text{BHE6}}$  – коэффициент отчислений на уплату во внебюджетные фонды (пенсионный фонд, фонд обязательного медицинского страхования и пр.).

Таким образом, отчисления равны:

 $C_{\text{BHE6}} = 0.3 * 32649, 12 = 9794, 7$ 

#### **5.3.2.5 Накладные расходы**

В эту статью включаются затраты на управление и хозяйственное обслуживание, которые могут быть отнесены непосредственно на конкретную тему. Кроме того, сюда относятся расходы по содержанию, эксплуатации и ремонту оборудования, производственного инструмента и инвентаря, зданий, сооружений и др. В расчетах эти расходы принимаются в размере 70 - 90 % от суммы основной заработной платы научно-производственного персонала данной научно-технической организации.

Накладные расходы составляют 80-100 % от суммы основной и дополнительной заработной платы, работников, непосредственно участвующих в выполнение темы.

Расчет накладных расходов ведется по следующей формуле:

$$
C_{\text{HAKJ}} = k_{\text{HAKJ}} \cdot (3_{\text{och}} + 3_{\text{QOL}}), \tag{16}
$$

где *k*накл – коэффициент накладных расходов.

 $C_{\text{HAKJ}} = 0.8 \times 32649, 12 = 26119, 296 \text{ py6}.$ 

#### **5.3.2.6 Формирование бюджета затрат проекта**

научно-исследовательской Рассчитанная величина затрат работы является основой для формирования бюджета затрат проекта, который при формировании договора с заказчиком защищается научной организацией в качестве нижнего предела затрат на разработку продукции. Группировка затрат по статья представлена в таблице 22.

Таблица 22 – Группировка затрат по статьям

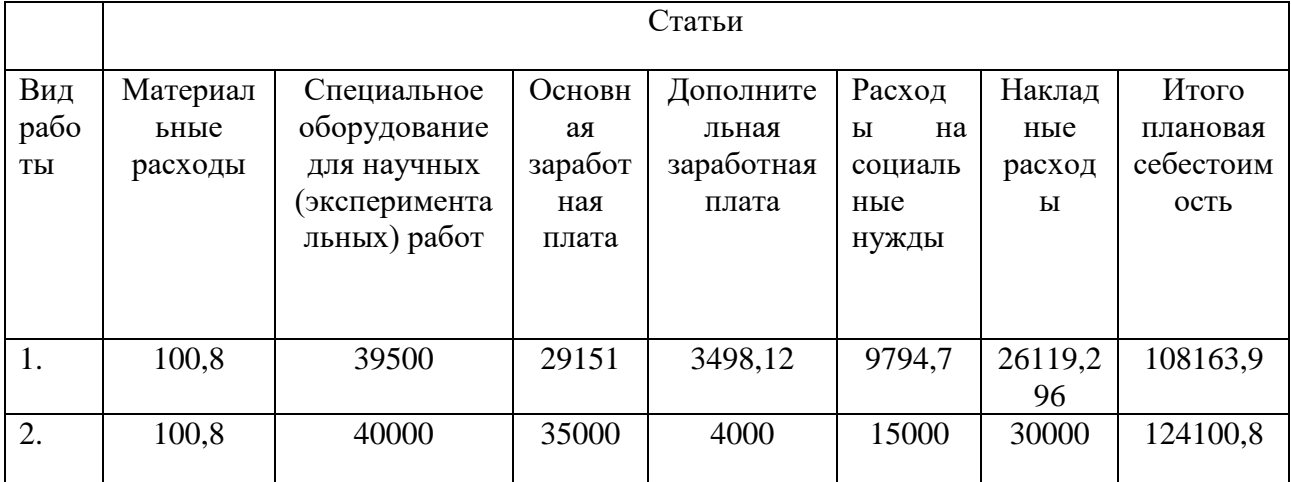

### 5.3.3 Организационная структура проекта

Возможны три варианта организационной структуры проекта: функциональная, матричная и проектная.

Для выбора наиболее подходящей организационной структуры можно использовать таблицу 23.

Таблица 23 – Выбор организационной структуры научного проекта

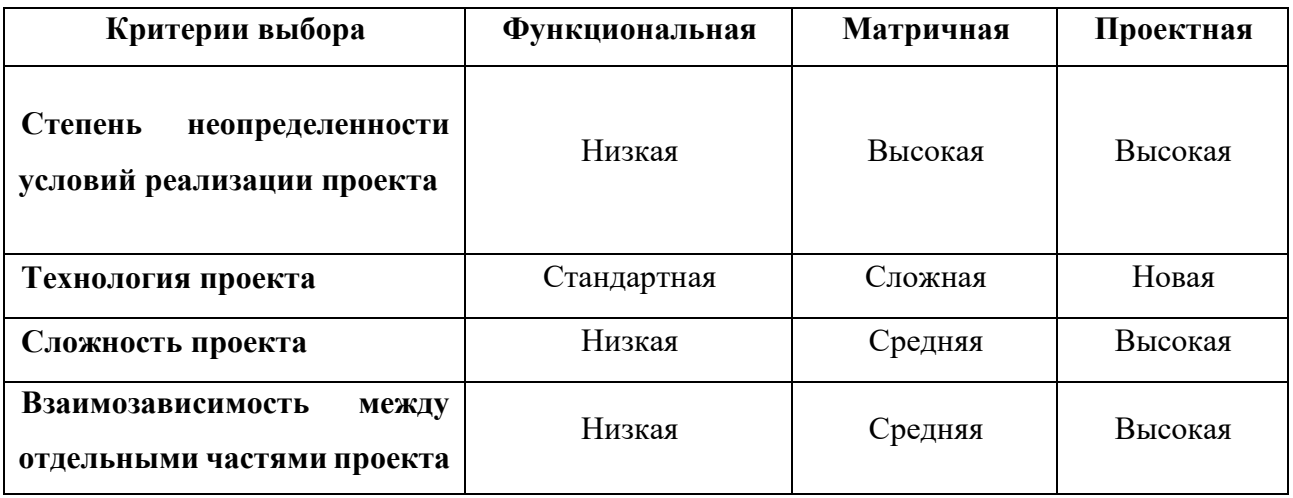

Продолжение таблицы 23

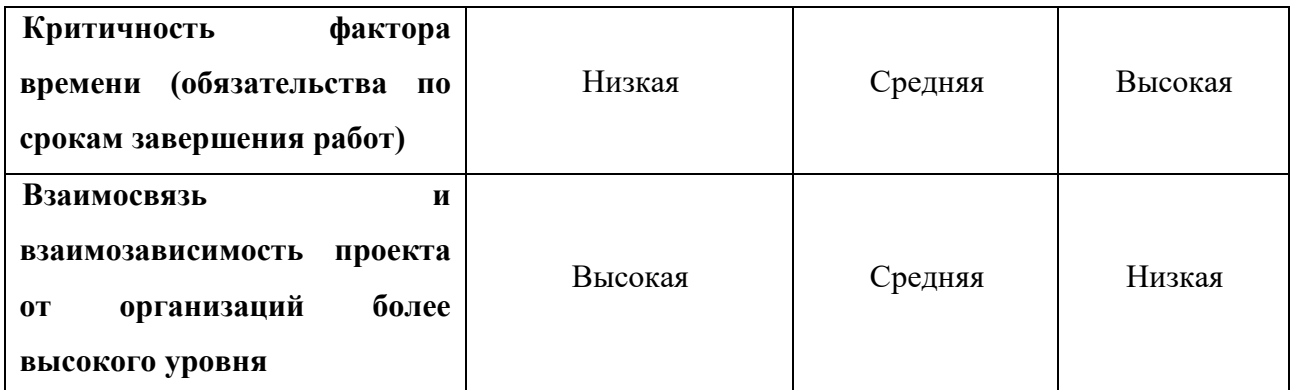

В данном случае выбор лежит к проектной структуре проекта из-за особенностей разработки. Составляющая проекта является модульные системы, работающие в постоянном взаимодействии с другими модулями. Также основной причиной выбора проектной структуры является то, что технология проекта является новой, и имеются ограниченные сроки реализации.

5.4 Определение ресурсной (ресурсосберегающей), финансовой, бюджетной, сопиальной экономической эффективности  $\mathbf{M}$ исследования

### 5.4.1 Оценка абсолютной эффективности исследования

Динамические методы оценки инвестиций базируются на применении показателей<sup>.</sup>

- чистая текущая стоимость (NPV);
- срок окупаемости  $(D_{\text{pp}})$ ;
- внутренняя ставка доходности (IRR);  $\overline{\phantom{0}}$
- индекс доходности (PI).

Все перечисленные показатели основываются на сопоставлении чистых денежных поступлений от операционной и инвестиционной деятельности, и их приведении к определенному моменту времени. Теоретически чистые денежные поступления можно приводить к любому моменту времени (к будущему либо текущему периоду). Но для практических целей оценку инвестиции удобнее осуществлять на момент принятия решений об инвестировании средств.

### 5.4.1.1 Чистая текущая стоимость (NPV)

Данный метод основан на сопоставлении дисконтированных чистых денежных поступлений от операционной и инвестиционной деятельности.

Если инвестиции носят разовый характер, то NPV определяется по формуле:

$$
NPV = \sum_{t=1}^{n} \frac{4\pi \Pi_{on_t}}{(1+i)^t} - I_0,
$$
\n(17)

где ЧДП<sub>оп</sub> – чистые денежные поступления от операционной деятельности:

 $I_0$  – разовые инвестиции, осуществляемые в нулевом году;

t – номер шага расчета (=0, 1, 2...);

n - горизонт расчета;

*i* – ставка дисконтирования (желаемый уровень доходности инвестируемых средств).

Чистая текущая стоимость является абсолютным показателем. Условием экономичности инвестиционного проекта по данному показателю является выполнение следующего неравенства: NPV>0.

Чем больше NPV, тем больше влияние инвестиционного проекта на экономический потенциал предприятия, реализующего данный проект, и на экономическую ценность этого предприятия.

Таким образом, инвестиционный проект считается выгодным, если NPV является положительной.

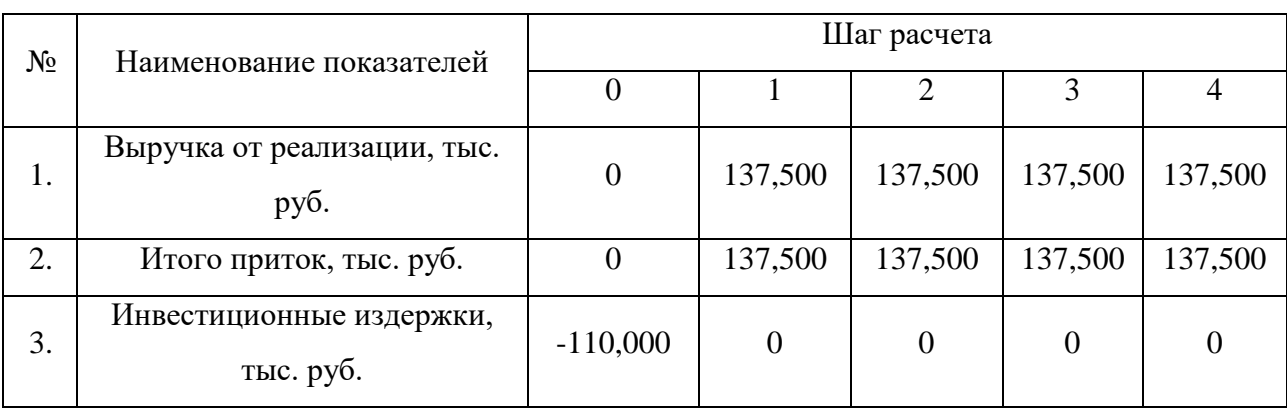

Таблица 24 – Расчет чистой текушей стоимости по проекту в целом

### Продолжение таблицы 24

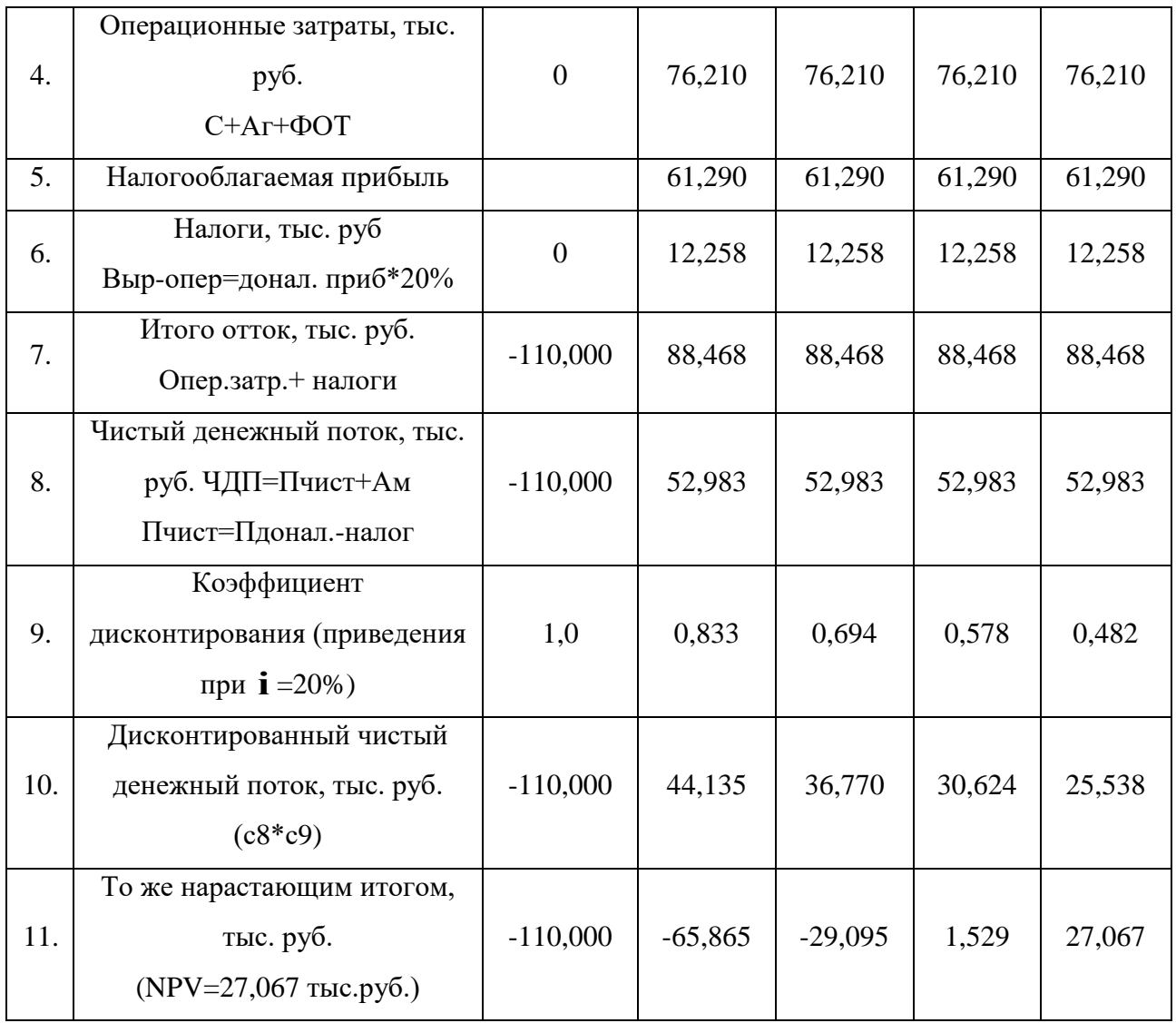

### **5.4.1.2 Дисконтированный срок окупаемости**

Как отмечалось ранее, одним из недостатков показателя простого срока окупаемости является игнорирование в процессе его расчета разной ценности денег во времени.

Этот недостаток устраняется путем определения дисконтированного срока окупаемости.

Рассчитывается данный показатель примерно по той же методике, что и простой срок окупаемости, с той лишь разницей, что последний не учитывает фактор времени.

Наиболее приемлемым методом установления дисконтированного срока окупаемости является расчет кумулятивного (нарастающим итогом) денежного потока (см. табл. 25).

| $\mathbf{N}$   | Наименование показателя                                           | Шаг расчета |                                         |           |        |        |  |  |
|----------------|-------------------------------------------------------------------|-------------|-----------------------------------------|-----------|--------|--------|--|--|
|                |                                                                   | 0           |                                         |           |        |        |  |  |
|                | Дисконтированный чистый денежный<br>поток ( $\mathbf{i} = 0,20$ ) | $-110,000$  | 44,135                                  | 36,770    | 30,624 | 25,538 |  |  |
| $\overline{2}$ | То же нарастающим итогом                                          | $-110,000$  | $-65,865$                               | $-29,095$ | 1,529  | 27,067 |  |  |
| 3.             | Дисконтированный срок окупаемости                                 |             | $PP_{IICK} = 2+29,095/30,624=2,95$ года |           |        |        |  |  |

Таблица 25 – Дисконтированный срок окупаемости

### **5.4.1.3 Внутренняя ставка доходности (IRR)**

Для установления показателя чистой текущей стоимости (NPV) необходимо располагать информацией о ставке дисконтирования, определение которой является проблемой, поскольку зависит от оценки экспертов. Поэтому, чтобы уменьшить субъективизм в оценке эффективности инвестиций на практике широкое распространение получил метод, основанный на расчете внутренней ставки доходности (IRR).

Между чистой текущей стоимостью (NPV) и ставкой дисконтирования (i) существует обратная зависимость. Эта зависимость следует из таблицы 26 и графика, представленного на рисунке 30.

| $N$ о п $/$ п | Наименование показателя        | $\overline{0}$ |        | $\overline{2}$ | 3      | $\overline{4}$ | <b>NPV</b> |
|---------------|--------------------------------|----------------|--------|----------------|--------|----------------|------------|
| 1             | Чистые денежные потоки         | $-110,000$     | 52,983 | 52,983         | 52,983 | 52,983         |            |
| 2             | Коэффициент<br>дисконтирования |                |        |                |        |                |            |
|               | $i=0,1$                        |                | 0,909  | 0,826          | 0,751  | 0,683          |            |
|               | $i=0,2$                        |                | 0,833  | 0,694          | 0,578  | 0,482          |            |
|               | $i=0,3$                        |                | 0,769  | 0,592          | 0,455  | 0,35           |            |
|               | $i=0,4$                        |                | 0,714  | 0,51           | 0,364  | 0,26           |            |
|               | $i=0,5$                        |                | 0,667  | 0,444          | 0,295  | 0,198          |            |
|               | $i=0,6$                        |                | 0,625  | 0,39           | 0,244  | 0,095          |            |
|               | $i=0.7$                        |                | 0,588  | 0,335          | 0,203  | 0,07           |            |

Таблица 26 – Зависимость NPV от ставки дисконтирования

### Продолжение таблицы 26

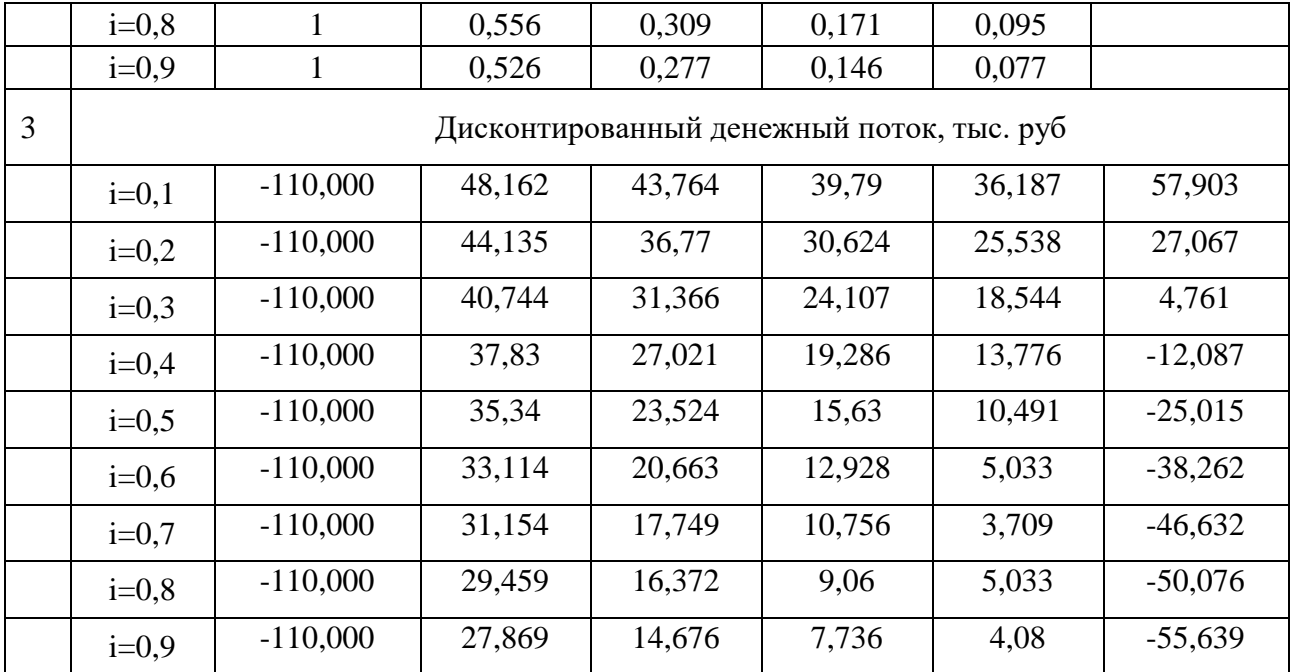

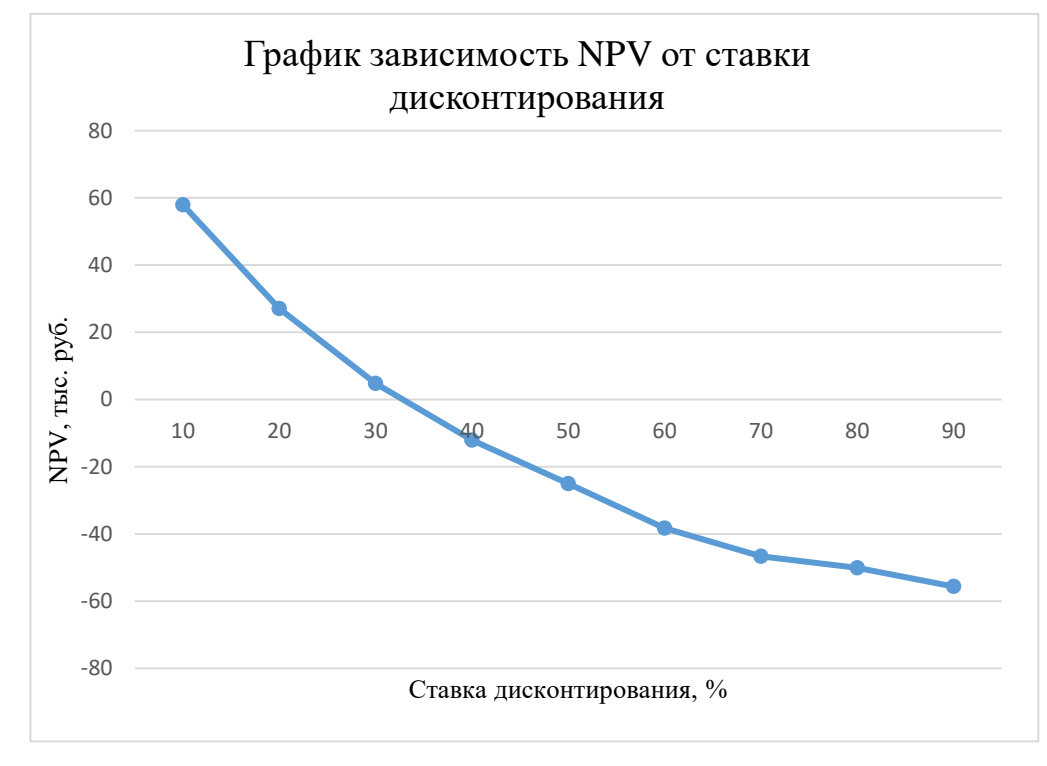

Рисунок 30 - Зависимость NPV от ставки дисконтирования

Из таблицы и графика следует, что по мере роста ставки дисконтирования чистая текущая стоимость уменьшается, становясь отрицательной. Значение ставки, при которой NPV обращается в нуль, носит название «внутренней ставки доходности» или «внутренней нормы прибыли». Из графика получаем, что IRR составляет 0.34.

#### 5.4.1.4 Индекс доходности (рентабельности) инвестиций (PI)

Индекс доходности показывает, сколько приходится дисконтированных денежных поступлений на рубль инвестиций.

Расчет этого показателя осуществляется по формуле

$$
PI = \sum_{t=1}^{n} \frac{4H\mu_t}{(1+i)^t} / I_0,
$$
\n(18)

где  $I_0$  – первоначальные инвестиции.

$$
PI = \frac{44,135 + 36,770 + 30,624 + 25,538}{110,000} = 1,25
$$

1,25>1, следовательно, проект эффективен при  $i=0,2$ ;

NPV=27,067тыс. руб.

Социальная эффективность научного проекта учитывает социальноэкономические последствия осуществления научного проекта для общества в целом или отдельных категорий населений или групп лиц, в том числе как непосредственные результаты проекта, так и «внешние» результаты в смежных секторах экономики: социальные, экологические и иные внеэкономические эффекты.

#### 5.4.2 Оценка сравнительной эффективности исследования

финансовой эффективности Интегральный показатель научного исследования получают в ходе оценки бюджета затрат трех (или более) вариантов исполнения научного исследования. Для этого наибольший интегральный показатель реализации технической задачи принимается за базу расчета (как знаменатель), с которым соотносится финансовые значения по всем вариантам исполнения.

Интегральный финансовый показатель разработки определяется как:

$$
I_{\phi\mu\mu p}^{\nu\alpha\alpha\alpha} = \frac{\Phi_{pi}}{\Phi_{max}},\tag{19}
$$

где I финр-интегральный финансовый показатель разработки;  $\Phi_{pi}$  – стоимость i-го варианта исполнения;

Фтах - максимальная стоимость исполнения научно-исследовательского проекта (в т.ч. аналоги).

Полученная величина интегрального финансового показателя разработки отражает соответствующее численное увеличение бюджета затрат разработки в разах **(значение** больше единицы), либо соответствующее численное удешевление стоимости разработки в разах (значение меньше единицы, но больше нуля).

Так как разработка имеет одно исполнение, то:

$$
I_{\Phi^{\rm HHD}}^{\rm p} = \frac{110,0}{110,0} = 1;
$$

Для аналогов с использованием другого программного обеспечения, которое стоит 25999 руб. (Microsoft Visual Studio Enterprise wMSDN ALNG LicSAPk OLP NL Acdmc Qlfd) и 62355 руб. (Visual Studio 2017 Professional):

$$
I_{\phi_{HH1}}^{a1} = \frac{\Phi_{a1}}{\Phi_{max}} = \frac{135999}{110000} = 1,27
$$

$$
I_{\phi_{HH2}}^{a2} = \frac{\Phi_{a2}}{\Phi_{max}} = \frac{172355}{110000} = 1,57
$$

Интегральный показатель ресурсоэффективности вариантов исполнения объекта исследования можно определить следующим образом:

$$
I_{pi} = \sum a_i \cdot b_i,\tag{20}
$$

где  $I_{ni}$  – интегральный показатель ресурсоэффективности для i-го варианта исполнения разработки;

 $a_i$ — весовой коэффициент i-го варианта исполнения разработки;

 $b_i^a$ ,  $b_i^p$  – бальная оценка i-го варианта исполнения разработки, устанавливается экспертным путем по выбранной шкале оценивания;

n - число параметров сравнения.

Таблица 27 - Сравнительная оценка характеристик вариантов

исполнения проекта.

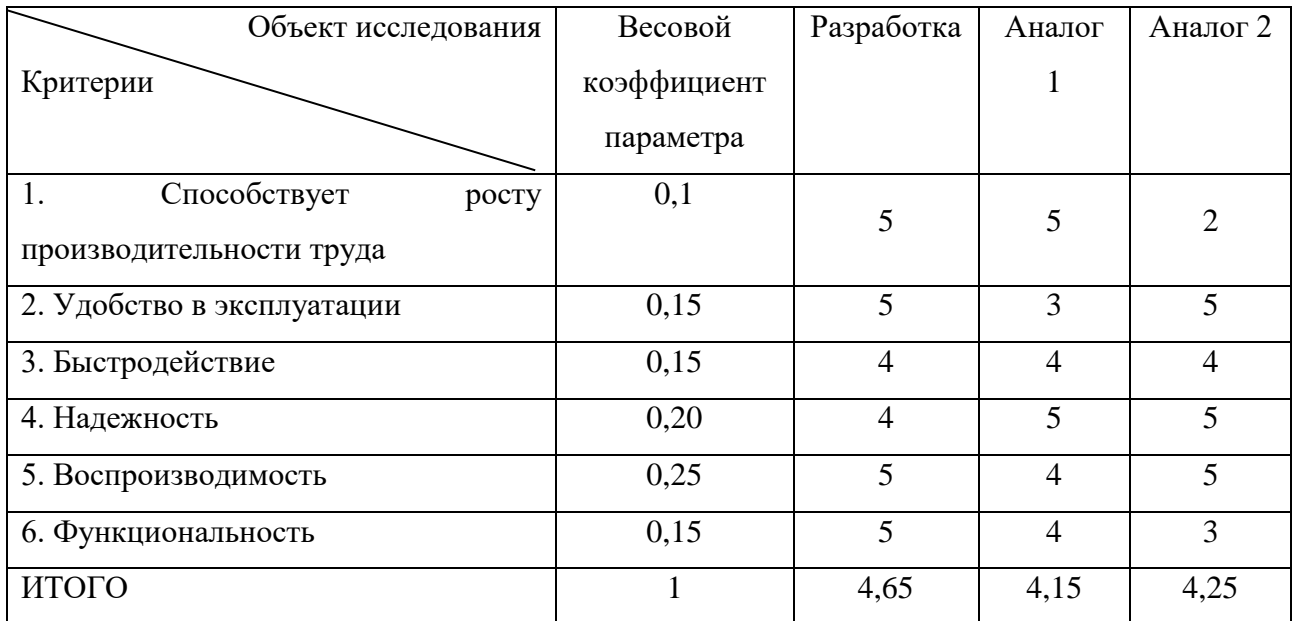

Интегральный показатель эффективности вариантов исполнения разработки  $(I_{\phi u n p}^p)$  и аналогов  $(I_{\phi u n a i}^{ai})$  определяется на основании интегрального показателя ресурсоэффективности и интегрального финансового показателя по формулам:

$$
I_{\phi u \mu p}^p = \frac{I_m^p}{I_{\phi u \mu p}^p};
$$
\n(21)

$$
I_{\phi u n a i}^{ai} = \frac{I_m^{ai}}{I_{\phi u n a i}^{ai}};
$$
\n(22)

В результате:

$$
I_{\phi_{\text{HHPI}}}^{\text{p}} = \frac{4,65}{1} = 4,65
$$

$$
I_{\phi_{\text{HH2}}}^{\text{a1}} = \frac{4,15}{1,27} = 3,26
$$

$$
I_{\phi_{\text{HH2}}}^{\text{a2}} = \frac{4,25}{1.57} = 2,7
$$

Сравнение интегрального показателя эффективности текущего проекта и аналогов позволит определить сравнительную эффективность проекта.

Сравнительная эффективность проекта:

$$
\mathcal{Z}_{cp} = \frac{I_{\phi unp}^p}{I_{\phi u n a i}^{ai}}
$$
\n(23)

Результат вычисления сравнительной эффективности проекта и сравнительная эффективность анализа представлены в таблице 28.

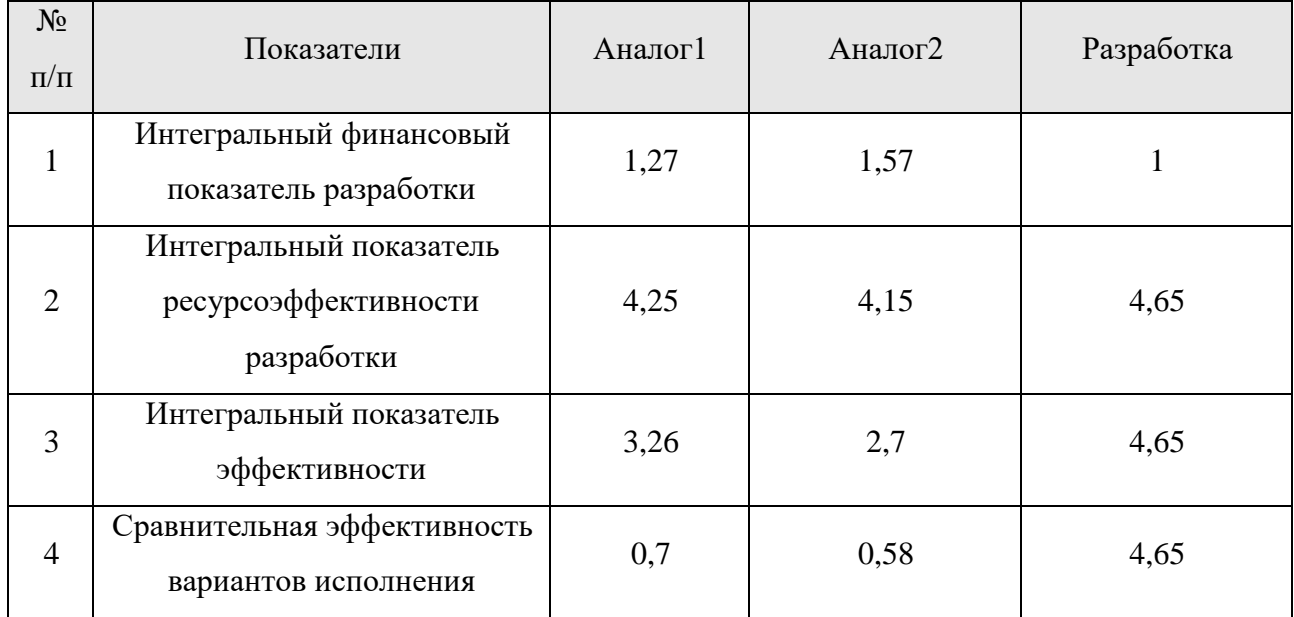

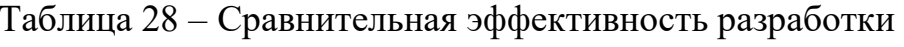

Таким образом, основываясь на определении ресурсосберегающей, финансовой, бюджетной, социальной и экономической эффективности исследования, проведя необходимый сравнительный анализ, можно сделать вывод о превосходстве выполненной разработки над аналогами.

#### **ЗАКЛЮЧЕНИЕ**

В ходе работы были рассмотрены и реализованы основные принципы автоматизации сочинения музыкальных произведений. Рассмотрены существующие аналоги генератора музыкальных произведений, выявлены их достоинства и недостатки.

Был изучен формат MIDI, его структура, события, принципы программной генерации.

Был проведен анализ литературы по части музыкальной теории и принципов сочинения музыки.

Спроектировано и реализовано программное приложение «Генератор музыкальных произведений на основе формата MIDI».

Было рассмотрено финансовое обоснование проведения исследования, а также рассмотрены факторы, влияющие на магистра в ходе проведения исследования.

## **СПИСОК ПУБЛИКАЦИЙ СТУДЕНТА**

**Ахметов А.Н.** Влияние научно-технического прогресса на развитие музыкального жанра [Электронный ресурс] // Актуальные вопросы и достижения науки и образования в XXI веке: Материалы международной научно-практической конференции НИЦ «Поволжская научная корпорация» (28 февраля 2018 г.) / Самара: ООО НИЦ «Поволжская научная корпорация», 2018. – [с. 12-16]. – Свободный доступ из сети Интернет.

Режим доступа:

https://naucorp.ru/upload/iblock/cad/SBORNIKNK\_TE\_02\_18-ot-

28.02.2018\_PNK.pdf

### **СПИСОК ЛИТЕРАТУРЫ**

<span id="page-92-0"></span>1. Пишем программное обеспечение для генерации данных музыкальной открытки. Часть первая: разбираем MIDI файл [Электронный ресурс]. - Режим доступа: https://habr.com/post/271693/ Дата обращения (25.05.2018)

<span id="page-92-1"></span>2. Что такое MIDI-события и зачем они нужны [Электронный ресурс]. − Режим доступа: https://samesound.ru/studio/midi-work/70572-midi-messagesexplain Дата обращения (25.05.2017)

3. Qt [Электронный ресурс]. − Режим доступа: <https://ru.wikipedia.org/wiki/Qt> Дата обращения (25.09.2017)

4. wxWidgets [Электронный ресурс]. – Режим доступа: <https://ru.wikipedia.org/wiki/WxWidgets> Дата обращения (25.09.2017)

5. Введение в WPF [Электронный ресурс]. – Режим доступа: [https://msdn.microsoft.com/ru-ru/library/aa970268\(v=vs.100\).aspx](https://msdn.microsoft.com/ru-ru/library/aa970268(v=vs.100).aspx) Дата обращения (25.09.2017)

6. Фигурация [Электронный ресурс]. − Режим доступа: http://www.belcanto.ru/figurazia.html Дата обращения (15.10.2017)

7. Остинато [Электронный ресурс]. − Режим доступа: https://ru.wikipedia.org/wiki/Остинато Дата обращения (15.10.2017)

8. Прямая бочка [Электронный ресурс]. – Режим доступа: https://ru.wikipedia.org/wiki/Прямая бочка Дата обращения (22.05.2017)

9. Музыкальный генератор [Электронный ресурс]. − Режим доступа: <http://ru.gen43.ru/generation/m1/> Дата обращения (19.10.2017)

10. СанПиН 2.2.4.548-96. «Гигиенические требования к персональным электронно-вычислительным машинам и организации работы».

11. СНиП 23-05-95. «Естественное и искусственное освещение».

12. Назаренко, Ольга Брониславовна. Безопасность жизнедеятельности : учебное пособие / О. Б. Назаренко, Ю. А. Амелькович; Национальный исследовательский Томский политехнический университет (ТПУ). — 3-е изд., перераб. и доп. — Томск: Изд-во ТПУ, 2013. — 177 с

13. ГОСТ 12.1.003-83. «ССБТ. Шум. Общие требования безопасности».

14. ГОСТ 12.1.009-76. «Электробезопасность. Термины и определения»

15. ГОСТ 12.1.019-79. ССБТ «Электробезопасность. Общие требования и номенклатура видов защиты».

16. СНиП 21-01-97. «Пожарная безопасность зданий и сооружений».

17. НПБ 105-2003. «Определение категорий помещений, зданий и наружных установок по взрывопожарной и пожарной опасности».

18. ГОСТ 17.4.3.04-85. «Охрана природы. Почвы. Общие требования к контролю и охране от загрязнения».

19. СанПиН 2.1.7.2790-10 «Санитарно-эпидемиологические требования к обращению с медицинскими отходами».

20. ГОСТ 12.2.032-78. «ССБТ. Рабочее место при выполнении работ сидя. Общие эргономические требования».

21. ГОСТ 12.2.061-81. «ССБТ. Оборудование производственное. Общие требования безопасности к рабочим местам»

## **ПРИЛОЖЕНИЕ А – РАЗДЕЛ НА ИНОСТРАННОМ ЯЗЫКЕ**

### **Part 1 Technology and solutions review Part 2 Design Part 2.1 Input parameters Part 2.2 Formation of chord base Part 2.3 Main modules**

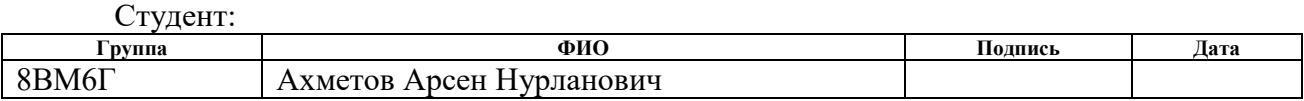

#### Консультант отделения ИТ:

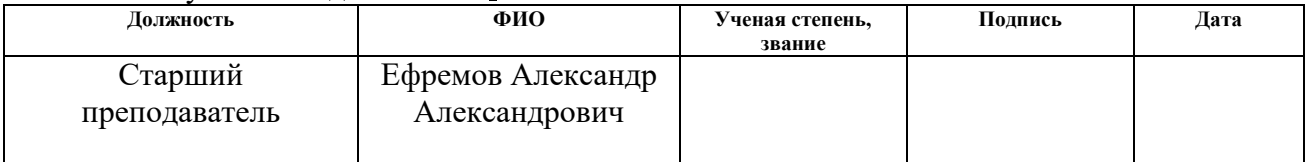

#### Консультант отделения ИЯ:

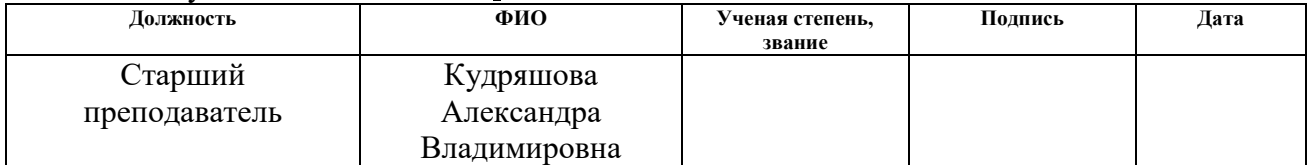

## **1 TECHNOLOGY AND SOLUTIONS REVIEW**

## **1.1 Solutions existing on the market**

The musical genre generator is a composer tool and serves to create works with the user parameters. The generator also gives an opportunity to clarify the result, in order to eventually get a full-fledged musical product. Therefore, during consideration of existing analogues of the application it is necessary to pay attention to the following criteria:

- Convenience of the interface;
- Number of user settings;
- Ability to save music;
- Possibility of further work with the product.

## **1.1.1 Mubert**

Mubert is the electronic dance music online composer. It generates a music in real time. The unique stream is created by an algorithm, which based on the laws of music theory, mathematics and creative experience.

The advantages of this service include quality generation of works, simplicity of the interface and a wide range of musical genres. However, the user can't affect the generation process and save the result.

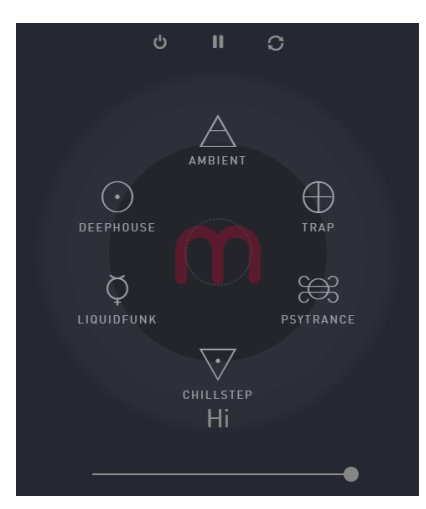

Figure 1 – Mubert user interface

## **1.1.2 Monotunes**

Monotunes is the amateur online music sampler.

The interface of the site consists of pixel pictures depicting little men. Each picture corresponds to a simple and short 8-bit sample. If you click on the picture, the sample will play cyclically. If you click again, playback will stop.

In this case, there is absolutely no process of automated generation. Creating a work is a combination of ready-made musical samples.

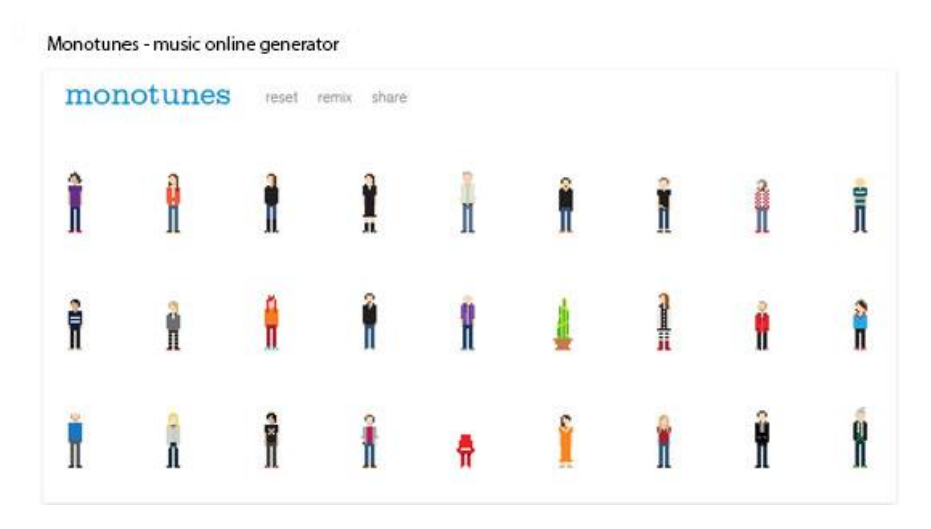

Figure 2 – Monotunes user interface

### **1.1.3 Muzz**

Muzz is the melody autocomposer, desktop-application for a music generation by user-defined parameters. Of all the analogs, Muzz most closely matches the specified criteria. It has many settings and allows the user to directly influence the generation process. The reverse side of the set of settings is the complexity of the user interface. The basis for the generation of a work is the progression of chords strictly programmed. This is a set of progressions, one of which is randomly selected.

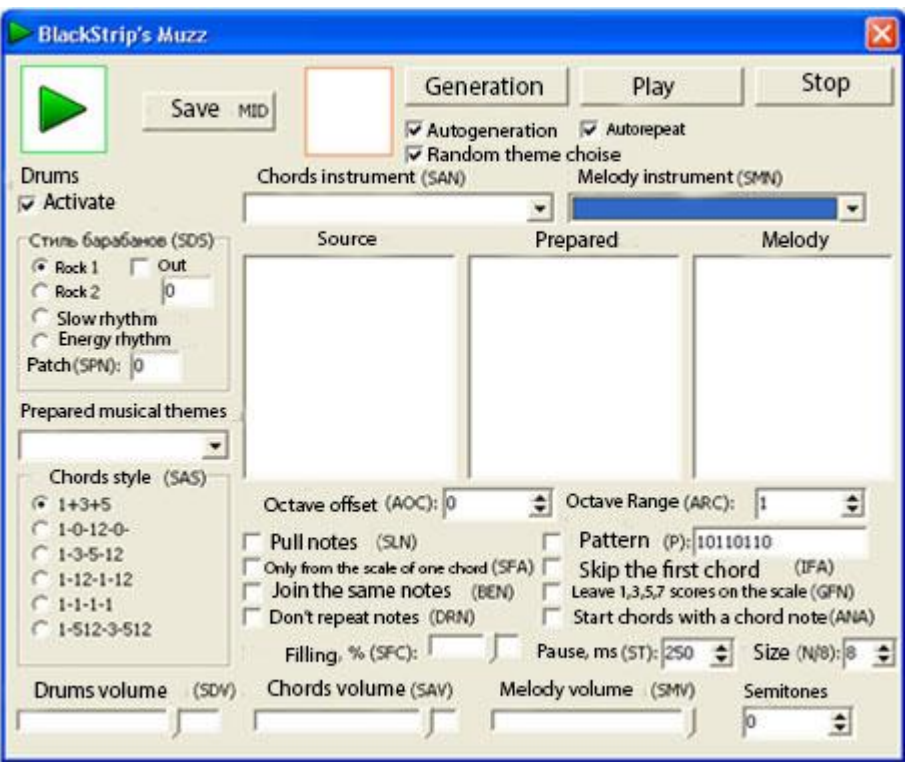

Figure 3 – Muzz user interface

## **1.1.4 Music generator**

Music generator is the desktop-application for a music generation by userdefined parameters. The application unlike the Muzz generator has a lot of settings and does not overload the user interface. However, the final result can't be completed because there is no possibility to save the result of generation.

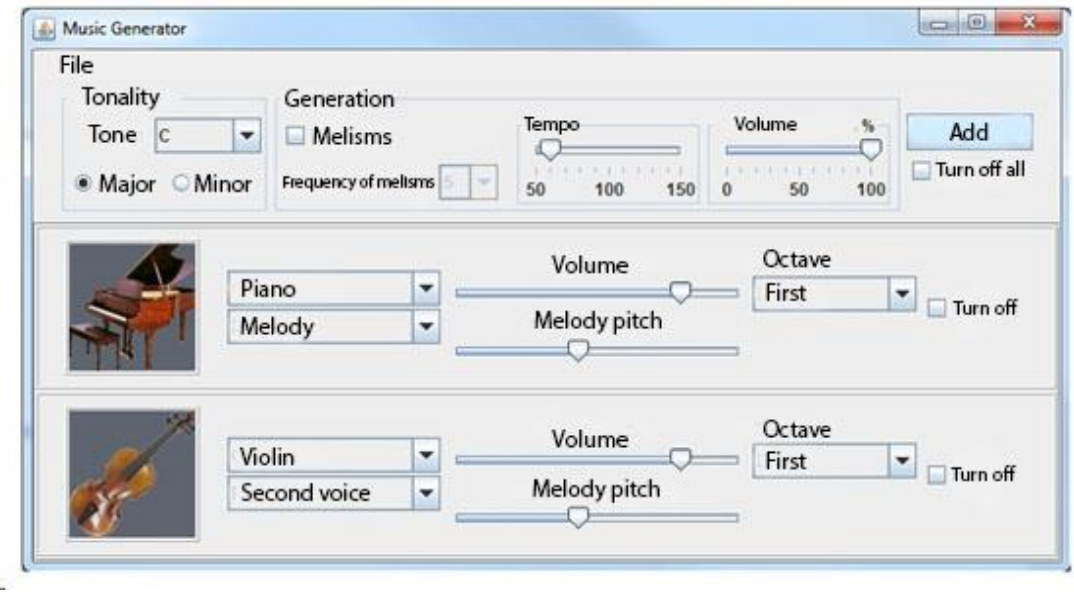

Figure 4 – Music generator user interface

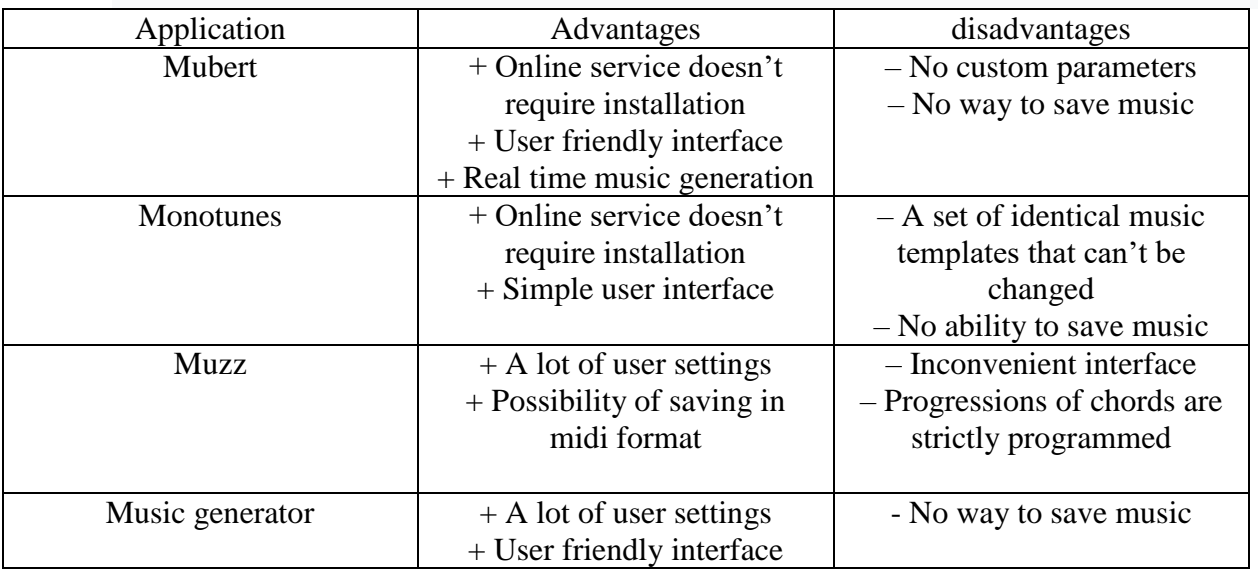

Table 1 – Comparison of analogues

Thus, you can see that there are no applications and services on the market providing a wide range of customizable parameters and allowing to further refine the composition. A developing generator can provide these possibilities.

## **1.2 MIDI-files**

# **1.2.1 General information about MIDI**

Many musicians worked with the MIDI format, or at least heard about it. This format stores, for example, notes of musical works, with the ability to listen to them. For this, MIDI is used in the modern world.

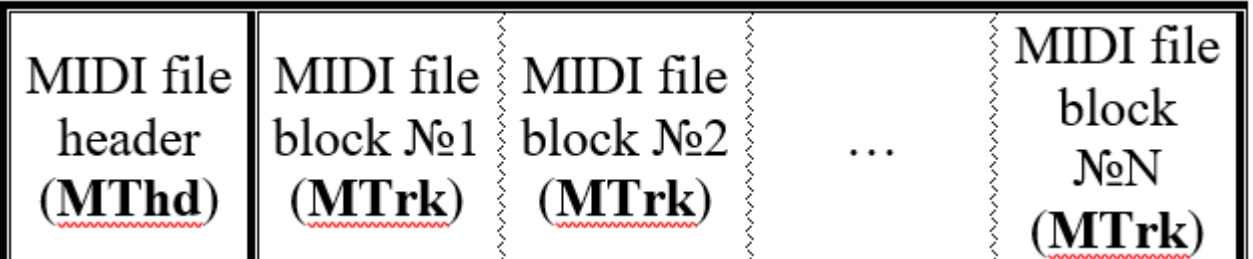

Figure 5 – MIDI-file structure

As you can see from Figure 5, the MIDI file consists of:

- a file header (it starts with four characters that make up the word MThd);
- blocks of the file (they start with MTrk characters).

# **1.2.2 Header**

Figure 6 shows the structure of the MIDI file header.

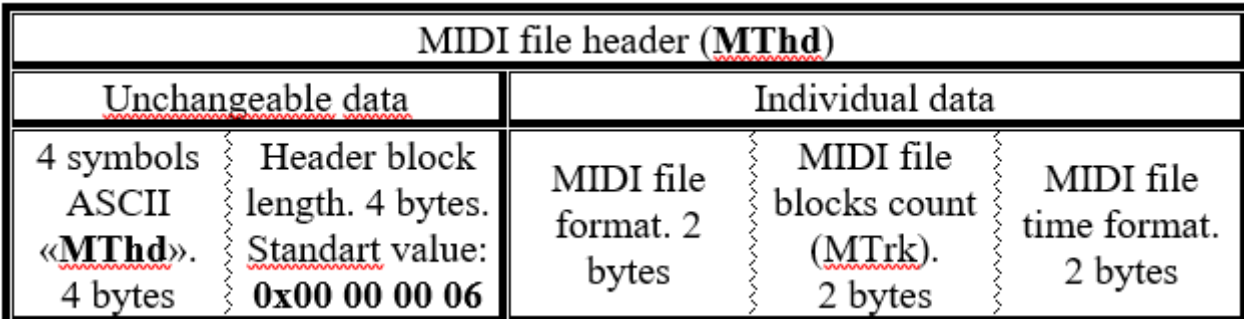

### Figure 6 – MIDI-file header

Standard values - the header contains cells whose values are the same for all MIDI files.

1. Title caption. This parameter allows us to say unequivocally that we have a header block in front of us.

2. The size of individual file parameters in the header block. The header always has 3 individual parameters, each of which occupies 2 bytes each. The total length of the header block (without the inscription "MThd" and four bytes of the size itself) is 6 bytes.

Individual parameters.

1. MIDI File Format. The most common formats are 0 and 1. This parameter shows how the events are packed. If the format is 0, the useful information about all channels (which can be up to 16) is located in the same block MTrk. If the format is 1, then each channel has its own MTrk block.

2. The number of blocks of a MIDI file (MTrk). This cell contains information about the number of blocks contained in the MIDI file. This option is relevant only for the format 1, because in format 0 has a single block.

3. MIDI File Time Format. In the MIDI file, time is measured not by seconds, but by "ticks". There is a "musical way" when the value of the parameter shows how many "ticks" are in the musical quarter and the "absolute method", which shows the number of "ticks" in the SMPTE block. The most common first method, the percentage of MIDI files using the second is extremely small.

## **1.2.3 MIDI-file block**

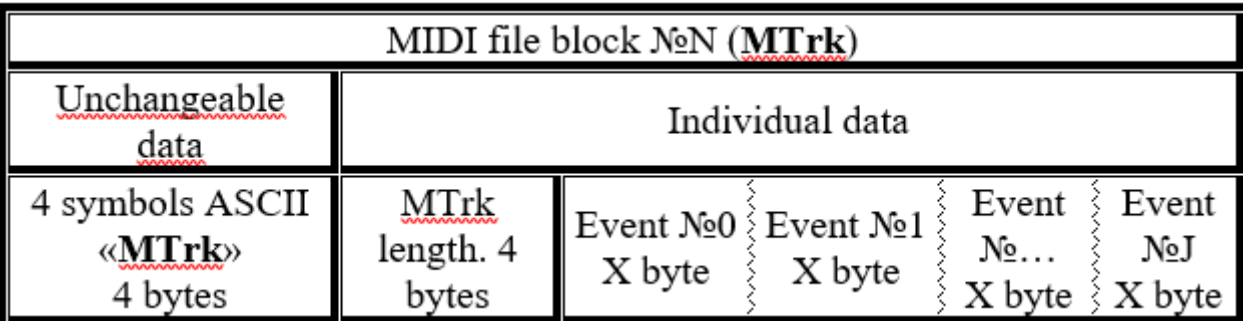

After viewing the structure of the file header, we proceed to examine the structure of the block.

Figure 7 – MIDI-file block

The block consists of:

 four symbols that make up the word MTrk. This is a pointer to the fact that the MIDI block begins;

 a block length written using four bytes. The block length does not include the first 8 bytes (MTrk  $+$  4 bytes);

 events that make up the main contents of both the MTrk block and the entire MIDI file [\[1\]](#page-92-0).

### **1.2.4 The first level events**

MIDI-event is an instruction governing the operation of the receiving device. The events consist of combinations of bytes in which certain parameters enter the device. As the receivers are any studio and musical instruments with MIDI support: synthesizers, MIDI keyboards, electric pianos, electric grand pianos, electronic drums, DJ consoles [\[2\]](#page-92-1).

To generate music, the main and most common type of events will be used the first level event. This event indicates actions such as keystroke, playing note number, touch strength etc.

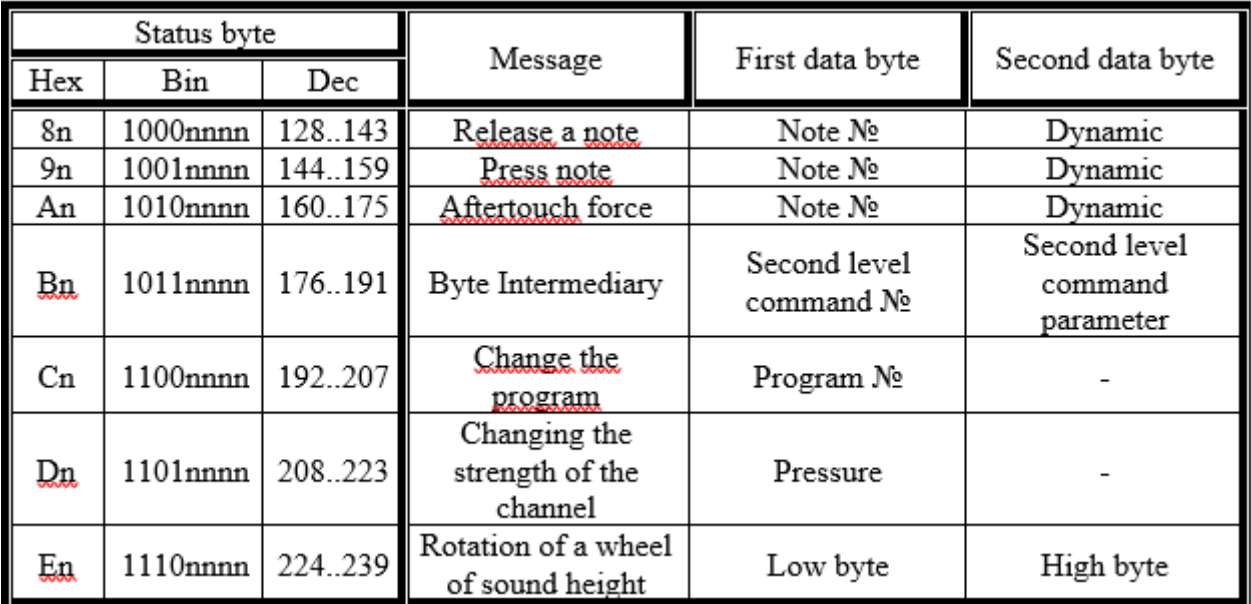

Figure – Events of the first level

## **2 DESIGN**

## **2.1 Input parameters**

The following parameters (initial conditions) were selected, as user-defined and input to the algorithm input:

- Tempo;
- Presence or absence of percussion;
- Presence of entry;
- Number of couplets;
- Number of modules in the couplet;
- Presence of chorus;
- The number of modules in the chorus;
- Prensence of conclusion.

## **2.2 Formation of chord base**

For convenient formation and further replenishment of the chord database, you should add the appropriate functionality to the application interface. It will consist of a chord input field and an add button.

The chord database is a text file, in which sequences taken from popular works of recent years will be recorded (figure 9).

> Am G F E  $Dm$  G E F Am F Dm E Am Dm E Am

Figure 9 – Chord base

## **2.3 Main modules**

For system design were determined main modules (figure 10).

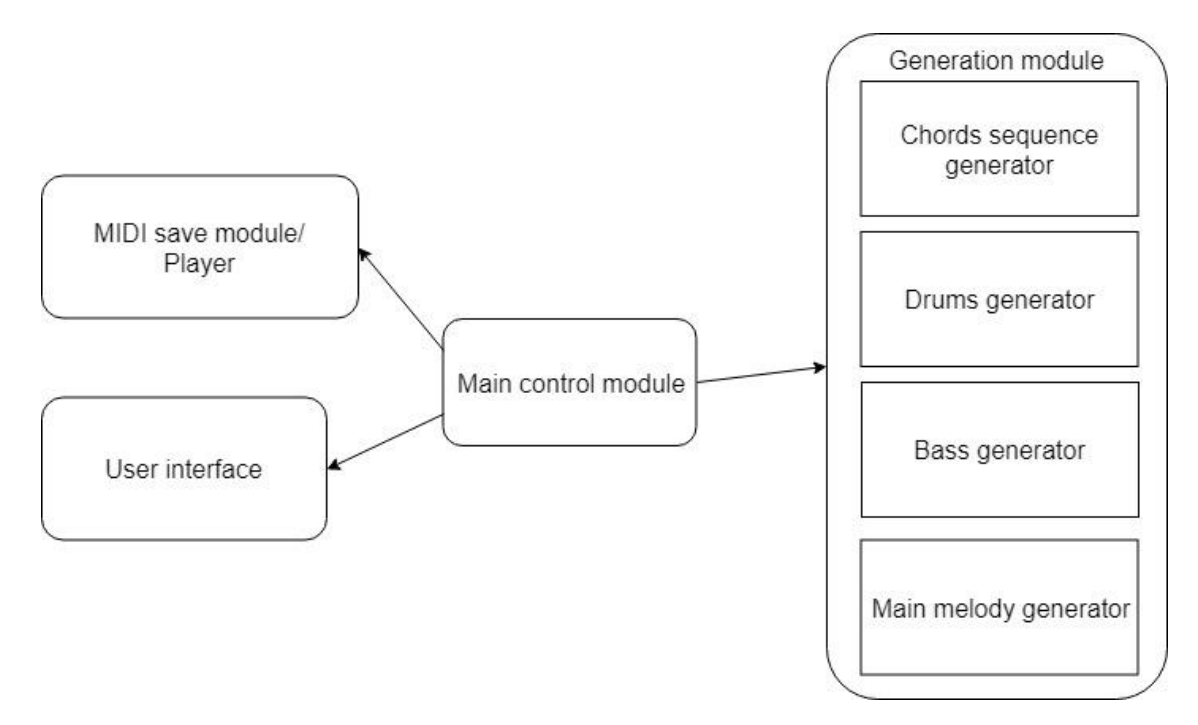

Figure 10 – Main modules

The generation module is responsible for creating all kinds of sequences, batches and the structure of the work. The user interface is responsible for the dialogue with the user. The save and playback module allows the user to evaluate the resulting composition directly in the application and the ability to save the result. The main control module ensures the interconnection of all the above modules.

## **References**

1. Software for generating music card data. Part One: dismantling the MIDI file [Electronic resource]. - Available at: https://habr.com/post/271693/ (accessed 25.05.2018)

2. What are MIDI events and why are they needed? [Electronic resource]. – Available at: https://samesound.ru/studio/midi-work/70572-midi-messages-explain (accessed 25.05.2016)

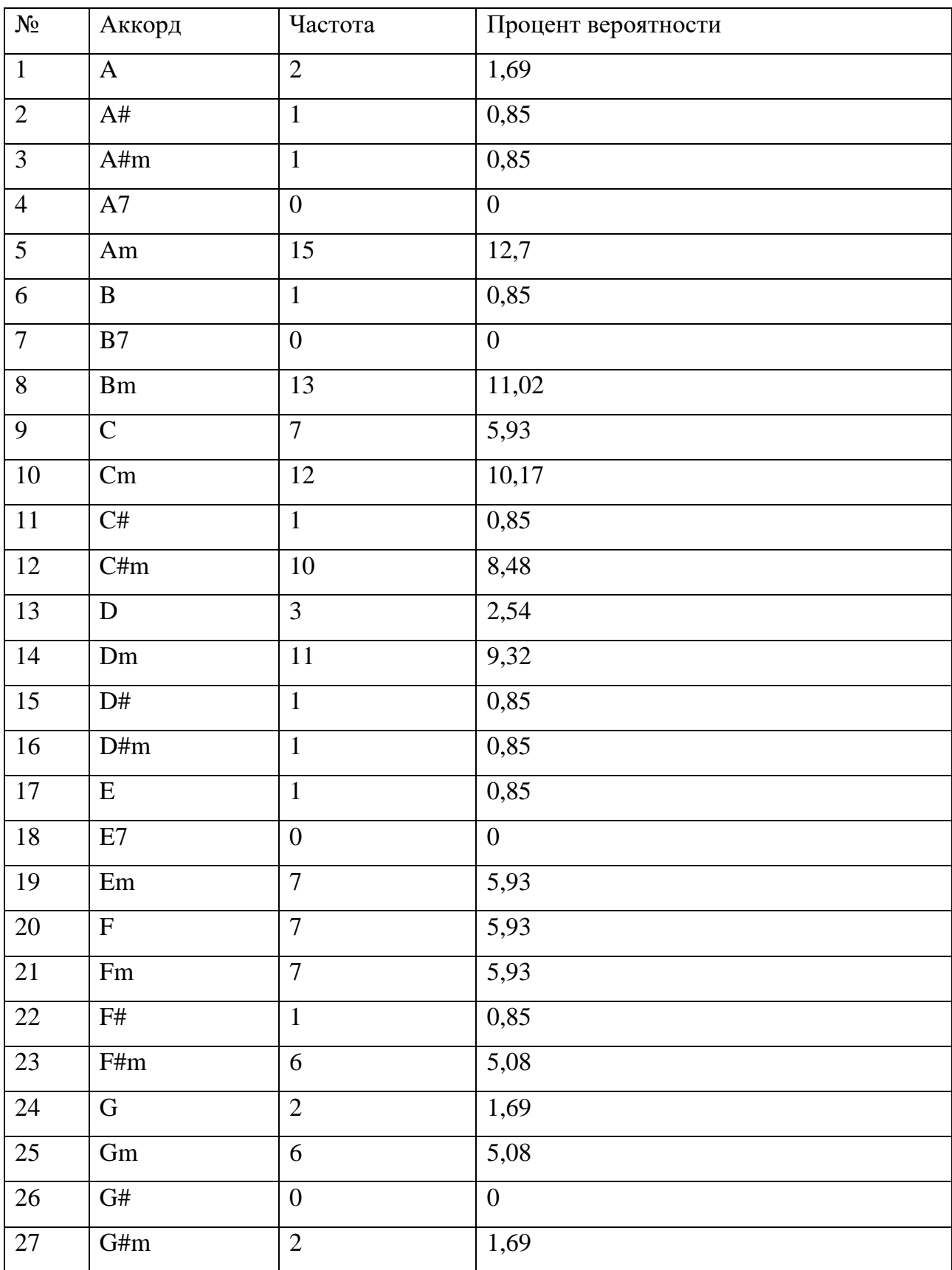

# ПРИЛОЖЕНИЕ Б - ЧАСТОТА ПОЯВЛЕНИЯ АККОРДА

# ПРИЛОЖЕНИЕ В - ТАБЛИЦА СМЕЖНОСТИ АККОРДОВ

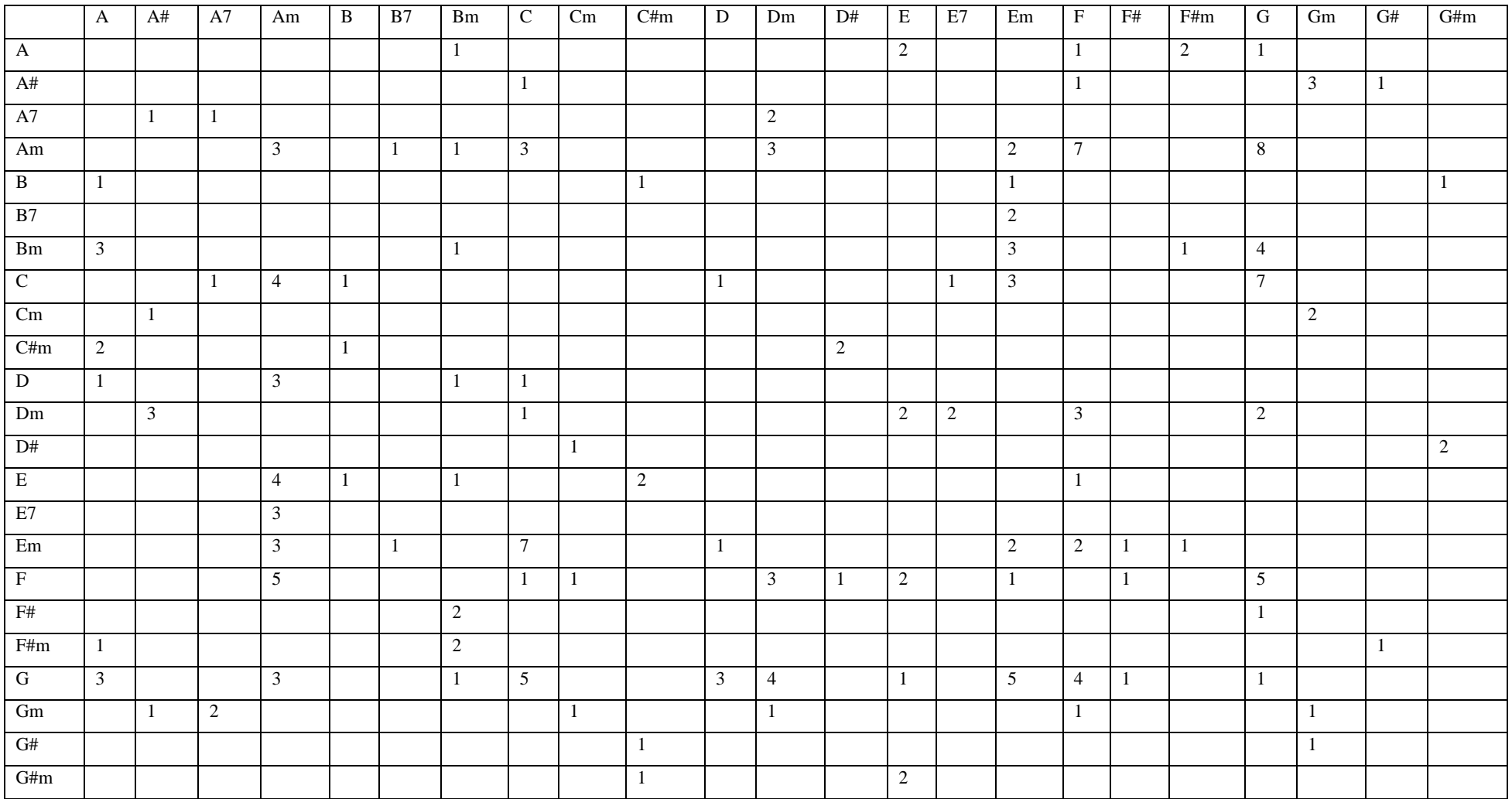

# ПРИЛОЖЕНИЕ Г - ТАБЛИЦА ВЕРОЯТНОСТИ ПЕРЕХОДОВ АККОРДОВ В ПРОЦЕНТАХ

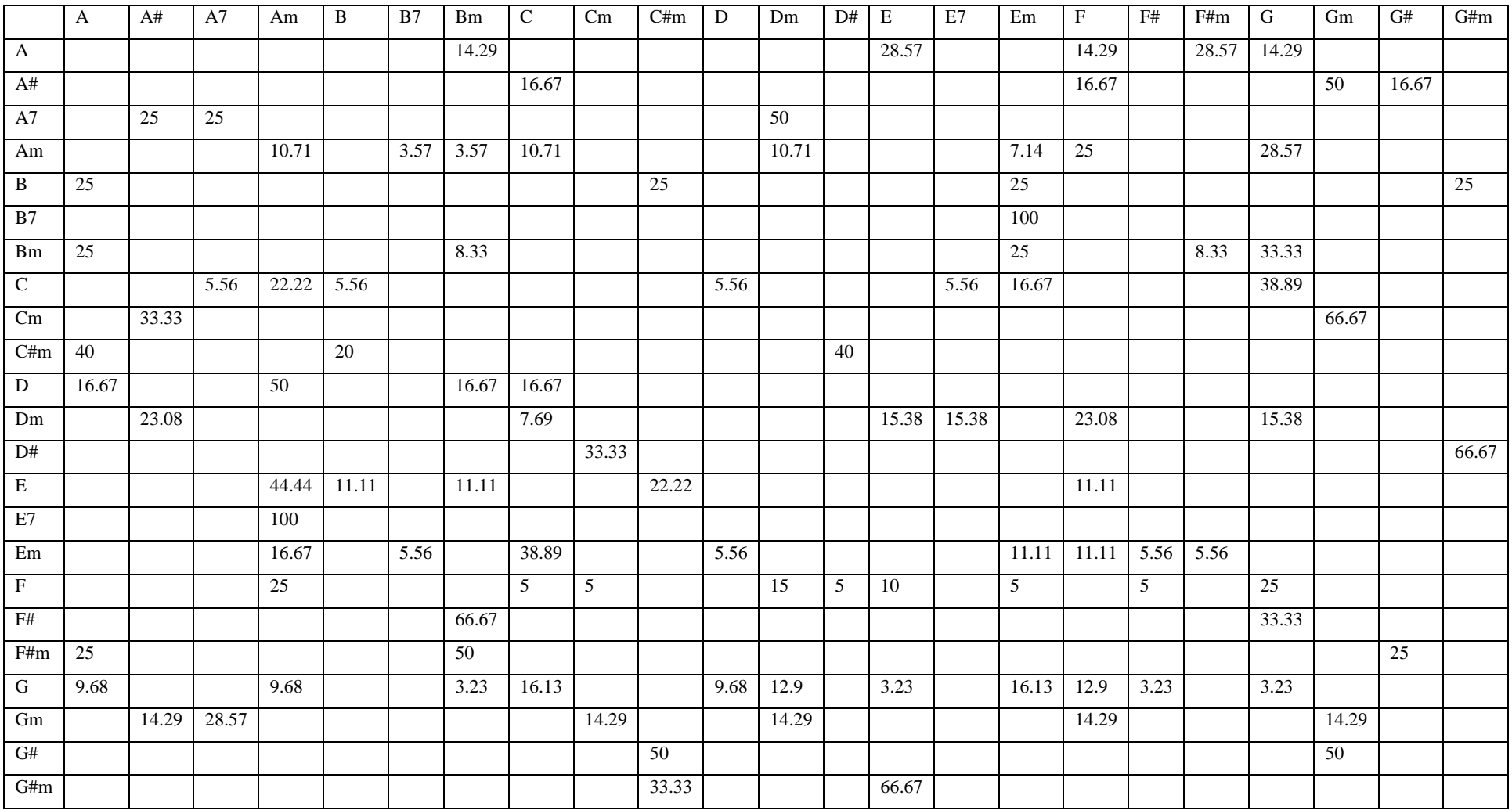
## ПРИЛОЖЕНИЕ Д - ГРАФ ДЛЯ ПОСТРОЕНИЯ ПОСЛЕДОВАТЕЛЬНОСТИ АККОРДОВ

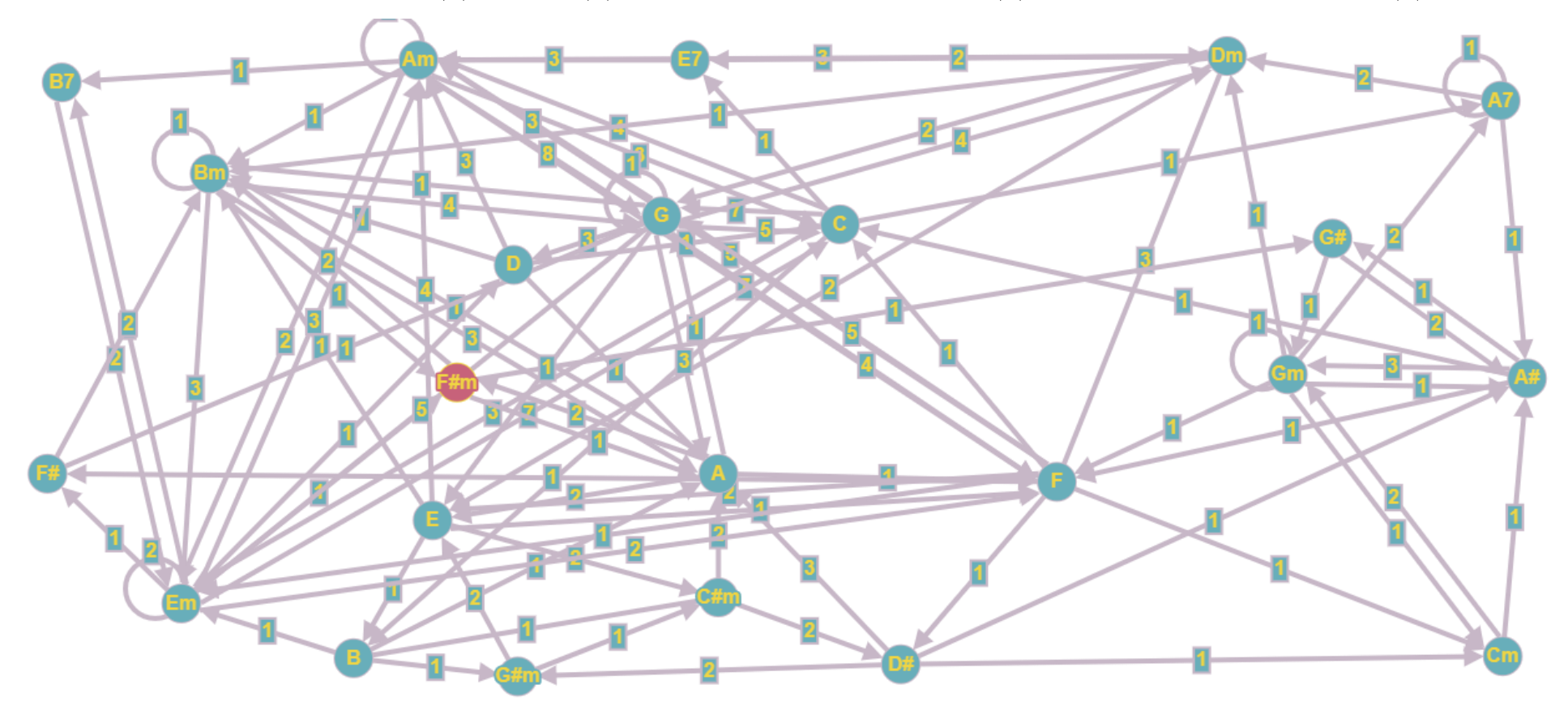